Кафедра «Электротехника и электроника»

# ЭЛЕКТРОТЕХНИКА И ЭЛЕКТРОНИКА

Практикум для студентов специальностей 1-70 01 01 «Производство строительных изделий и конструкций», 1-70 03 01 «Автомобильные дороги» и 1-37 01 08 «Оценочная деятельность на автомобильном транспорте»

*Рекомендовано учебно-методическим объединением по образованию в области строительства и архитектуры, в области экономики и организации производства*

> Минск БНТУ 2020

#### УДК [621.3+621.38](076.5) ББК 31.2я7  $745$

#### С о с т а в и т е л и:

Ю. В. Бладыко, И. В. Новаш, Л. И. Новикова, Т. Е. Жуковская, *О. А. Пекарчик, В. Д. Ежов, Г. А. Михальцевич, Р. Р. Мороз, Е. И. Германович*

Р е ц е н з е н т ы:

кафедра «Электротехника» УО «Белорусский государственный аграрный технический университет»; доцент кафедры «Эксплуатация радиационного и радиоэлектронного оборудования» УО «Белорусская государственная академия авиации», канд. техн. наук, доцент *М. И. Полуянов*

**Электротехника** и электроника : практикум для студентов специальностей 1-70 01 01 «Производство строительных изделий и конструкций», 1-70 03 01 «Автомобильные дороги» и 1-37 01 08 «Оценочная деятельность на автомобильном транспорте» / сост.: Ю. В. Бладыко [и др.]. – Минск: БНТУ, 2020. – 105 с. Э45

ISBN 978-985-583-073-4.

В практикум включены лабораторные работы по следующим разделам: электрические цепи постоянного тока, однофазные электрические цепи синусоидального тока, трехфазные цепи; трансформаторы, асинхронные машины; полупроводниковые приборы и устройства, операционные усилители, логические элементы, комбинационные устройства.

Работы содержат расчетную и экспериментальную части. Предварительный расчет к эксперименту студенты должны выполнять в период подготовки к работе, затем полученные результаты подтверждают соответствующими измерениями.

> **УДК [621.3+621.38](076.5) ББК 31.2я7**

**ISBN 978-985-583-073-4** © Белорусский национальный технический университет, 2020

# **СОДЕРЖАНИЕ**

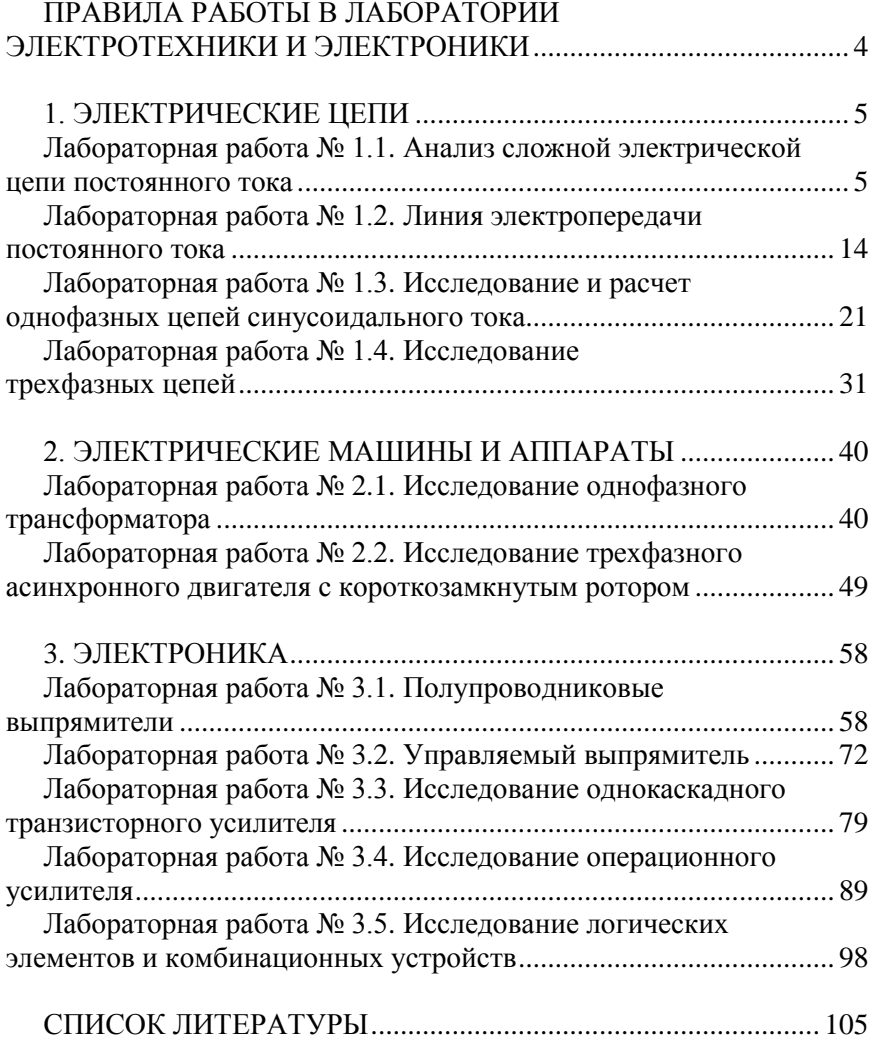

# **ПРАВИЛА РАБОТЫ В ЛАБОРАТОРИИ ЭЛЕКТРОТЕХНИКИ И ЭЛЕКТРОНИКИ**

1. К работе в лаборатории студенты допускаются только после инструктажа по технике безопасности.

2. Каждый студент должен подготовиться к занятию по данному учебному пособию и рекомендуемой литературе: выполнить предварительный расчет к эксперименту, начертить необходимые схемы, графики и таблицы. Неподготовившиеся студенты к занятию не допускаются.

3. Перед сборкой электрической цепи необходимо убедиться в отсутствии напряжения на элементах цепи.

4. Сборку цепи следует начинать от зажимов источника, прежде всего собрать цепи тока, а затем цепи напряжения.

5. Перед включением источника питания на регулируемых элементах должны быть установлены заданные параметры, а регулятор ЛАТРа должен находиться в нулевом положении.

6. Включение цепи под напряжением производится только после проверки ее преподавателем или лаборантом.

7. Изменения в структуре цепи производятся при отключенном источнике питания.

8. Согласно программе работы сделать необходимые измерения и заполнить соответствующие таблицы.

9. Отключить источник питания. Показать результаты преподавателю и получить разрешение на разборку цепи.

10. Привести в порядок рабочее место: разобрать цепи, аккуратно сложить провода.

11. Оформить отчет о выполненной работе согласно требованиям к содержанию отчета в конкретной работе.

12. Представить отчет о работе преподавателю, ответить на контрольные вопросы, получить зачет по выполненной работе и задание к следующему занятию.

#### 1. ЭЛЕКТРИЧЕСКИЕ ЦЕПИ

# Лабораторная работа № 1.1 Анализ сложной электрической цепи постоянного тока

Цель работы: практическое освоение основных методов расчета сложных электрических цепей постоянного тока.

#### Общие сведения

Сложной электрической цепью называют разветвленную цепь, содержащую не менее двух источников питания, действующих в разных ветвях (рис. 1.1). Под анализом электрической цепи подразумевается определение токов (напряжений) на ее участках при заданных параметрах источников и приемников.

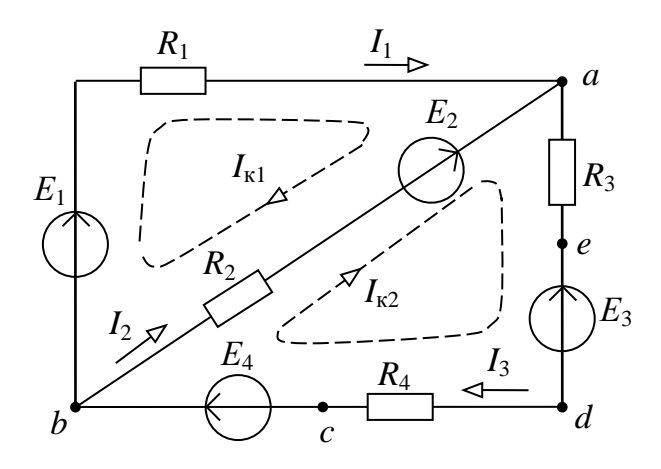

Рис. 1.1. Схема сложной электрической цепи

Методы расчета сложных цепей основаны на использовании законов Ома и Кирхгофа.

Закон Ома применяют для простой одноконтурной цепи  $I = \frac{\pm \sum E}{\sum P}$  или для участка цепи. Например, для пассивного участка  $dcI_3 = U_{dc}/R_4$ . Обобщенный закон Ома для участка цепи, содержащего ЭДС, выражается уравнением

$$
I=\frac{\pm E\pm U}{R_{\Sigma}},
$$

при записи которого выбирают положительное направление тока, после чего ЭДС  $E$  и напряжение  $U$  на зажимах участка цепи принимают со знаком плюс, если их направления совпадают с направлением тока, и со знаком минус, когда их направления противоположны направлению тока.

Например, для электрической цепи, изображенной на рис. 1.1:

$$
I_1 = \frac{E_1 - U_{ab}}{R_1}; \quad I_2 = \frac{E_2 - U_{ab}}{R_2}; \quad I_3 = \frac{-E_3 + E_4 + U_{ab}}{R_3 + R_4}.\tag{1.1}
$$

Первый закон Кирхгофа - алгебраическая сумма токов, сходящихся в узле, равна нулю:

$$
\sum_{1}^{n} I_k = 0
$$

Второй закон Кирхгофа - алгебраическая сумма ЭДС в любом замкнутом контуре электрической цепи равна алгебраической сумме падений напряжения на всех участках контура:

$$
\sum_{1}^{m} E_k = \sum_{1}^{l} R_k I_k.
$$

В общем случае токи сложной электрической цепи могут быть определены в результате совместного решения уравнений, составленных по первому и второму законам Кирхгофа. Количество уравнений (т) должно быть равно количеству неизвестных токов цепи. Порядок расчета:

1) произвольно намечают направления токов ветвей, и если цепь имеет *n* узлов, то по первому закону Кирхгофа записывают  $(n - 1)$  уравнений, так как уравнение для n-го узла является следствием предыдущих:

2) произвольно намечают направления обхода контуров и по второму закону Кирхгофа записывают  $m - (n - 1)$  уравнений. При этом контуры выбирают так, чтобы каждый из них содержал хотя бы одну не учтенную ранее ветвь;

3) решая систему т уравнений, находят токи. Если значения некоторых токов отрицательные, то их действительные направления будут противоположны первоначально выбранным.

Для электрической цепи (рис. 1.1)  $n = 2$ ,  $m = 3$ , и расчет токов цепи осуществляется путем решения следующей системы уравнений:

$$
\begin{cases}\n0 = I_1 + I_2 - I_3; \\
E_1 - E_2 = R_1 I_1 - R_2 I_2; \\
E_2 - E_3 + E_4 = R_2 I_2 + (R_3 + R_4) I_3.\n\end{cases}
$$

Метод контурных токов позволяет уменьшить общее число уравнений на  $(n-1)$  и свести систему к числу  $m - (n-1)$  уравнений, составленных по второму закону Кирхгофа.

Последовательность расчета:

1) цепь разбивают на отдельные контуры и в каждом контуре произвольно выбирают направление условно действующего контурного тока, замыкающегося только в данном контуре;

2) выбрав обход контуров, совпадающий с направлением контурных токов, для каждого контура записывают уравнение по второму закону Кирхгофа, при этом учитывают падения напряжения на элементах рассматриваемого контура и от соседних контурных токов;

3) решая полученную систему уравнений, находят контурные токи;

4) действительные токи ветвей определяются алгебраическим суммированием контурных токов, протекающих в них.

Например, для электрической цепи, схема которой приведена на рис. 1.1, получим следующие уравнения:

$$
\begin{cases}\nE_1 - E_2 = (R_1 + R_2)I_{\kappa 1} - R_2 I_{\kappa 2} ; \\
E_2 - E_3 + E_4 = -R_2 I_{\kappa 1} + (R_2 + R_3 + R_4)I_{\kappa 2} ;\n\end{cases}
$$

 $\overline{7}$ 

$$
I_{\kappa 1} = \frac{\Delta_1}{\Delta}; \qquad I_{\kappa 2} = \frac{\Delta_2}{\Delta}.
$$

Действительные токи в ветвях

$$
I_1 = I_{\kappa 1}
$$
;  $I_2 = I_{\kappa 2} - I_{\kappa 1}$ ;  $I_3 = I_{\kappa 2}$ .

Метод наложения основан на принципе наложения, согласно которому в линейной электрической цепи, содержащей несколько источников питания, токи ветвей рассматривают как алгебраическую сумму токов, вызываемых в этих ветвях действием каждой ЭДС в отдельности. Последовательность расчета:

1) в цепи поочередно оставляют по одному источнику питания и получают расчетные схемы, число которых равно числу источников питания (внутренние сопротивления исключенных источников оставляют в цепи);

2) определяют токи всех ветвей расчетных схем, используя методы преобразования цепей;

3) действительные токи ветвей находят суммированием (наложением) соответствующих токов расчетных схем с учетом их направлений.

Эффективен этот метод для расчета цепей, содержащих небольшое число источников.

Метод двух узлов применяется для расчета цепей, имеющих только два узла. Сущность метода заключается в определении напряжения между узлами, после чего токи ветвей находят по обобщенному закону Ома. Порядок расчета:

1) произвольно выбирают направление узлового напряжения  $U_{ab}$  и определяют его величину по формуле

$$
U_{ab} = \frac{\sum_{k=1}^{n} g_k E_k}{\sum_{k=1}^{m} g_k},
$$

где  $\sum_{1}^{n} g_k E_k$  – алгебраическая сумма произведений суммарной ЭДС ветви и суммарной проводимости ветви (ЭДС, входящие в ветвь, 8

берут со знаком плюс, если их направления противоположны направлению напряжения  $U_{ab}$ , и со знаком минус, когда их направления совпадают с направлением  $U_{ab}$ );

 $\sum_{k=1}^{m} g_k$  – сумма проводимостей всех ветвей цепи.

Например, для цепи (рис. 1.1) узловое напряжение:

$$
U_{ab} = \frac{\frac{1}{R_1}E_1 + \frac{1}{R_2}E_2 + \frac{1}{R_3 + R_4}(E_3 - E_4)}{\frac{1}{R_1} + \frac{1}{R_2} + \frac{1}{R_3 + R_4}};
$$

2) рассчитывают токи в ветвях по обобщенному закону Ома (для цепи (рис. 1.1) (формула 1.1)).

Метод эквивалентного генератора применяется в тех случаях, когда требуется определить ток только в одной ветви сложной цепи. При этом выделяют расчетную ветвь (или участок ветви), а всю остальную часть цепи заменяют эквивалентным генератором с ЭДС  $E<sub>3</sub>$  и внутренним сопротивлением  $R<sub>3</sub>$ .

Например, для расчета тока  $I_3$  в цепи (см. рис. 1.1) соответствующая замена показана на рис. 1.2, тогда  $I_3 = \frac{E_3}{R_1 + R_2}$ .

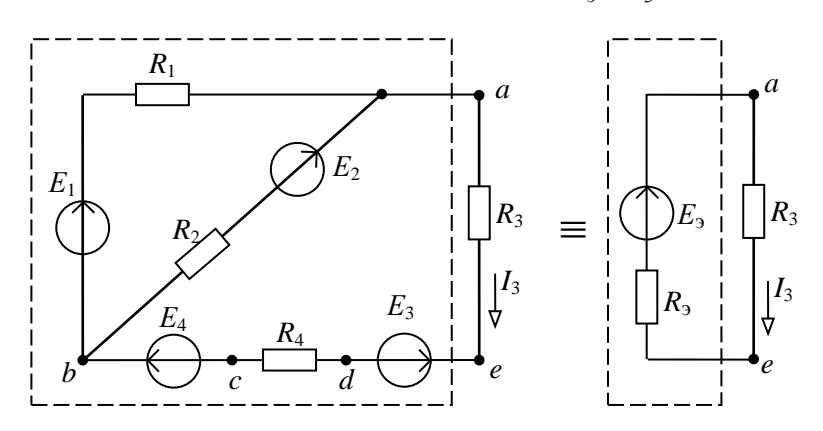

Рис. 1.2. Замена части сложной электрической цепи эквивалентным источником напряжения

Параметры эквивалентного генератора  $E_3$ ,  $R_3$  определяются аналитически либо экспериментально. ЭДС Е, равна напряжению на разомкнутых зажимах расчетной ветви (напряжению холостого хода)  $U_{ae}$  (рис. 1.3, *а*) и может быть рассчитана или измерена вольтметром. Так, аналитически напряжение  $U_{ae}$  в цепи (см. рис. 1.3, а) выражается уравнением  $U_{ae\ x} = E_1 - E_3 + E_4 - R_1 I_x$ , где  $I_x = \frac{E_1 - E_2}{R_1 + R_2}$ .

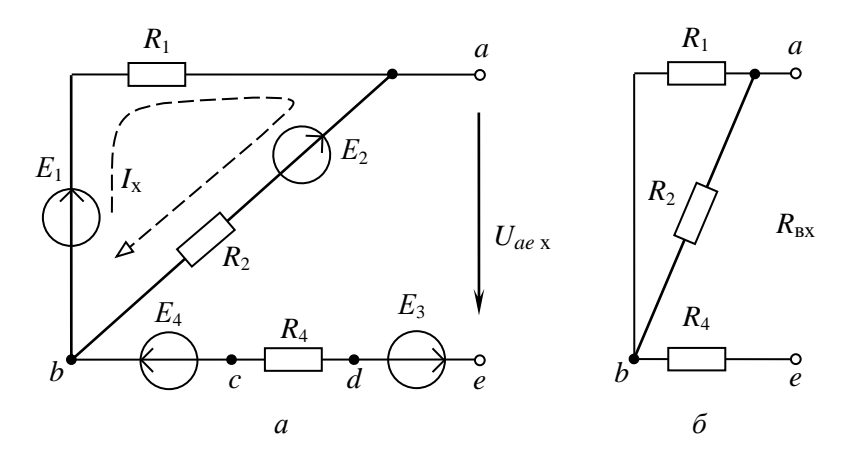

Рис. 1.3. Схема электрической цепи:  $a$  – для расчета  $E_3$ ; б – для расчета  $R_3$ 

Внутреннее сопротивление  $R_3$  равно входному сопротивлению цепи  $R_{\text{ex}}$  по отношению к зажимам выделенной ветви (участка). Для расчета  $R_{\text{ex}}$  исключают все источники ЭДС и сворачивают пассивную часть цепи относительно зажимов ае (рис. 1.3, б).

$$
R_{\rm BX} = \frac{R_1 \cdot R_2}{R_1 + R_2} + R_4
$$

Оно может быть измерено косвенно, как  $R_{\text{ax}} = U_{ae\text{ax}} / I_{3\text{k}}$ , где  $I_{3\text{k}}$  ток расчетной ветви при коротком замыкании выделенного участка ае.

Тогда искомый ток  $I_3 = \frac{U_{ae\,x}}{R_{ex} + R_2}$ .

10

#### Предварительное задание

При заданных по соответствующему варианту в табл. 1.1 напряжениях источников  $(U_1 = E_1; U_2 = E_2)$  и сопротивлениях резисторов  $R_1, R_2, R_3$  для электрической цепи по схеме рис. 1.4:

1) записать необходимые уравнения и рассчитать токи ветвей по законам Кирхгофа, методом контурных токов, методом двух узлов. Внести результаты вычислений в табл. 1.2;

2) определить токи методом наложения и записать результаты в табл. 1.3;

3) рассчитать ток указанной в табл. 1.1 ветви методом эквивалентного генератора, результаты расчета записать в табл. 1.4.

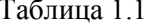

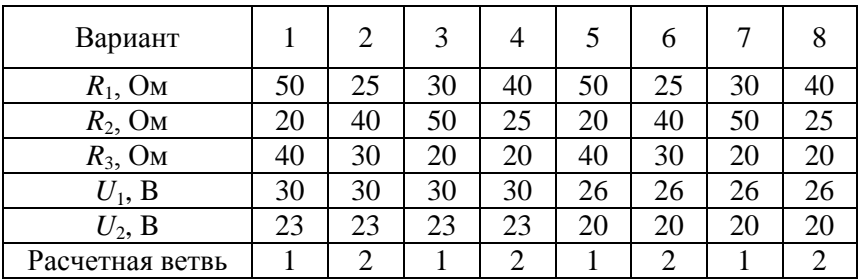

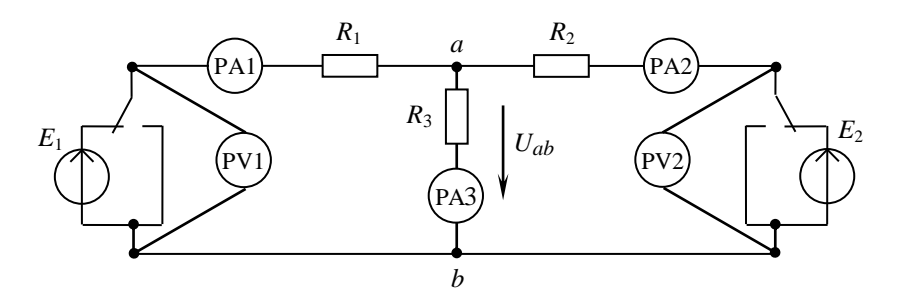

Рис. 1.4. Схема электрической цепи для расчета предварительного задания

Таблица 1.2

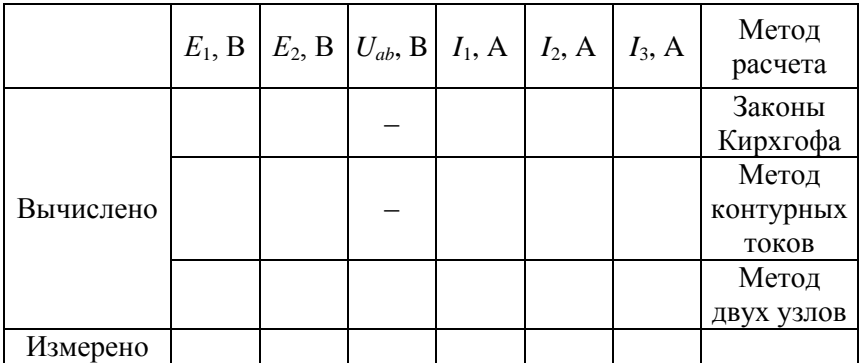

# Таблица 1.3

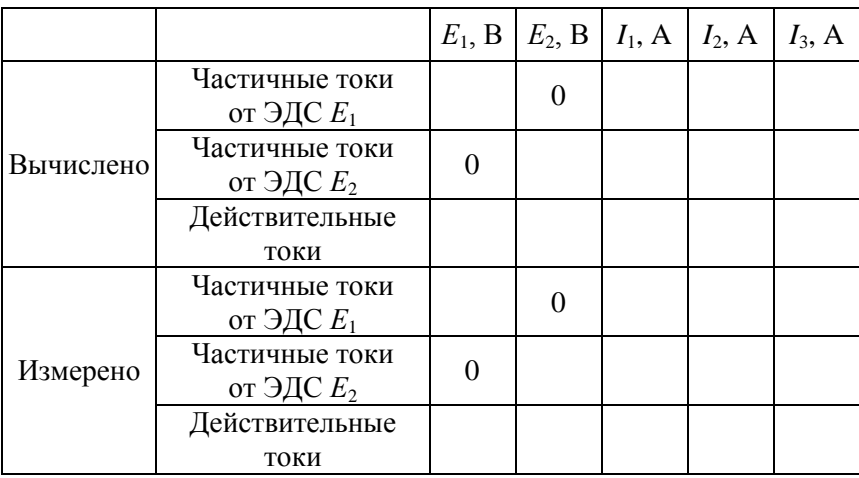

# Таблица 1.4

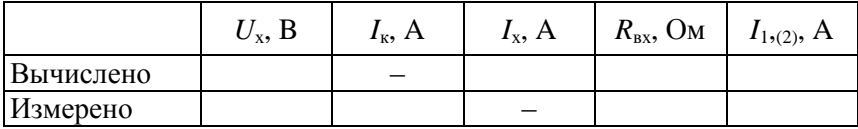

## **Порядок выполнения работы**

1. Собрать электрическую цепь по схеме рис. 1.4, используя рекомендованные вариантом в табл. 1.1 резисторы.

2. Установить на зажимах источников указанные вариантом напряжения *U*1, *U*2. Измерить токи ветвей и узловое напряжение *Uаb*. Результаты измерений записать в табл. 1.2.

3. Измерить в ветвях цепи частичные токи от каждого источника ЭДС в отдельности. Определить действительные токи путем алгебраического суммирования частичных токов. Результаты записать в табл. 1.3.

4. Разомкнуть указанную в табл. 1.1 расчетную ветвь и, подключив к точкам разрыва вольтметр, измерить напряжение холостого хода ветви *U*x. Замкнуть накоротко сопротивление расчетной ветви и измерить ток короткозамкнутой ветви *I*к. Результаты измерений записать в табл. 1.4 и определить ток ветви на основании опытов холостого хода и короткого замыкания.

#### **Содержание отчета**

1. Цель работы.

2. Схема исследуемой электрической цепи (см. рис. 1.4).

3. Исходные данные и полный расчет предварительного задания к работе: уравнения законов Кирхгофа, контурных токов, соотношения для расчетов токов методами двух узлов, наложения и эквивалентного генератора с поясняющими расчетными схемами.

4. Таблицы вычислений и измерений.

5. Сравнительная оценка изученных методов расчета сложных цепей.

#### **Контрольные вопросы**

1. Сформулируйте первый и второй законы Кирхгофа. Как составляются уравнения и сколько независимых уравнений можно составить по первому и второму законам Кирхгофа для данной цепи?

2. В чем сущность методов контурных токов, двух узлов и наложения? Какова последовательность расчета этими методами?

3. Какова сущность метода эквивалентного генератора?

4. Когда целесообразно применять метод наложения?

5. Как маркируются приборы магнитоэлектрической системы?

# Лабораторная работа № 1.2 Линия электропередачи постоянного тока

Цель работы: исследование режимов работы линии электропередачи; анализ влияния величин передаваемого напряжения на экономичность электропередачи; выбор сечения проводов линии.

#### Общие сведения

Источники и приемники электрической энергии соединяются линией электропередачи, которая в простейшем случае представляет собой два провода. Рассмотрим электрическую цепь, состоящую из источника энергии напряжением на зажимах  $U_1$ , линии передачи сопротивлением  $R_{\text{I}}$  и приемника энергии сопротивлением  $R_2$  (рис. 1.5).

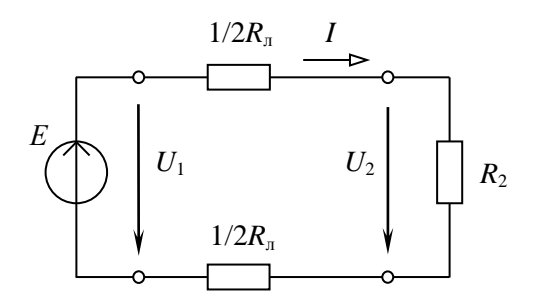

Рис. 1.5. Схема замещения линии электропередачи постоянного тока

По второму закону Кирхгофа напряжение в начале линии  $U_1$ больше напряжения на зажимах приемника  $U_2$  на величину падения напряжения в линии  $\Delta U$ , т. е.

$$
U_1 = U_2 + \Delta U = R_2 I + R_{\rm n} I. \tag{1.4}
$$

Умножив уравнение (1.4) на ток I, получим уравнение баланса мошности:

$$
U_1I = R^2I^2 + R_{\rm n}I^2
$$
 with  $P_1 = P_2 + \Delta P$ .

14

Таким образом, развиваемая источником мощность  $P_1 = U_1 I$ частично затрачивается на тепловые потери в линии ( $\Delta P = R_u l^2$ ). остальная же часть мощности передается приемнику  $(P_2 = R_2 I^2 = U_2 I)$ .

Коэффициент полезного действия (КПД) линии:

$$
\eta = \frac{P_2}{P_1} = \frac{U_2}{U_1} = \frac{R_2}{R_{\pi} + R_2}.
$$

Передачу электроэнергии важно осуществлять с экономически приемлемыми потерями, поэтому линии электропередачи работают с высоким КПД  $\eta = 0.94...0.97$ . КПД можно увеличить, снизив потери мощности в линии, для чего уменьшают сопротивление линии  $(R_n << R_2)$  и повышают уровень напряжения.

С ростом напряжения электропередачи при неизменной мощности приемника  $P_2 = U_2 I$  уменьшается ток в линии и, следовательно, уменьшаются потери мощности  $\Delta P = R_{\parallel} I^2$ , возрастает КПД.

Наиболее характерными режимами работы электропередачи являются следующие.

Номинальный режим, при котором напряжение, ток и мощность имеют расчетные (номинальные) значения, гарантирующие наилучшие показатели в работе (экономичность, долговечность, надежность).

Согласованный режим, при котором приемнику передается максимальная мощность  $P_{2\text{max}}$ . Выясним условие этого режима.

По закону Ома ток линии

$$
I=\frac{U_1}{R_{\rm H}+R_2},
$$

тогда мощность приемника

$$
P_2 = R_2 I^2 = \frac{R_2 U_1^2}{(R_{\rm n} + R_2)^2}.
$$

Взяв производную  $dP_2 / dR_2$  и приравняв ее к нулю, получим условие согласованного режима  $R_2 = R_n$ . При этом максимальное значение мощности приемника  $P_{2\text{max}} = U_1^2 / (4R_n)$ .

КПД согласованного режима  $\eta = 0.5$ , т. е. половина мощности источника теряется в линии. Поэтому данный режим используется для линий небольшой мощности (линий связи, устройств автоматики и телемеханики, радиосхемы), где важно получить максимальную мощность на зажимах приемника, а ее потери не имеют существенного значения.

Режим холостого хода, при котором  $R_2 = \infty$  (конец линии разо-MKHYT):  $I = 0$ ;  $\Delta U = 0$ ;  $U_2 = U_1$ ;  $P_1 = \Delta P = P_2 = 0$ ;  $\eta = 1$ .

Режим короткого замыкания, когда  $R_2 = 0$  (конец линии замкнут накоротко):  $I = U_1 / R_a = I_{\text{max}}$ ;  $\Delta U = U_1$ ;  $U_2 = 0$ ;  $P_1 = U_1 I_{\text{max}} = P_{\text{1max}}$ ;  $\Delta P$  $= P_{1\text{max}}$ ;  $P_2 = 0$ ;  $\eta = 0$ .

Большое значение для нормальной работы линии электропередачи имеет правильный выбор сечения проводов: оно не должно быть завышенным (это приведет к перерасходу материала проводов) или заниженным (это может привести к перегреву проводов и их изоляции и большим потерям мощности, а значит, снижению КПД). Сечение проводов выбирают таким образом, чтобы оно обеспечивало потерю напряжения  $\Delta U$  в пределах допустимых норм и не приводило к тепловому повреждению проводов.

Колебания напряжения для осветительной нагрузки не должны превышать -2,5; +5 %, а для силовой (электродвигатели) -  $\pm$ 5 % номинального напряжения. При заданной допустимой потере напря-

жения  $\Delta U = R_{\rm n} I = \frac{2 \rho l}{S} I$ , сечение проводов линии

$$
S=2\rho l l / \Delta U,
$$

где р - удельное сопротивление материала проводов (например, для медных проводов  $\rho = 0.017$  Ом $\cdot$ мм<sup>2</sup>/м);

 $l$  – длина линии электропередачи.

Найденное по приведенной формуле сечение, округленное до ближайшего большего стандартного, должно быть проверено на нагрев по допустимому для каждого типа проводов току. С этой целью рассчитывают рабочий ток  $I<sub>p</sub>$  для заданного потребителя и выбирают по таблицам сечение провода, допустимый ток нагрузки которого  $I_{\text{non}}$  не меньше рабочего тока  $I_{\text{non}} \geq I_{\text{no}}$ 

В качестве примера в табл. 1.5 приведены длительно допустимые токовые нагрузки на провода и шнуры с медными жилами и резиновой или полихлорвиниловой изоляцией, проложенные открыто.

Таблица 1.5

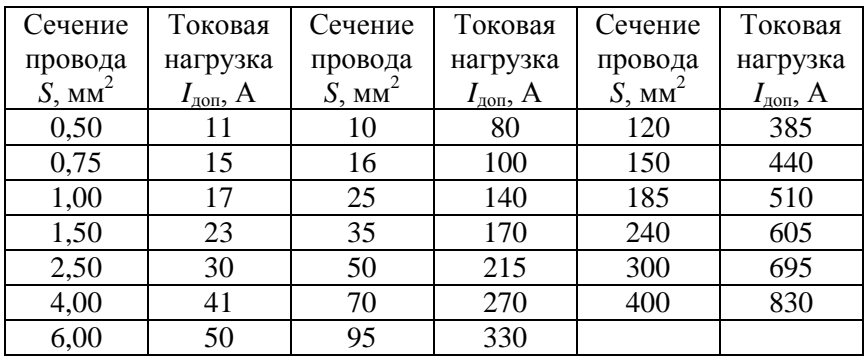

#### Предварительное задание

Для электрической цепи по схеме рис. 1.5:

1) при заданном напряжении  $U_1$  = const (табл. 1.6) и значениях сопротивления нагрузки  $R_2$  (табл. 1.7) рассчитать ток I, напряжения  $U_2$ ,  $\Delta U$ , мощности  $P_1$ ,  $P_2$ ,  $\Delta P$  и КПД  $\eta$ . Сопротивление линии принять  $R_n = 13$  Ом. Результаты расчета записать в табл. 1.7;

Таблица 1.6

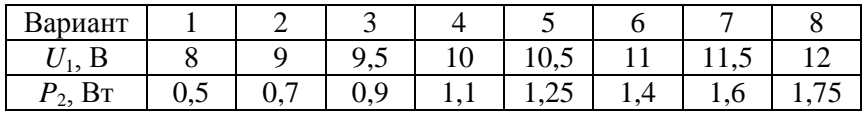

Таблица 1.7

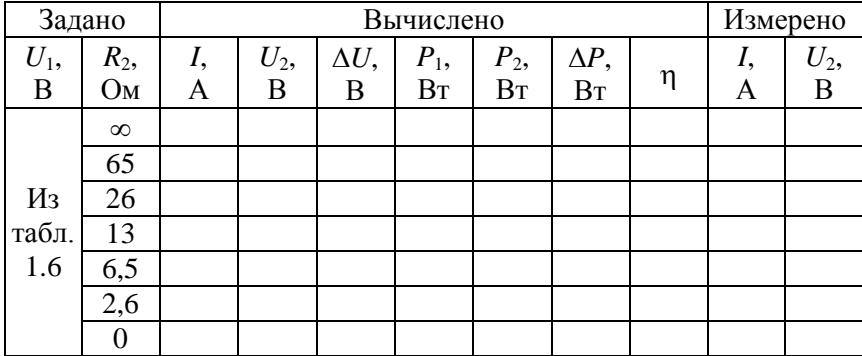

2) по результатам вычислений п. 1 построить совмещенные графики зависимостей от тока следующих величин:

$$
U_2, \Delta U, P_1, P_2, \Delta P, \eta = f(I);
$$

3) при неизменной мощности приемника  $P_2$  (взять из табл. 1.6) и по заданным в табл. 1.8 значениям  $R_2$  рассчитать ток I, напряжения  $U_2$ ,  $U_1$  и КПД η исследуемой цепи ( $R_n = 13$  Ом). Результаты расчета записать в табл 18

Таблина 1.8

| Задано |                       | Вычислено |           |           |   | Измерено  |  |                 |
|--------|-----------------------|-----------|-----------|-----------|---|-----------|--|-----------------|
|        | $P_2$ , BT $R_2$ , OM | I, A      | $U_2$ , B | $U_1$ , B | η | $U_1$ , B |  | $U_2$ , $\rm B$ |
|        | 6,5                   |           |           |           |   |           |  |                 |
| Из     | 13                    |           |           |           |   |           |  |                 |
| табл.  | 26                    |           |           |           |   |           |  |                 |
| 1.6    | 52                    |           |           |           |   |           |  |                 |
|        | 100                   |           |           |           |   |           |  |                 |

4) используя результаты вычислений п. 3, построить график зависимости  $\eta = f(U_2)$ .

# Порядок выполнения работы

1. Собрать электрическую цепь по схеме рис. 1.6.

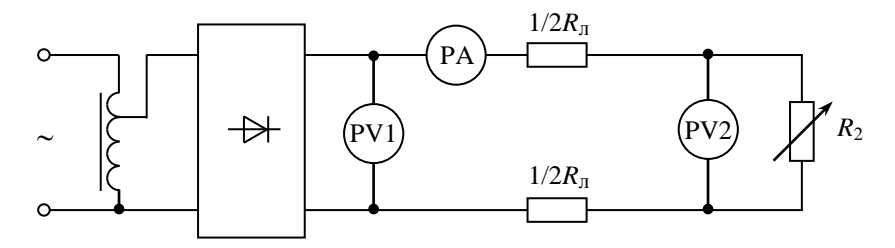

Рис. 1.6. Схема лабораторной установки

18

2. Установить в начале линии напряжение *U*<sup>1</sup> согласно варианту в табл. 1.6 и поддерживать его постоянным. Изменяя сопротивление реостата *R*2, получить режимы, рассчитанные в п. 1 предварительного задания. Результаты измерений записать в табл. 1.7.

3. Изменяя напряжение *U*<sup>1</sup> согласно расчетным значениям в табл. 1.8, исследовать режимы линии при  $P_2 = U_2 I = \text{const.}$  Результаты измерений записать в табл. 1.8.

4. Проанализировать характерные режимы работы линии, указать на графиках возможный рабочий диапазон линий электропередачи большой мощности и слаботочных линий.

5. По допустимому нагреву и допустимой потере напряжения рассчитать сечение медных проводов для питания указанной в табл. 1.9 нагрузки.

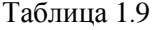

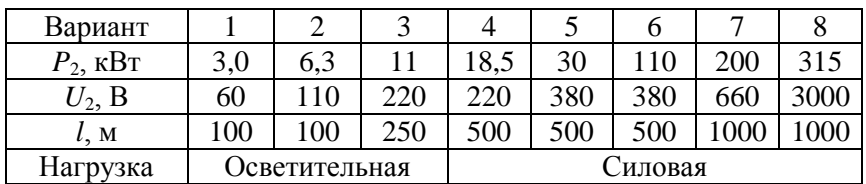

## **Содержание отчета**

- 1. Цель работы.
- 2. Схема исследованной электрической цепи (см. рис. 1.6).
- 3. Таблицы вычислений и измерений (см. табл. 1.7 и 1.8).
- 4. Графики зависимостей  $U_2$ ,  $\Delta U$ ,  $P_1$ ,  $P_2$ ,  $\Delta P$ ,  $\eta = f(I)$ ;  $\eta = f(U_2)$ .
- 5. Расчет сечения проводов для питания заданной нагрузки.

6. Выводы о практическом использовании режимов работы линии и влиянии величины передаваемого напряжения на экономичность линий электропередачи.

# **Контрольные вопросы**

1. Каковы характерные режимы работы линий электропередачи?

2. При каком условии потребитель получает максимальную мощность, каков при этом КПД линии?

3. С каким КПД работают реальные линии электропередачи, линии связи?

4. Каковы пути повышения КПД линии электропередачи?

5. Почему выгодно передавать энергию на большие расстояния при высоком напряжении?

6. Каково уравнение баланса мощности для линии?

7. Как определить необходимое сечение проводов линии?

8. Как изменится сечение проводов линии, если при постоянной передаваемой мощности повысить напряжение электропередачи?

9. Дайте анализ зависимостей, изображенных на графиках.

# Лабораторная работа № 1.3 Исследование и расчет однофазных цепей синусоидального тока

Цель работы: определение параметров последовательной схемы замещения приемников электроэнергии; экспериментальное исследование и расчет цепей однофазного синусоидального тока с последовательным, параллельным и смешанным соединением приемников.

#### Обшие свеления

При расчете цепей синусоидального тока любой приемник электроэнергии или участок электрической цепи, не содержащий источников, независимо от сложности внутреннего строения, может быть заменен эквивалентной схемой замещения, составленной из идеализированных элементов: активных сопротивлений R, индуктивностей L и емкостей С. Применяют два вида схем замещения: последовательную и параллельную.

Рассмотрим последовательную схему замещения приемника (рис. 1.7,  $\epsilon$ ). Сопротивления этой схемы – активное R, реактивное X и полное  $Z$  – определяют на основе разложения вектора  $U$  на две составляющие (рис. 1.7, б): активную  $U_a = U \cos \varphi$  и реактивную  $U_p = U\sin\varphi$ .

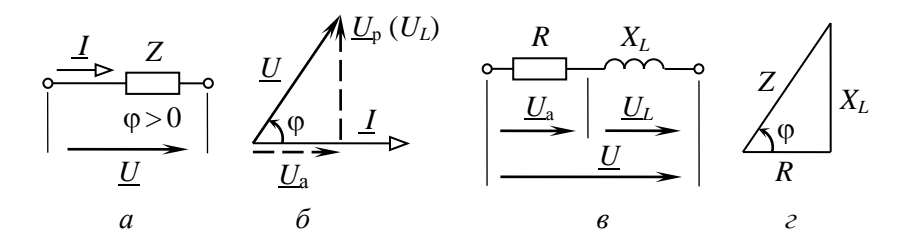

Рис. 1.7. Пассивный участок электрической цепииндуктивного характера:  $a$  - электрическая схема;  $\delta$  - векторная диаграмма;  $\beta$  - схема замещения;  $\beta$  - треугольник сопротивлений

Значения  $R$ ,  $X$  и  $Z$  вычисляют как отношение соответствующего напряжения к току цепи:

$$
R = \frac{U_a}{I} = \frac{U}{I}\cos\varphi = Z\cos\varphi; \quad X = \frac{U_p}{I} = \frac{U}{I}\sin\varphi = Z\sin\varphi;
$$

$$
Z = \frac{U}{I} = \sqrt{R^2 + X^2}.
$$

Зависимость между R, X и Z в наглядной форме изображает треугольник сопротивлений (рис. 1.7, г). Угол сдвига фаз между напряжением и током приемника

$$
\varphi = \arctg \frac{X}{R}.
$$

При использовании комплексного метода расчета векторы напряжения U и тока I выражают комплексными числами:

$$
U = U e^{j\Psi_u}; \qquad I = I e^{j\Psi_i}
$$

и называют комплексными действующими напряжением и током.

Отношение  $U \kappa I$  дает комплексное сопротивление:

$$
\underline{Z} = \frac{\underline{U}}{\underline{I}} = Ze^{j\varphi} = Z(\cos\varphi + j\sin\varphi) = R + jX.
$$

Комплексную проводимость *Y* представляет обратное отношение:

$$
\underline{Y} = \frac{\underline{I}}{\underline{U}} = \frac{1}{\underline{Z}} = \frac{1}{Z} e^{-j\varphi} = Y e^{-j\varphi}.
$$

Приведенные соотношения справедливы как для приемников активно-индуктивного характера (ф > 0), так и активно-емкостного  $(\varphi \langle 0)$ . В последнем случае ток опережает по фазе напряжение и в схему замещения (рис. 1.7, в) вместо индуктивности включается емкость

Основными законами цепей синусоидального тока являются закон Ома и два закона Кирхгофа.

Закон Ома используют в двух формах: а) для действующих значений напряжения и тока

$$
I = \frac{U}{Z} = \frac{U}{\sqrt{R^2 + X^2}}
$$

б) в комплексной форме

$$
\underline{I} = \frac{\underline{U}}{\underline{Z}} = \frac{\underline{U}}{Ze^{j\varphi}} = \frac{\underline{U}}{R + jX}
$$

Законы Кирхгофа в цепях синусоидального тока действительны для мгновенных значений токов, напряжений и ЭДС. В комплексной форме эти законы выражаются следующим образом.

Первый закон Кирхгофа - алгебраическая сумма комплексных действующих токов ветвей, образующих узел электрической цепи, равна нулю:

$$
\sum I_k = 0.
$$

Второй закон Кирхгофа - в любом замкнутом контуре электрической цепи алгебраическая сумма комплексных действующих ЭДС равна алгебраической сумме комплексных падений напряжения:

$$
\sum E_k = \sum Z_k \underline{I}_k.
$$

Если ЭДС, напряжения, токи и сопротивления выражаются комплексными числами, то к линейным электрическим цепям синусоидального тока применимы все методы расчета цепей постоянного тока, основанные на законах Ома и Кирхгофа: эквивалентного преобразования цепей, непосредственного использования уравнений Кирхгофа, контурных токов, узлового напряжения, эквивалентного генератора.

На рис. 1.8 показаны схема замещения и векторная диаграмма цепи с двумя последовательно соединенными приемниками, первый из которых имеет активно-индуктивный, а второй - активноемкостный характер. Ток I обоих приемников одинаков, и комплексные напряжения:

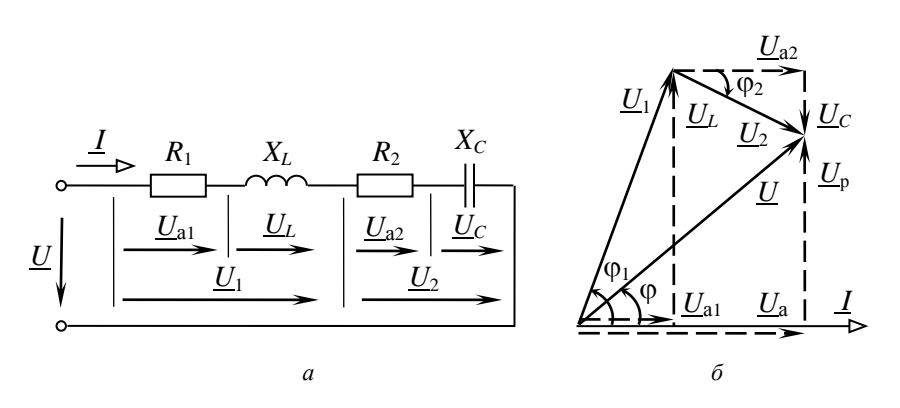

$$
\underline{U}_1 = \underline{Z}_1 \underline{I} = (R_1 + jX_L)\underline{I}. \qquad \underline{U}_2 = \underline{Z}_2 \underline{I} = (R_2 + jX_C)\underline{I}.
$$

Рис. 1.8. Последовательное соединение приемников:  $a$  – схема замещения;  $\tilde{b}$  – векторная диаграмма токов и напряжений

Комплексное входное напряжение  $U$  согласно второму закону Кирхгофа:

$$
\underline{U} = \underline{U}_1 + \underline{U}_2 = (Z_1 + Z_2)\underline{I} = \underline{Z}\underline{I},
$$

где  $Z = Z_1 + Z_2 = (R_1 + R_2) + j(X_L - X_C) = Ze^{j\varphi}$  – комплексное сопротивление цепи;

THE THE TETTA:<br> $Z = \sqrt{(R_1 + R_2)^2 + (X_L - X_C)^2}$  – полное сопротивление цепи (модуль комплексного сопротивления);

 $\varphi = \arctg \frac{X_L - X_C}{R_1 + R_2}$  – аргумент или угол сдвига фаз между

напряжением и током.

Схема электрической цепи с двумя параллельно включенными приемниками и векторная диаграмма токов и напряжения приведены на рис. 1.9.

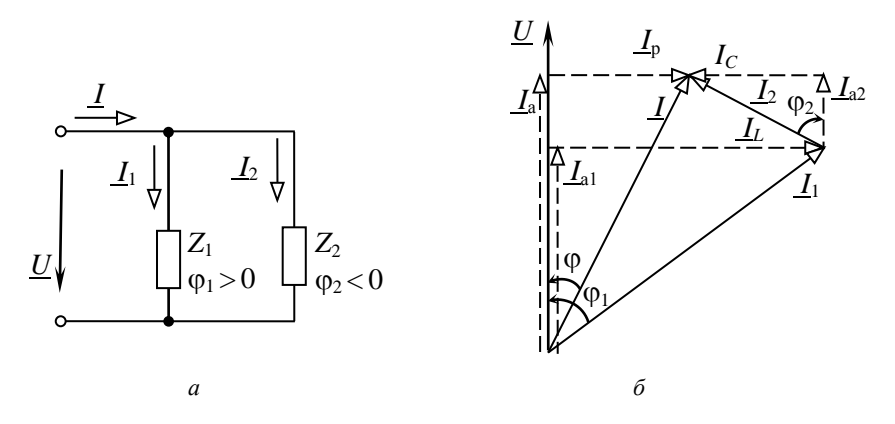

Рис. 1.9. Параллельное соединение приемников:  $a$  - электрическая схема;  $\delta$  - векторная диаграмма токов и напряжений

К приемникам приложено одинаковое напряжение *U*, комплексные токи приемников определяются законом Ома:

$$
\underline{I}_1 = \frac{\underline{U}}{\underline{Z}_1} = \frac{\underline{U}}{Z_1 e^{j\varphi_1}}; \ \ \underline{I}_2 = \frac{\underline{U}}{\underline{Z}_2} = \frac{\underline{U}}{Z_2 e^{j\varphi_2}},
$$

а ток I на входе цепи, согласно первому закону Кирхгофа:

$$
\underline{I} = \underline{I}_1 + \underline{I}_2
$$

#### Мощность синусоидального тока

В цепи синусоидального тока периодические изменения напряжения и и тока і вызывают периодические изменения мгновенной мощности  $p = ui$ . В этих условиях основной величиной, характеризующей поступление энергии в цепь, является средняя за период мощность Р, называемая активной мощностью.

Величина Р определяет энергию, которая поступает в цепь за единицу времени и необратимо преобразуется в другие виды энергии. Активная мощность измеряется в ваттах (Вт) и вычисляется по формуле

$$
P = UI\cos\varphi
$$

Помимо активной мощности в цепях синусоидального тока пользуются понятием реактивной мошности:

$$
Q = U I \sin \varphi,
$$

которая характеризует интенсивность обмена энергией между генератором и реактивными элементами цепи L и C. Она измеряется в вольт-амперах реактивных (вар).

Полная мощность S = UI применяется для характеристики нагрузочной способности генераторов и трансформаторов, на щитках которых она указывается в качестве номинальной мощности. Она измеряется в вольт-амперах (В-А).

Соотношение между мощностями P, Q, S отражает прямоугольный треугольник мощностей (рис. 1.10), из которого следует, что

$$
S=\sqrt{P^2+Q^2}
$$

В комплексном методе пользуются понятием комплекса полной мошности:

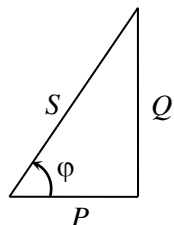

Рис. 1.10. Треугольник мошностей

$$
\underline{S} = \underline{U}\underline{I}^* = UIe^{j\varphi} = UI\cos\varphi + jUI\sin\varphi = P + jQ,
$$

где  $I^*$  – сопряженный комплекс тока I.

Действительная часть комплекса полной мощности представляет активную мощность  $P$ , а мнимая – реактивную  $Q$ .

Для активных и реактивных мощностей в любой цепи выполняется баланс - сумма мощностей источников равна сумме мощностей приемников:

$$
\sum P_{\text{HCT}} = \sum P_{\text{np}}; \quad \sum Q_{\text{HCT}} = \sum Q_{\text{np}} = \sum Q_L = \sum Q_C.
$$

Баланс имеет место также для комплексов полных мощностей, но не выполняется для их модулей:

$$
\sum S_{\text{mct}} = \sum S_{\text{np}}
$$
, no  $\sum S_{\text{mct}} \neq \sum S_{\text{np}}$ .

#### Предварительное задание

По заданным параметрам приемников и входному току I (табл. 1.10) для цепи со смешанным соединением приемников (рис. 1.11,  $\epsilon$ ) вычислить входное напряжение U, сдвиг фаз ф между напряжением U и током I, напряжение  $U_{BC}$  на зажимах параллельно включенных приемников, активную, реактивную и полную мощности на входе цепи. Результаты вычислений записать в табл. 1.14.

Таблина 1.10

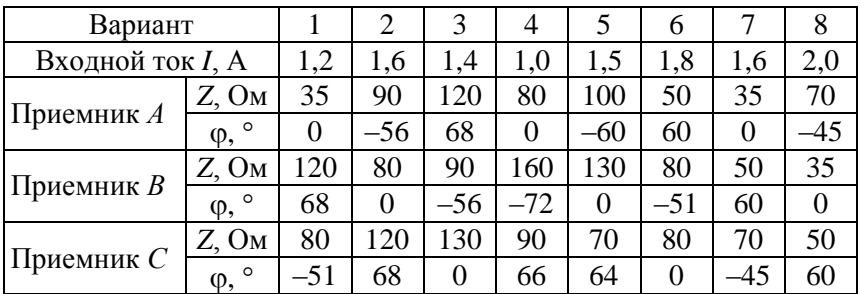

#### Порядок выполнения работы

1. Собрать электрическую цепь по схеме рис. 1.11.

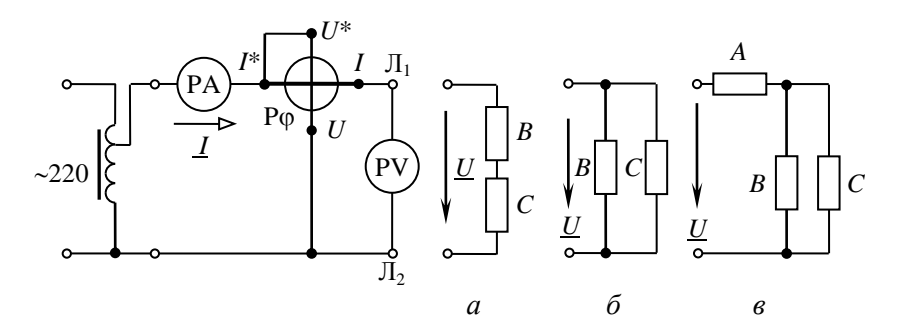

Рис. 1.11. Схема лабораторной установки  $a$  – последовательное соединение приемников В и С;  $\delta$  – параллельное соединение приемников В и С;  $\epsilon$  – смешанное соединение приемников А, В и С

2. Поочередно подключить к зажимам Л1–Л<sup>2</sup> приемники *А*, *В*, *С*. Установить их параметры *Z* и  $\varphi$  с помощью переключателя параметров согласно варианту (см. табл. 1.10). Результаты измерений и вычислений записать в табл. 1.11.

Таблица 1.11

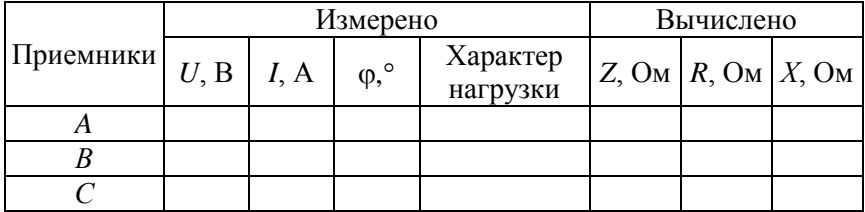

*Примечание.* Рекомендуется для каждого приемника установить напряжение *U*, численно равное *Z* (при *Z* ≤ 50 Ом установить напряжение *U*, равное 2*Z*), и, изменяя положение переключателя параметров, добиться  $I = 1$  А (при  $U = |2Z|$  ток  $I = 2$  A). В найденном положении переключателя проверить угол  $\varphi$ .

3. Подключить к зажимам  $\prod_1 - \prod_2$  последовательно соединенные приемники *В* и *С* (см. рис. 1.11, *а*). Установить напряжение  $U = 80...120$  В и измерить ток *I*, угол сдвига фаз  $\varphi$ , напряжения на приемниках *В* и *С*. Результаты записать в табл. 1.12.

Таблица 1.12

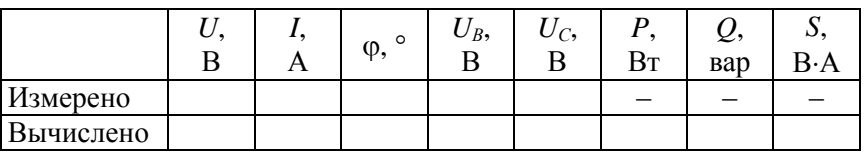

4. Подключить приемники *В* и *С* параллельно к зажимам  $\Pi_1 - \Pi_2$ (см. рис. 1.11, *б*). Установить в цепи ток *I* согласно табл. 1.10. Измерить напряжение  $U$  и угол сдвига фаз  $\varphi$ . Результаты записать в табл. 1.13.

Таблица 1.13

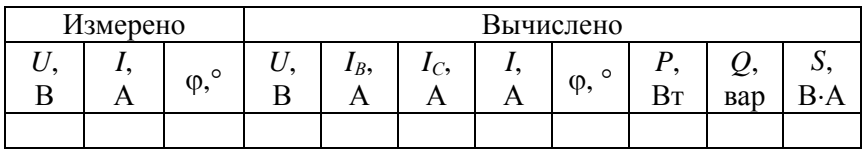

5. Подключить к зажимам  $\prod_{1}$ – $\prod_{2}$  цепь со смешанным соединением приемников *А*, *В*, *С* (см. рис. 1.11, *в*). Установить в цепи ток *I*, заданный в табл. 1.10. По измеренным значениям *U*, *I*, вычислить активную *Р*, реактивную *Q* и полную *S* мощности. Величины, полученные экспериментально, сопоставить с результатами расчета предварительного задания (табл. 1.14).

Таблица 1.14

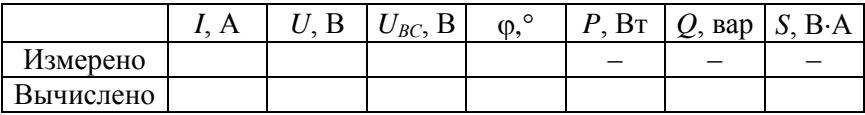

#### **Содержание отчета**

1. Цель работы.

2. Схема замещения цепи со смешанным соединением приемников и полный расчет предварительного задания (в соответствии с данными варианта в табл. 1.10).

3. Электрическая схема экспериментальной установки (см. рис. 1.11).

4. Таблицы измерений и вычислений (табл. 1.11–1.14), расчетные формулы. Расчет цепей с последовательным и параллельным соединением приемников с заданными измеренными напряжениями (см. табл. 1.12, 1.13) и параметрами приемников *В* и *С* (*Z*,  $\varphi$  из табл. 1.11).

5. Векторные диаграммы токов и напряжений для последовательной и параллельной цепей.

1. Как по опытным данным определены сопротивления *Z*, *R*, *X* приемников и как установлен характер нагрузки? Начертите схему включения приборов для определения сопротивлений приемников. Постройте треугольник сопротивлений.

2. Как выражаются комплексное сопротивление и комплексная проводимость?

3. Как выражается полное сопротивление цепи с последовательным и параллельным соединением приемников?

4. Запишите закон Ома для цепи синусоидального тока.

5. Сформулируйте и запишите законы Кирхгофа в комплексной форме.

6. По каким формулам вычисляют активную, реактивную и полную мощности? Что они характеризуют? Постройте треугольник мощностей.

7. Как выражается комплекс полной мощности?

8. Как выполняется баланс мощностей в цепях синусоидального тока?

9. Каковы условные обозначения приборов электромагнитной и электродинамической систем? Каковы их устройство, принцип действия и основные свойства? Какие электрические величины можно измерять с помощью этих приборов?

## Лабораторная работа № 1.4 Исследование трехфазных цепей

Цель работы: исследование режимов работы четырех- и трехпроводных трехфазных цепей при соединении приемников звездой и треугольником.

#### Общие сведения

Трехфазной называют совокупность трех электрических цепей, в которых действуют синусоидальные ЭДС одинаковой частоты и амплитуды, но сдвинутые по фазе одна относительно другой на угол 120°.

Одним из преимуществ трехфазных цепей является возможность получения в одной электротехнической установке двух эксплуатационных напряжений - фазного и линейного, отличающихся друг от друга в  $\sqrt{3}$  раз. Это позволяет применять две схемы соединения трехфазных приемников: звезда (рис. 1.12, а) и треугольник (рис. 1.12, б).

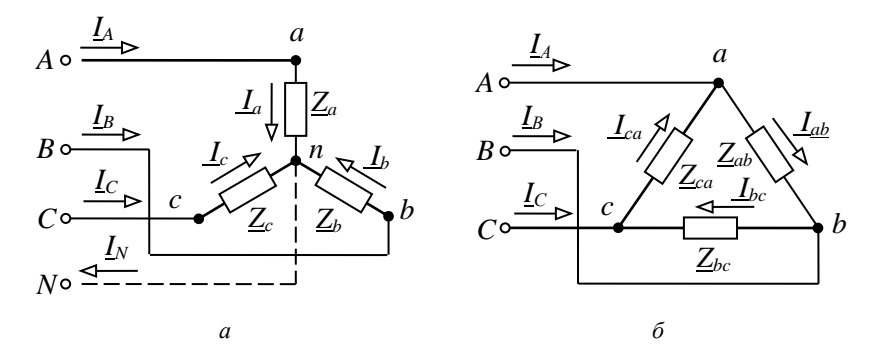

Рис. 1.12. Соединения трехфазных приемников:  $a$  – по схеме звезда;  $\delta$  – по схеме треугольник

Приемники соединяются звездой в том случае, когда их номинальное напряжение равно фазному напряжению источника  $U_{\text{HOM-NOT}}$ =  $U_{\phi \text{ zero}}$ . При соединении приемников по схеме звезда концы трех фаз х, у, z объединяются в одну общую точку n, называемую нейтральной. Нейтральная точка N источника питания может быть

соединена с нейтральной точкой *n* приемника. Провод, соединяющий нейтральные точки *N* и *n*, называется нейтральным, а трехфазная цепь при наличии нейтрального провода – четырехпроводной. Она применяется для питания несимметричных приемников  $(\underline{Z}_a \neq \underline{Z}_b \neq \underline{Z}_c)$ . Нейтральный провод обеспечивает симметрию фазных напряжений приемника при несимметричной нагрузке. Благодаря ему изменение нагрузки в любой из фаз приемника приводит к изменению токов только в данной фазе и в нейтральном проводе, а в других фазах режим работы не меняется.

Из схемы (см. рис. 1.12, *а*) видно, что при соединении приемников звездой фазные токи равны соответствующим линейным токам:  $I_{\Phi} = I_{\pi}$ . По первому закону Кирхгофа ток нейтрального провода равен геометрической сумме фазных токов:

$$
\underline{I}_N = \underline{I}_A + \underline{I}_B + \underline{I}_C.
$$

При наличии нейтрального провода фазные напряжения приемников равны по величине и определяются  $U_\Phi$  =  $U_{_{\rm I\!I}}$  /  $\sqrt{3}.$ 

Токи в каждой фазе приемника определяются по формулам

$$
\underline{I}_A = \frac{\underline{U}_A}{\underline{Z}_a} = \frac{U_{\phi}e^{j0^{\circ}}}{\underline{Z}_a}; \ \ \underline{I}_B = \frac{\underline{U}_B}{\underline{Z}_b} = \frac{U_{\phi}e^{-j120^{\circ}}}{\underline{Z}_b}; \ \ \underline{I}_C = \frac{\underline{U}_C}{\underline{Z}_c} = \frac{U_{\phi}e^{j120^{\circ}}}{\underline{Z}_c}.
$$

Векторная диаграмма напряжений и токов изображена на рис. 1.13.

При симметричной нагрузке  $(\underline{Z}_a = \underline{Z}_b = \underline{Z}_c)$ . токи равны по величине и сдвинуты по фазе на угол 120° друг относительно друга. Ток в нейтральном проводе отсутствует  $(I_N = 0)$ , и необходимость в этом проводе отпадает. Трехфазная цепь в этом случае выполняется трехпроводной (без нейтрального провода). В трехпроводную цепь при соединении нагрузки звездой включаются только симметричные трехфазные приемники: электрические двигатели, электрические печи и др.

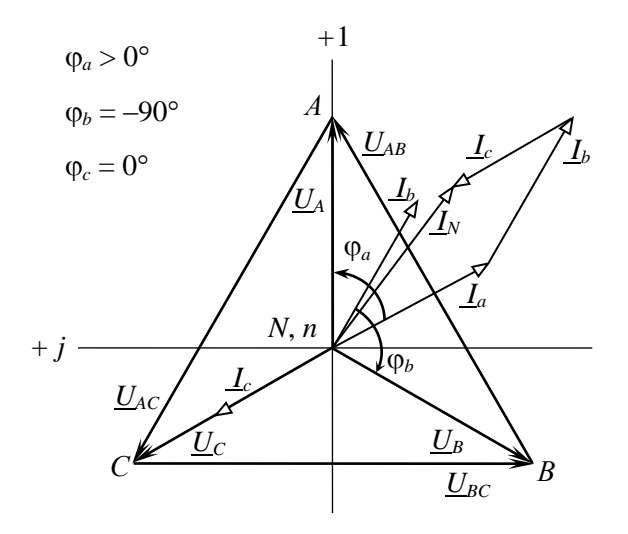

Рис. 1.13. Векторная диаграмма напряжений и токов при соединении звездой с нейтральным проводом

При несимметричной нагрузке  $(\underline{Z}_a \neq \underline{Z}_b \neq \underline{Z}_c)$ в трехфазной трехпроводной цепи между нейтральными точками приемника п и источника N появляется напряжение  $\underline{U}_{nN}$ , называемое напряжением относительно нейтрали или напряжением смещения нейтрали (рис. 1.14). Напряжение смещения нейтрали рассчитывается по методу двух узлов:

$$
\underline{U}_{nN} = \frac{\underline{Y}_a \underline{U}_A + \underline{Y}_b \underline{U}_B + \underline{Y}_c \underline{U}_C}{\underline{Y}_a + \underline{Y}_b + \underline{Y}_c},
$$

где  $\underline{U}_A$ ,  $\underline{U}_B$ ,  $\underline{U}_C$  – фазные напряжения источника;

 $\underline{Y}_a = \frac{1}{\underline{Z}_a}$ ,  $\underline{Y}_b = \frac{1}{\underline{Z}_b}$ ,  $\underline{Y}_c = \frac{1}{\underline{Z}_c}$  – комплексные проводимости фаз

приемника.

Фазные напряжения приемников находят на основании второго закона Кирхгофа:

$$
\underline{U}_a = \underline{U}_A - \underline{U}_{nN}; \quad \underline{U}_b = \underline{U}_B - \underline{U}_{nN}; \quad \underline{U}_c = \underline{U}_C - \underline{U}_{nN};
$$

33

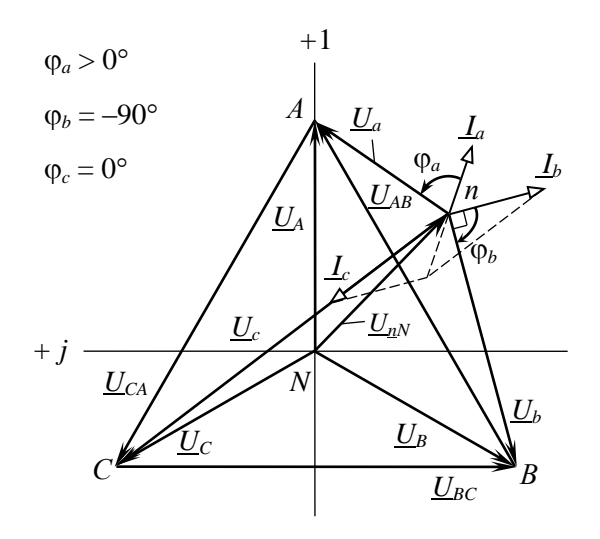

Рис. 1.14. Векторная диаграмма напряжений и токов при соединении звездой без нейтрального провода при несимметричной нагрузке

Фазные токи определяют по закону Ома:

$$
\underline{I}_a = \frac{\underline{U}_a}{\underline{Z}_a}, \ \underline{I}_b = \frac{\underline{U}_b}{\underline{Z}_b}, \ \underline{I}_c = \frac{\underline{U}_c}{\underline{Z}_c}.
$$

По схеме треугольника соединяются приемники, номинальное напряжение которых равно линейному напряжению источника  $U_{\text{HOM TDMEM}} = U_{\text{T-MCTOY}}$ . В этой схеме конец предыдущей фазы соединяется в одну точку с началом следующей (см. рис. 1.12, б) и каждая фаза приемника оказывается включенной на линейное напряжение источника, т. е. фазные напряжения приемника равны соответствующим линейным напряжениям источника питания.

Линейные напряжения определяются геометрической разностью соответствующих фазных напряжений:

$$
\underline{U}_{AB} = \underline{U}_A - \underline{U}_B; \ \underline{U}_{BC} = \underline{U}_B - \underline{U}_C; \ \underline{U}_{CA} = \underline{U}_C - \underline{U}_B.
$$

При соединении нагрузки треугольником каждая из фаз работает в независимом режиме. Симметрия фазных (линейных) напряжений на нагрузке определяется напряжениями генератора и не зависит от

характера нагрузки. Если принять, что фазное напряжение  $U_A$  источника совпалет с вещественной осью (см. рис.1.15), т. е. начальная фаза равна нулю  $\underline{U}_A = U_\Phi e^{i\theta}$ , то линейные напряжения в комплексной форме имеют вид:

$$
\underline{U}_{AB} = U_{\pi} e^{j30^{\circ}}; \ \ \underline{U}_{BC} = U_{\pi} e^{-j90^{\circ}}; \ \ \underline{U}_{CA} = U_{\pi} e^{j150^{\circ}}
$$

Фазные токи определяются по закону Ома:

$$
\underline{I}_{ab} = \frac{\underline{U}_{AB}}{\underline{Z}_{ab}}; \quad \underline{I}_{bc} = \frac{\underline{U}_{BC}}{\underline{Z}_{bc}}; \quad \underline{I}_{ca} = \frac{\underline{U}_{CA}}{\underline{Z}_{ca}}.
$$

Линейные токи определяют, как геометрическую разность соответствующих фазных токов из уравнений, составленных согласно первому закону Кирхгофа для узлов *a*, *b* и *c* (см. рис. 1.12,  $\delta$ ):

$$
\underline{I}_A = \underline{I}_{ab} - \underline{I}_{ca}; \quad \underline{I}_B = \underline{I}_{bc} - \underline{I}_{ab}; \quad \underline{I}_C = \underline{I}_{ca} - \underline{I}_{bc}.
$$

Векторная диаграмма напряжений и токов для нагрузки, соединенной треугольником, изображена на рис. 1.15.

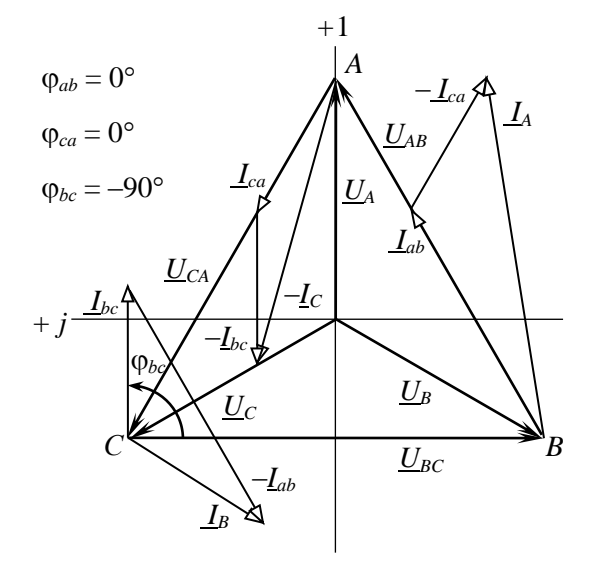

Рис. 1.15. Векторная диаграмма напряжений и токов при соединении треугольником

При симметричной нагрузке  $\left( \underline{Z}_{ab} = \underline{Z}_{bc} - \underline{Z}_{ca} \right)$  фазные токи равны по величине, а углы сдвига фаз токов по отношению к соответствующим напряжениям одинаковы  $(\varphi_{ab} = \varphi_{bc} = \varphi_{ca})$ . Линейные токи будут в 3 раз больше фазных токов:

$$
I_{\rm u} = \sqrt{3} I_{\rm \Phi}.
$$

#### **Предварительное задание**

1. Начертить схему четырехпроводной трехфазной цепи с учетом характера нагрузки в фазах (сопротивления приемников заданы в табл. 1.15).

2. Записать в комплексной форме фазные напряжения трехфазной цепи, если линейное напряжение *U*<sup>л</sup> = 220 В. Рассчитать в четырехпроводной трехфазной цепи фазные токи приемников и ток в нейтральном проводе. Результаты расчета записать в табл. 1.16.

3. Начертить схему трехфазной цепи при соединении заданных в табл. 1.15 приемников треугольником. Записать в комплексной форме линейные напряжения и рассчитать фазные и линейные токи трехфазной цепи.

4. По результатам расчетов пунктов 2 и 3 построить векторные диаграммы напряжений и токов для каждой цепи.

Таблица 1.15

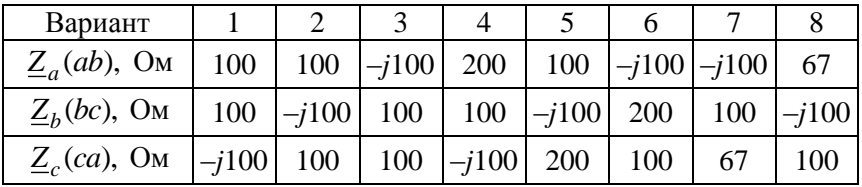

# **Порядок выполнения работы**

1. Собрать четырехпроводную трехфазную цепь по схеме рис. 1.16, *а*, используя приемники  $\underline{Z}_a$ ,  $\underline{Z}_b$ ,  $\underline{Z}_c$  согласно табл. 1.15.
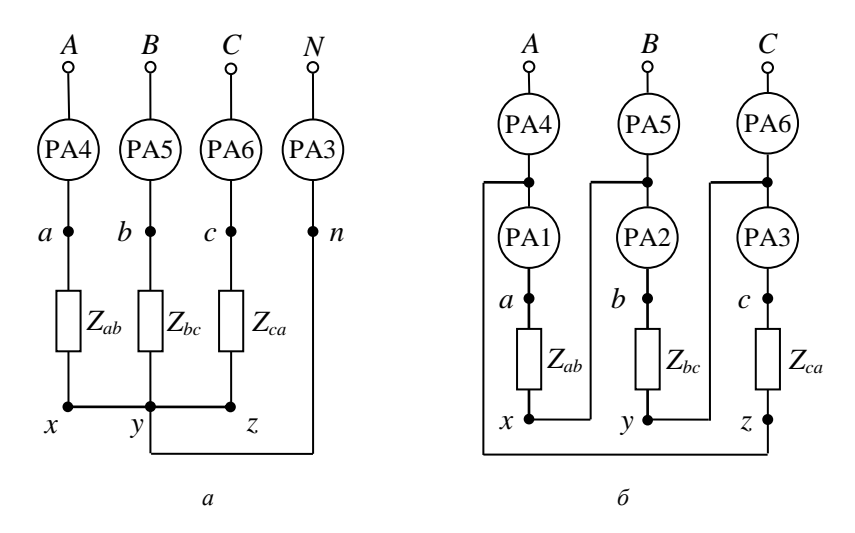

Рис. 1.16. Схема экспериментальной установки:  $a$  - схема звезда;  $\delta$  - схема треугольник

2. Включить цепь под напряжение и измерить фазные (линейные) токи и напряжения приемников, ток  $I_N$ , напряжение  $U_{N}$ . Результаты измерений записать в табл. 1.16. Сравнить их с результатами расчета.

Таблица 1.16

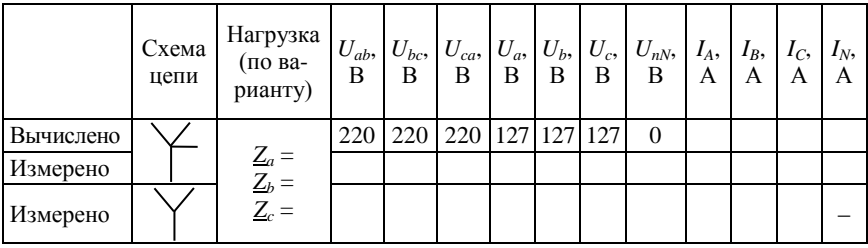

3. Отключить нейтральный провод и провести исследование режима трехпроводной цепи согласно пункту 2. Сделать вывод о роли нейтрального провода.

4. Собрать трехфазную цепь при соединении приемников  $Z_{ab}$ ,  $\underline{Z}_{bc}$ ,  $\underline{Z}_{ca}$  (см. табл. 1.15) треугольником по схеме рис. 1.16, б.

5. Включить цепь под напряжение и измерить фазные и линейные токи и напряжения. Результаты измерений записать в табл. 1.17. Сравнить их с результатами расчета.

Таблица 1.17

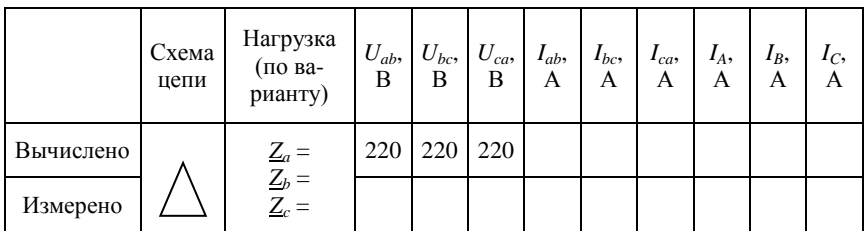

# **Содержание отчета**

1. Цель работы.

2. Схемы четырехпроводной и трехпроводной трехфазных цепей. Полный расчет указанного в предварительном задании режима работы этих цепей.

3. Таблицы вычислений и измерений.

4. Векторные диаграммы по результатам расчета для соединений четырехпроводной звездой и треугольником.

5. Векторная диаграмма по измерениям для трехпроводной звезды при несимметричной нагрузке (по указанию преподавателя).

6. Сравнительный анализ изученных трехфазных цепей.

# **Контрольные вопросы**

1. Каковы преимущества и недостатки трехпроводных и четырехпроводных цепей?

2. Каково соотношение между линейными и фазными напряжениями и токами в четырехпроводной цепи? При каком условии эти соотношения сохраняются в трехпроводной цепи при соединении приемников звездой?

3. Каково назначение нейтрального провода в четырехпроводной цепи?

4. Когда приемники соединяются звездой, треугольником?

5. Что такое напряжение смещения нейтрали, когда оно появляется и как его определить?

6. Каковы соотношения между фазными и линейными напряжениями и токами при соединении симметричного приемника треугольником?

8. Как строятся векторные диаграммы напряжений и токов для исследованных цепей?

9. Как изменится мощность приемника при переключении его фаз со звезды на треугольник?

### 2. ЭЛЕКТРИЧЕСКИЕ МАШИНЫ И АППАРАТЫ

# Лабораторная работа № 2.1 Исслелование однофазного трансформатора

Цель работы: изучение устройства и принципа действия трансформатора; построение схемы замещения и эксплуатационных характеристик трансформатора.

#### Обшие свеления

Трансформатор - это электромагнитный аппарат для преобразования в цепях переменного тока электрической энергии с одним соотношением напряжения и тока в электрическую энергию с другим соотношением напряжения и тока при неизменной частоте. Он позволяет передавать от источника приемникам одну и ту же мощность при разных напряжениях и токах  $S = U_1 I_1 = U_2 I_2$ .

Трансформатор имеет замкнутый сердечник (магнитопровод), на котором находятся две (или более) обмотки, выполненные изолированным медным или алюминиевым проводом (рис. 2.1).

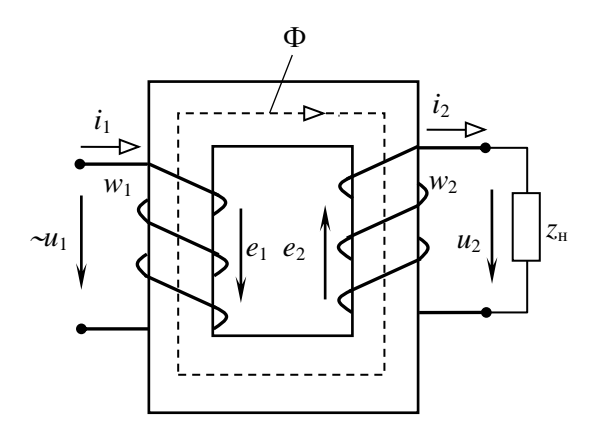

Рис. 2.1. Трансформатор с замкнутым сердечником

Сердечник, собранный из тонких пластин или лент электротехнической стали с хорошей магнитной проницаемостью, служит для усиления магнитной связи между обмотками. Обмотку, подключаемую к источнику преобразуемой энергии, называют первичной  $(w_1)$ , обмотку, к которой подключают приемник, – вторичной  $(w_2)$ .

Переменное напряжение источника  $u_1$  вызывает в первичной обмотке ток  $i_1$ , который возбуждает магнитный поток Ф. Основная часть магнитного потока замыкается по магнитопроводу. При пересечении этим потоком первичной и вторичной обмоток в них, по закону электромагнитной индукции, индуктируются  $e_1$  и  $e_2$ :

$$
e_1 = -w_1 \frac{d\Phi}{dt}; \quad e_2 = -w_2 \frac{d\Phi}{dt}
$$

При потоке, изменяющемся с угловой частотой  $\omega = 2\pi f$  по синусоидальному закону  $\Phi = \Phi_{M}$  sinot, действующие значения ЭДС

$$
E_1 = 4,44 f w_1 \Phi_w
$$
;  $E_2 = 4,44 f w_2 \Phi_w$ ,

где f - частота питающего тока;

 $\Phi_{\rm M}$  – амплитудное значение основного магнитного потока;

 $w_1, w_2$  – количество витков первичной и вторичной обмоток.

Данные соотношения используют при расчете трансформатора и называются уравнениями трансформаторных ЭДС.

Отношение ЭДС обмоток, равное отношению чисел витков этих обмоток, называется коэффициентом трансформации:

$$
n = E_1/E_2 = w_1/w_2.
$$

Для определения технико-экономических показателей, построения характеристик отдельных трансформаторов, анализа аварийных режимов и в других случаях необходима схема замещения трансформатора (рис. 2.2), являющаяся его электрической моделью. Физическая модель (см. рис. 2.1) с указанием номинальных параметров и конструктивных данных магнитопровода и обмоток трансформатора делает такие расчеты излишне сложными, неточными, а часто и невозможными.

Параметры Т-образной схемы замещения трансформатора (рис. 2.2) вычисляются по данным опытов холостого хода и короткого замыкания

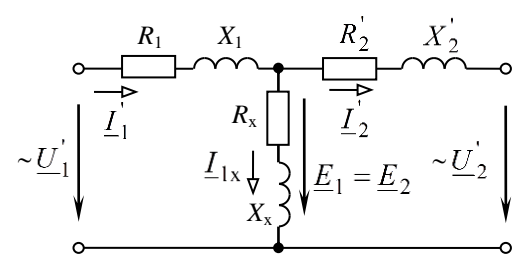

Рис. 2.2. Схема замещения трансформатора

В опыте холостого хода к первичной обмотке подводится номинальное напряжение  $U_{1_{\text{HOM}}} = U_{1x}$ , а вторичная обмотка размыкается  $(I_{2x} = 0)$ . В опыте измеряются ток первичной обмотки  $I_{1x}$ , потери мощности в трансформаторе  $P_r$  и напряжение на вторичной обмотке  $U_{2r}$ .

Ток холостого хода  $I_{1x}$  у мощных трансформаторов составляет 1...5 % от номинального тока  $I_{\text{HOM}}$ , у трансформаторов малой мощности - до 40 %, и в паспортных данных трансформатора указывают его процентное значение:

$$
i_x = \frac{I_{1x}}{I_{1\text{HOM}}} \cdot 100\%.
$$

Такой небольшой ток создает ничтожно малые потери мощности в первичной обмотке (пропорциональные квадрату тока), следовательно, потери холостого хода  $P_x$  – это потери в стали сердечника, пропорциональные квадрату магнитного потока, а значит, квадрату напряжения:  $P_x = P_{cr} \equiv \Phi_m^2 \equiv U_{1\text{HOM}}^2$ . Кроме того, небольшой ток холостого хода в сопротивлениях первичной обмотки создает незначительные падения напряжения (около 0,25 %), вследствие чего  $U_{1x} = U_{1\text{HOM}} \approx E_1$ , a  $U_{2x} = E_2$ , так как  $I_{2x} = 0$ .

По результатам измерений вычисляются:

$$
n = \frac{E_1}{E_2} \approx \frac{U_{1x}}{U_{2x}}; \quad Z_x = \frac{U_{1x}}{I_{1x}}; \quad R_x = \frac{P_x}{I_{1x}^2}; \quad X_x = \sqrt{Z_x^2 - R_x^2}.
$$

Сопротивления  $R_x$ ,  $X_x$ ,  $Z_x$  заменяют сердечник трансформатора.

В опыте короткого замыкания вторичную обмотку замыкают накоротко, а на первичную обмотку подают такое пониженное напряжение  $U_{1k}$ , при котором токи в обмотках равны номинальным значениям  $I_{1}$ <sub>ном</sub> и  $I_{2}$ <sub>ном</sub>. Значение

$$
u_{\rm K} = \frac{U_{\rm 1K}}{U_{\rm 1HOM}} \cdot 100\%
$$

называют напряжением короткого замыкания. Оно составляет 5...10 % и определяет падение напряжения в обмотках и распределение нагрузки при параллельной работе трансформаторов.

В опыте короткого замыкания измеряются токи обмоток  $I_{1x}$  = =  $I_{1\text{HOM}}$ ,  $I_{2\text{k}} = I_{2\text{HOM}}$ , а также напряжение  $U_{1\text{k}}$  и потери мощности  $P_{\kappa}$ . Так как  $U_{1\kappa}$  <<  $U_{1\text{HOM}}$ , то потери мощности в магнитопроводе, пропорциональные квадрату приложенного напряжения, ничтожны. И поскольку токи в обмотках равны номинальным значениям, то потери  $P_{\kappa}$  – это мощность потерь в обмотках трансформатора.

По данным опыта короткого замыкания вычисляются:

$$
Z_{\rm k} = U_{1\rm k} / I_{1\rm HOM}, \quad R_{\rm k} = P_{\rm k} / I_{1\rm HOM}^2, \quad X_{\rm k} = \sqrt{Z_{\rm k}^2 - R_{\rm k}^2}.
$$

Данные сопротивления заменяют собой обе обмотки трансформатора. Реальные сопротивления обмоток с разными номинальными напряжениями и токами имеют различные значения, но потери мощности в них и относительные потери напряжения (отнесенные к номинальным величинам) примерно одинаковы. Следовательно, по значимости оцениваемой потерями мощности и относительными потерями напряжения обе обмотки равноценны. Эти обстоятельства позволяют приравнять сопротивления одной (обычно первичной) обмотки к приведенным сопротивлениям другой (обычно вторичной) обмотки:

$$
Z_1 = Z_1' = Z_2 n^2; R_1 = R_2' = R_2 n^2; X_1 = X_2' = X_2 n^2.
$$

Кроме сопротивлений приводятся также напряжения, ЭДС и токи:

$$
U_2' = U_2 \cdot n; \ E_2' = E_2 \cdot n; \ I_2' = I_2 \cdot n.
$$

С учетом приведения сопротивления обмоток равны

$$
Z_1 = Z_2' = Z_{\kappa} / 2; \ R_1 = R_2' = R_{\kappa} / 2; \ X_1 = X_2' = X_{\kappa} / 2.
$$

где  $R_1, X_1, Z_1$  – сопротивления заменяют первичную обмотку. Приведенные сопротивления  $R'_1, X'_2, Z'_2$  заменяют вторичную об-MOTKY.

По рассчитанным параметрам строится Т-образная схема замешения трансформатора (рис. 2.2). Так как для расчета схемы замещения использованы данные опытов холостого хода и короткого замыкания, то потери мощности в этих опытах, ток холостого хода (в процентах от номинального тока первичной обмотки) и напряжение короткого замыкания являются обязательными паспортными данными каждого трансформатора.

Эксплуатационные характеристики трансформатора строят в функции от коэффициента загрузки. По паспортным данным расчет зависимости вторичного напряжения  $U_2$ , коэффициента мощности  $cos \varphi_1$ , КПД  $\eta$  от тока нагрузки  $I_2$  или коэффициента загрузки  $\beta = I_2 = I_{2_{\text{HOM}}}$  выполняют по следующим формулам:

1) 
$$
U_2 = U_{2x} \left[ 1 - \beta \left( u_{\kappa a} \cos \varphi_2 + u_{\kappa p} \sin \varphi_2 \right) \frac{1}{100} \right],
$$

где активная  $u_{k,a}$  и реактивная  $u_{k,p}$ , составляющие напряжения короткого замыкания, равны

$$
u_{\kappa a} = \frac{P_{\kappa} \cdot 100}{S_{\text{HOM}}}; \qquad u_{\kappa, p} = \sqrt{u_{\kappa}^2 - u_{\kappa, a}^2};
$$

ф<sub>2</sub> - угол сдвига фаз между напряжением и током приемника;

2) 
$$
\cos \varphi_1 = P_1 / S_1 = P_1 / \sqrt{P_1^2 + Q_1^2}
$$
;

$$
P_1 = \beta S_{\text{HOM}} \cos \varphi_2 + P_{\text{x}} + \beta^2 P_{\text{x}};
$$

44

$$
Q_{\rm l} = \beta S_{\rm HOM} \sin \varphi_2 + \frac{i_x}{100} S_{\rm HOM} + \beta^2 \frac{u_{\rm Kp}}{100} S_{\rm HOM},
$$

где  $S_{\text{HOM}}$  – полная номинальная мощность;

3) 
$$
\eta = \frac{P_2}{P_1} = \frac{\beta S_{\text{HOM}} \cos \varphi_2}{\beta S_{\text{HOM}} \cos \varphi_2 + P_x + \beta^2 P_{\text{K}}}
$$

Типичный вид этих характеристик приведен на рис. 2.3. КПД имеет наибольшее значение при равенстве постоянных  $P_x$  и переменных  $\beta^2 P_{\kappa}$  потерь:

$$
\beta_{\eta \max} = \sqrt{P_{x}/P_{\kappa}}.
$$

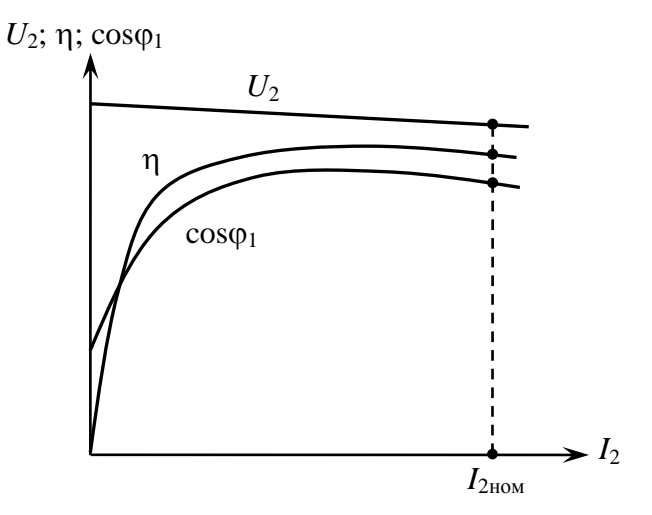

Рис. 2.3. Характеристика трансформатора

Характеристики трансформаторов небольшой мощности, имеющих обычно низкий КПД, можно получить методом непосредственной нагрузки (рис. 2.4), что и предполагается в данной работе. Измерительные приборы в цепях первичной и вторичной обмоток позволяют

измерить напряжения, токи, мощности, затем рассчитать коэффициент мощности  $cos\varphi_1 = \frac{P_1}{U_1 I_1}$  и КПД  $η = \frac{P_2}{P_1}$  (при активной нагрузке).

#### Предварительное задание

1. По паспортным данным трансформатора (табл. 2.1) определить коэффициент трансформации п, номинальные токи первичной и вторичной обмоток  $I_{1\text{HOM}}$  и  $I_{2\text{HOM}}$ , их активные  $R_1, R_2$  и реактивные  $X_1, X_2$  сопротивления, сопротивления холостого хода  $R_x, X_x$ , а также коэффициент загрузки β<sub>nmax</sub>, при котором КПД трансформатора максимален. Результаты расчета записать в табл. 2.2.

Таблина 2.1

| Данные         | $B-A$ | $U_2$ , B | $P_{\rm x}$ , BT $P_{\rm k}$ , BT |    | $u_{\rm k}$ , % | %<br>$t_{\rm X}$ , |
|----------------|-------|-----------|-----------------------------------|----|-----------------|--------------------|
| Паспортные     | 1000  |           | رے                                | 30 | ر. ر            | 20                 |
| <b>Опытные</b> | 1000  |           |                                   |    |                 |                    |

Таблина 2.2

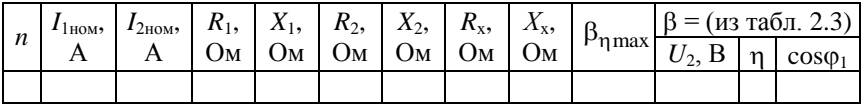

Начертить Т-образную схему замещения трансформатора, записать возле каждого элемента значение сопротивлений.

2. Для заданного вариантом в табл. 2.3 значения  $\beta$  рассчитать  $U_2$ ,  $\eta$ , соѕф<sub>1</sub> при активной нагрузке трансформатора ( $\varphi$ <sub>2</sub> = 0), результаты записать в табл. 2.2. При расчете  $U_2$  значение  $U_{2x}$  принять равным  $130B$ .

Таблина 2.3

| Вариант     |    |                               | ັ  |     |                |     |    |     |
|-------------|----|-------------------------------|----|-----|----------------|-----|----|-----|
| <b>ZHOM</b> | ∪⊾ | $\mathbf{v} \cdot \mathbf{v}$ | ∪⊷ | v.v | $\mathbf{v}$ . | v.v | ◡. | 1.V |

### Порядок выполнения работы

1. Ознакомиться с приборами и аппаратами лабораторной установки. Собрать электрическую цепь по схеме рис. 2.4 для испытания трансформатора. Установить регулятор автотрансформатора АТ в нулевое (крайнее левое) положение, отключить выключатель В.

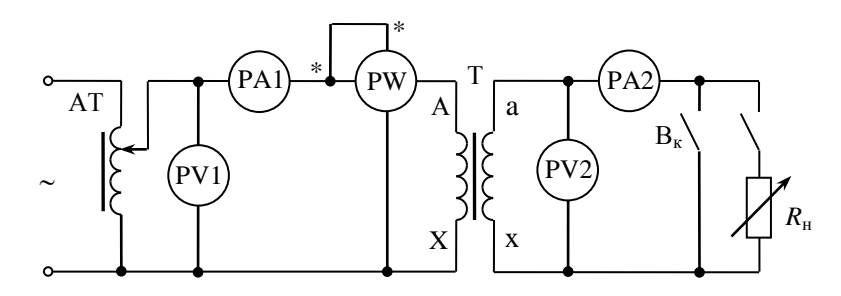

Рис. 2.4. Метод непосредственной нагрузки

2. После проверки цепи руководителем установить на зажимах первичной обмотки номинальное напряжение  $U_{\text{1HOM}} = 220 \text{ B}$  и записать показания приборов в табл. 2.4 при холостом ходе трансформатора.

Таблина 2.4

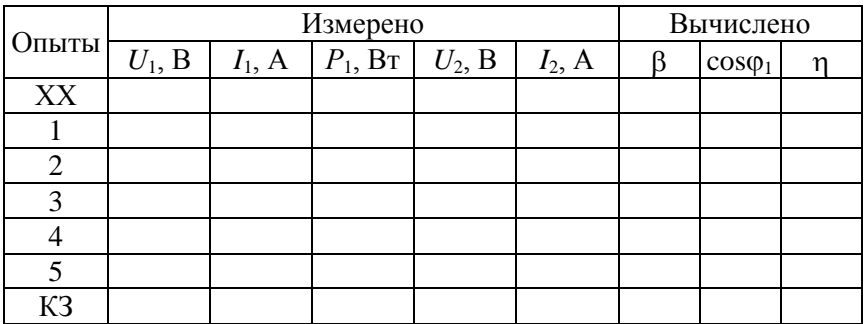

3. Подключить нагрузку R<sub>н</sub> трансформатора и, поддерживая  $U_1 = U_{1}_{\text{HOM}} = \text{const}$ , изменять вторичный ток до значения  $I_{2}_{\text{HOM}}$ . Результаты пяти опытов записать в табл. 2.4. Один из опытов выполнить для  $\beta$ , заданного вариантом табл. 2.3.

4. Установить регулятор автотрансформатора в нулевое положение, включить выключатель  $B_{k}$  и выполнить опыт короткого замыкания, для чего к первичной обмотке подать пониженное напряжение  $U_{1k}$ , при котором  $I_{1k} = I_{1k0M}$ . Показания приборов записать в табл. 2.4.

5. По опытным данным определить коэффициент трансформации *n*, процентное значение тока холостого хода  $i_x$ , %, потери в стали и обмотках трансформатора, напряжение короткого замыкания  $u_{\kappa}$ , %. Сравнить полученные значения с номинальными (см. табл. 2.1).

6. Рассчитать для проведенных опытов коэффициент мощности и КПД трансформатора, результаты записать в табл. 2.4.

7. Построить в общей системе координат характеристики  $U_2(\beta)$ ,  $\cos\varphi_1(\beta)$  и  $\eta(\beta)$  при  $U_1 = \text{const}$  и  $\cos\varphi_2 = 1$ . Здесь же показать расчетные точки предварительного задания (см. табл. 2.2).

### Содержание отчета

1. Цель работы.

2. Полный расчет предварительного задания к эксперименту, включая табл. 2.1, 2.2 и схему замещения трансформатора.

3. Схема цепи для испытаний трансформатора.

4. Таблица измерений и вычислений 2.4.

5. Графики зависимостей  $U_2(\beta)$ ,  $\cos\varphi_1(\beta)$  и  $\eta(\beta)$ .

6. Анализ результатов и выводы.

#### Контрольные вопросы

1. Объясните устройство и принцип действия однофазного трансформатора.

2. От чего зависят ЭДС обмоток трансформатора?

3. Для какой цели в трансформаторе используют ферромагнитный сердечник?

4. Как определяется коэффициент трансформации?

5. Какие потери энергии бывают в трансформаторе и от чего они зависят?

6. Как выполняют опыты XX и КЗ? Каково их назначение?

7. Назначение схемы замещения трансформатора и как определить ее параметры?

# **Лабораторная работа № 2.2 Исследование трехфазного асинхронного двигателя с короткозамкнутым ротором**

*Цель работы***:** изучение устройства и принципа действия асинхронного двигателя с короткозамкнутым ротором; освоение расчета основных электрических и механических величин; снятие и анализ рабочих характеристик двигателя.

#### **Общие сведения**

*Асинхронные двигатели (АД) с короткозамкнутым ротором –* самые распространенные двигатели в народном хозяйстве. Они имеют простую конструкцию, сравнительно недороги, надежны и удобны в эксплуатации. Применяют АД для привода механизмов, спокойного характера нагрузки и нетяжелого запуска (насосы, вентиляторы и т. п.).

*Конструкция* АД состоит из двух активных частей – неподвижного статора и ротора, который вращается внутри статора с рабочим зазором от 0,25 до 1 мм. Для уменьшения магнитных потерь магнитопроводы статора и ротора набраны из листов электротехнической стали толщиной 0,5 мм, изолированных друг от друга. Вдоль зазора в штампованных пазах статора и ротора расположены их обмотки. Обмотка статора выполнена медным изолированным проводом и хорошо спрятана от магнитопровода. Обмотка ротора может иметь два исполнения: короткозамкнутая цельнолитая из алюминиевых стержней в пазах и замыкающих колец с торцов (беличье колесо); фазная обмотка в изолированных пазах ротора, аналогичная статорной обмотке. Для защиты от внешних воздействий (дождь, пыль, посторонние предметы и т. п.) активные части заключены в закрытый корпус. Вал ротора с одного выступающего торца снабжен вентилятором для охлаждения АД, а с другого торца имеет стандартные размеры для присоединения к рабочему механизму.

*Принцип действия* АД основан на взаимодействии вращающегося магнитного поля статора с короткозамкнутыми проводниками ротора. Трехфазная сеть создает плавное поочередное перетекание токов по фазам обмотки статора. Так как магнитные оси фаз поочередно повернуты в магнитопроводе АД, то результирующий маг-

нитный поток фаз плавно поворачивается по направлениям магнитных осей фазных обмоток. Магнитные линии вращающегося магнитного потока пересекают обмотки статора и ротора и индуктируют в них синусоидальные ЭДС. В статоре ЭДС *E*<sup>1</sup> уравновешивает основную часть напряжения питающей сети  $U_1$ . В роторе ЭДС  $E_2$ создает ток *I*<sup>2</sup> в проводниках короткозамкнутой обмотки ротора. Ток ротора в магнитном поле статора создает *электромагнитный момент M*эм, вращающий ротор в направлении вращения поля. Частота вращения ротора *n* меньше синхронной частоты вращения поля  $n_1$ , так как ЭДС  $E_2$ , ток  $I_2$  и момент  $M_{\text{3M}}$  появляются только при условии перемещения проводников ротора относительно магнитного поля статора, т. е. при  $n < n_1$ . В связи с этим такие двигатели называют асинхронными.

*Направление вращения* АД зависит от порядка чередования фаз питания и фаз обмотки статора. В регулируемом асинхронном электроприводе автоматика меняет чередование фаз питания АД. Для нерегулируемых приводов (насосы, вентиляторы) направления вращения устанавливают, меняя местами подключение любых двух фазных обмоток.

*Синхронная частота вращения* магнитного поля:

$$
n_1 = \frac{60 f_1}{p}, \text{ MHH}^{-1},
$$

где  $f_1$  – частота питающего тока,  $\Gamma$ ц;

*р* – число пар полюсов обмотки статора по окружности зазора.

При промышленной частоте тока *f*<sup>1</sup> = 50 Гц синхронная частота вращения, определяемая числом пар полюсов (табл. 2.5):

Таблица 2.5

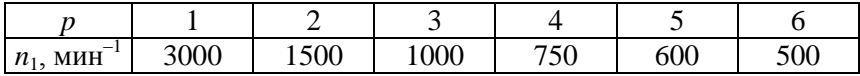

#### Ряд синхронных скоростей

Скольжение - относительная разность синхронной частоты врашения магнитного поля статора и механической частоты врашения ротора:

$$
s=\frac{n_1-n}{n_1}.
$$

Частота вращения ротора и, соответственно, скольжение зависят от механической нагрузки на двигатель. Чем больше нагрузка, тем больше скольжение. С другой стороны, изменения скольжения изменяют электромагнитные процессы в двигателе. Различают четыре основных режима работы асинхронного двигателя в зависимости от скольжения:

 $s \approx 0$  – нет механической нагрузки, холостой ход. Из сети потребляется индуктивный ток для вращения магнитного потока. Незначительная активная составляющая потребляемого тока - это расход энергии на перемагничивание, вращение вентилятора и подшипников.

 $0 < s < s_{k}$  – допустимая механическая нагрузка, устойчивая работа. АД, вращаясь со скольжением s, создает электромагнитный момент  $M_{\text{av}}$  и крутит механизм, преодолевая его тормозящий момент сопротивления  $M_c$ . Увеличение момента  $M_c$  уменьшает скорость вращения ротора п. Скольжение с возрастает и увеличивает ЭДС  $E_2$  и ток ротора  $I_2$ . Увеличенный ток ротора  $I_2$  в магнитном поле статора увеличивает вращающий электромагнитный момент двигателя  $M_{\text{3M}}$  до тех пор, пока не наступит равновесие  $M_{\text{3M}} = M_{\text{c}}$ .

$$
M_{\rm c} \uparrow \rightarrow n \downarrow \rightarrow s \uparrow \rightarrow E_2 \uparrow \rightarrow I_2 \uparrow \rightarrow M_{\rm 3M} \uparrow \geq M_{\rm c}.
$$

Уменьшение механической нагрузки  $M_c$  вызовет обратные изменения n, s,  $E_2$ ,  $I_2$  и  $M_{\text{3M}}$ , что обеспечивает устойчивую работу АД.

Изменения тока ротора изменяют ток магнитно связанного статора. Таким образом, при изменении момента нагрузки и отдаваемой механической мощности двигатель изменяет потребляемую электрическую мощность.

При номинальном скольжении S<sub>ном</sub> АД развивает номинальный момент  $M_{\text{HOM}}^*$  (рис. 2.5).  $M^* = M_{\text{SM}} / M_{\text{HOM}}$ ;  $I^* = I / I_{\text{HOM}}$  – относительные значения.

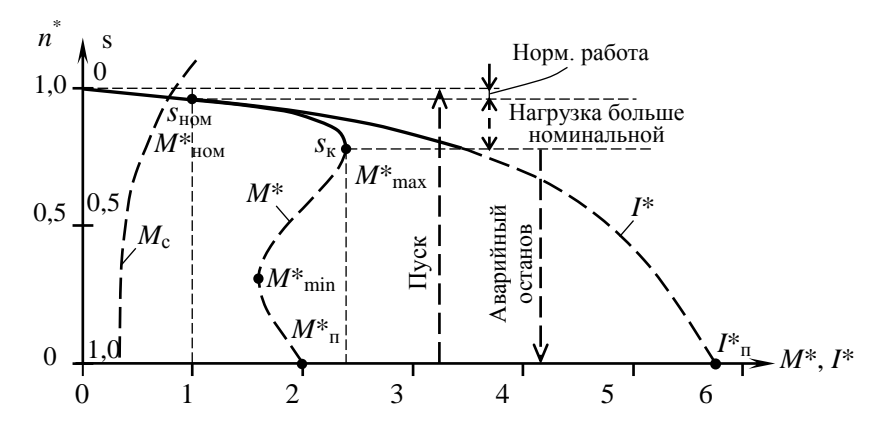

Рис. 2.5. Механическая и токовая характеристика асинхронного двигателя с короткозамкнутым ротором

В номинальном режиме двигатель может длительно работать, не перегреваясь. Обычно двигатели работают в диапазоне нагрузок от холостого хода до номинальной нагрузки  $(0 > M^* \leq N^* \leq M^* \leq M^* \leq M^* \leq M^* \leq M^* \leq M^* \leq M^* \leq M^* \leq M^* \leq M^* \leq M^* \leq M^* \leq M^* \leq M^* \leq M^* \leq M^* \leq M^* \leq M^* \leq M^* \leq M^* \leq M^* \leq M^* \leq M^* \leq M^* \leq M^* \leq M^* \leq M^* \leq M^*$ 

Допускаются кратковременные перегрузки до момента *М*\* ≤ 2 и до тока *I*\* ≤ 3 при условии, что двигатель не перегреется. Перегрузочная способность двигателя  $M_{\text{max}} / M_{\text{HOM}} \approx 1,8...2,5$  указывается в каталогах.

*s*<sup>к</sup> < *s* < 1 – *неустойчивая (кратковременная) работа*. Если из-за каких-то механических нарушений момент сопротивления превысит максимальный момент двигателя  $M^*_{c} > M^*_{max}$ , то с увеличением скольжения больше критического *s*<sup>к</sup> момент двигателя *M*\* уменьшается. Это приводит к аварийной остановке двигателя, более чем пятикратной перегрузке по току  $I_{\infty}^* \approx 5...7$  и аварийному перегреву обмоток ( $\Delta P^*_{\text{31}} \approx 5^2$ ), если быстро не отключить двигатель. Такая же перегрузка по току возникает при каждом пуске двигателя. Но обычно момент нагрузки  $M^*$ <sub>с</sub> ≈ 0,5...1,0 меньше пускового момента двигателя  $M_{\pi}^* \approx 1.5...2$  и двигатель, быстро разгоняясь до рабочей скорости, не перегревается.

Тепловые защитные реле в типовых схемах подключения двигателя не срабатывают при нормальном пуске или кратковременной перегрузке и срабатывают при затяжном пуске, длительной перегрузке или аварийной остановке.

Рабочие характеристики отражают эксплуатационные свойства АД и представляют зависимости величин *п. М. I*<sub>1</sub>. п. созф от механической мощности на валу Р. Выразив в относительных единицах величины  $n^* = n / n_1$ ,  $M^* = M / M_{\text{HOM}}$ ,  $I_1^* = I_1 / I_{\text{HOM}}$ ,  $P^* = P / P_{\text{HOM}}$  можно построить рабочие характеристики в общей системе координат (рис. 2.6).

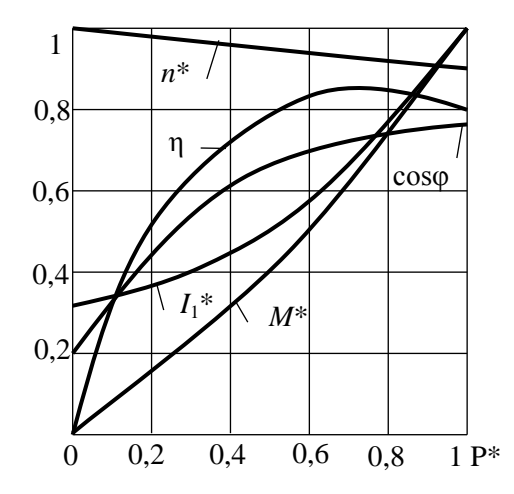

Рис. 2.6. Рабочие характеристики АД в относительных величинах

В данной работе в качестве короткозамкнутого используется АД с фазным ротором, обмотка которого замыкается накоротко. Нагрузку на валу АД создает генератор постоянного тока, работающий на регулируемый нагрузочный резистор.

#### Предварительное задание

Исследуемый трехфазный асинхронный двигатель имеет следующие номинальные величины (из каталога):

- мощность на валу  $P_{\text{HOM}}$  = 750 Вт;

- напряжение сети  $3 \sim 220$  В, 50 Гц;

- потребляемый ток  $I_{1_{\text{HOM}}}$  = 3,6 A;

– частота вращения ротора  $n_{\text{HOM}} = 900 \text{ MHz}^{-1}$ ;

- коэффициент мощности  $cos\phi_{\text{HOM}} = 0.7$ ;

 $-K\Pi\mu$   $\eta_{\text{HOM}} = 0.7;$ 

- перегрузочная способность  $M_{\text{max}}/M_{\text{HOM}} = 2.0$ .

Необходимо определить:

1) из ряда синхронных скоростей (табл. 2.5) синхронную частоту вращения  $n_1$  и число пар полюсов  $p$  вращающегося магнитного поля исследуемого двигателя;

2) номинальную мощность  $P_{\text{HOM}}$ , потребляемую двигателем

$$
P_{\rm 1HOM} = P_{\rm HOM} / \eta_{\rm HOM};
$$

3) номинальное скольжение  $s_{\text{HOM}}$  и номинальный момент на валу  $M_{HOM}$ 

$$
M_{\text{HOM}} = 9,55 P_{\text{HOM}} / \eta_{\text{HOM}};
$$

4) для режима со скольжением s, заданным по варианту из табл. 2.6, рассчитать следующие величины.

Таблица 2.6

Варианты заданий скольжения

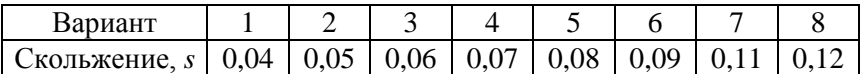

- частоту вращения ротора  $n = n_1(1-s)$ ;

 $-$  MOMEHT  $M \approx M_{\text{HOM}} s / s_{\text{HOM}};$ 

- мощность на валу  $P = 0.105 n M$ .

Результаты расчета занести в табл. 2.7.

Таблина 2.7

Номинальный и расчетный режимы двигателя 

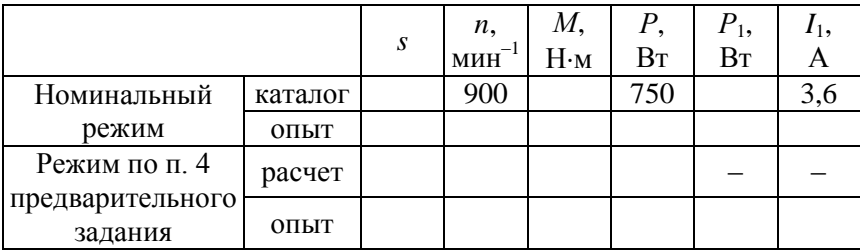

## Порядок выполнения работы

1. Ознакомиться с оборудованием, приборами, электрической схемой лабораторной установки.

2. Собрать электрическую цепь по схеме рис. 2.7 (жирные линии на схеме). Пригласить преподавателя для проверки правильности сборки.

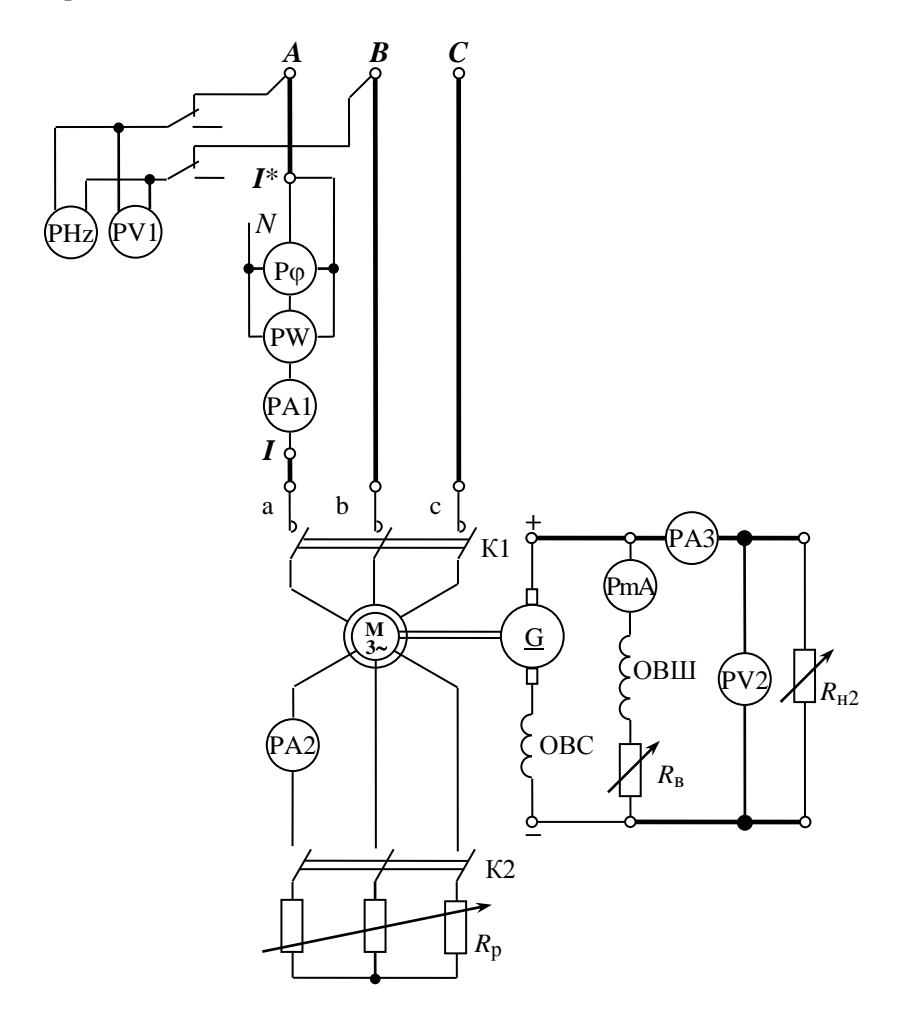

Рис. 2.7. Схема испытания АД с короткозамкнутым ротором

3. Подготовить установку к работе:

а) замкнуть накоротко обмотку ротора – вывести все ступени реостата ротора  $R_p$  и включить контактор К2;

б) ввести реостат возбуждения генератора постоянного тока  $(\Gamma \Pi \Gamma) R_{\text{B}}$  (ручку  $R_{\text{B}}$  – в крайнее левое положение);

в) переключатель обмотки ОВС ГПТ – в положение «Вкл. согл.»;

г) переключатель нагрузки ГПТ  $R_{\text{H2}}$  установить в положение «0»;

д) подать напряжение на лабораторный стенд, включив трехфазный автомат на питающем щитке.

4. Запустить АД включением контактора К1, проследить за броском пускового тока  $I_1$  (по амперметру A1).

5. Снять рабочие характеристики АД. Механическую нагрузку *M* и мощность *P* на валу АД изменяют, регулируя электрическую нагрузку генератора  $P_2 = U_2 I_2$ . Для этого возбудить ГПТ реостатом *R*<sup>в</sup> до наибольшего напряжения и, увеличивая его нагрузку от нуля до максимальной (переключателем  $R_{\text{H2}}$ ), записать показания приборов в табл. 2.8.

В числе устанавливаемых режимов должны быть номинальный режим (установить *n*ном) и режим, заданный в п. 4 предварительного задания (установить требуемую скорость *n*). Плавно регулировать нагрузку в небольших пределах можно реостатом *R*в*.*

Таблица 2.8

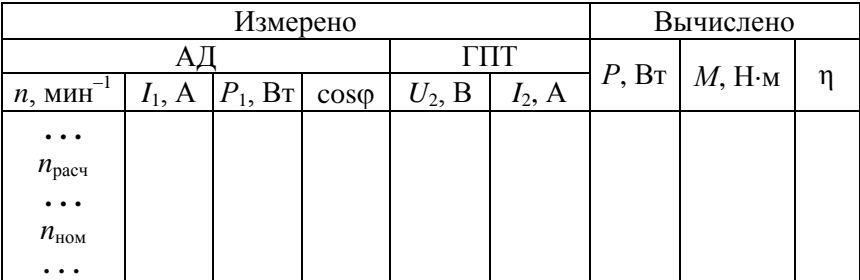

Рабочие характеристики АД при  $U_1$  = 220 В

*Примечание***.** Мощность *Р* на валу АД вычислить приближенно по формуле, выходящей из равенства потерь в АД и ГПТ:

$$
P \approx 0.5(P_1 + P_2), \quad \eta = P/P_1.
$$

6. Построить в общей системе координат рабочие характеристики АЛ в относительных величинах  $n^*$ ,  $M^*$ ,  $I_1^*$ ,  $\eta$ ,  $\cos\varphi = f(P^*)$ (табл. 2.9).

Таблица 2.9

# Рабочие характеристики АД при *U*1*\** = 1 в относительных величинах

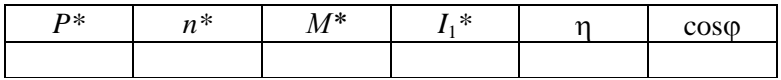

### **Содержание отчета**

1. Цель работы.

2. Расчет предварительного задания к эксперименту табл. 2.7.

3. Схема лабораторной установки.

4. Рабочие характеристики АД табл. 2.8.

5. Таблица 2.9 и графики рабочих характеристик двигателя в относительных величинах.

# **Контрольные вопросы**

1. Как устроен АД с короткозамкнутым ротором?

2. Изложите принцип действия АД.

3. Что такое синхронная частота вращения и скольжение? Напишите формулы для этих величин.

4. Что такое критическое скольжение ротора?

5. Какие изменения происходят в АД при увеличении момента нагрузки?

6. Как изменить направление вращения ротора АД?

- 7. Как выражается механическая мощность двигателя?
- 8. Почему ток холостого хода АД относительно велик?
- 9. Почему невыгодна работа АД при малой нагрузке?
- 10. В чем опасность нагрузки двигателя больше номинальной?

11. Какие достоинства и недостатки имеют АД с короткозамкнутым ротором? Где эти двигатели используются?

12. Чем опасны аварийные режимы АД и какова защита от них?

#### 3. ЭЛЕКТРОНИКА

# Лабораторная работа № 3.1 Полупроводниковые выпрямители

Цель работы: изучение принципа действия и свойств однофазных и трехфазных выпрямителей; ознакомление с простейшими сглаживающими фильтрами.

#### Обшие свеления

Выпрямителем называется устройство для преобразования переменного напряжения в постоянное. Выпрямительное устройство, помимо выпрямителя В, в который входят один или несколько включенных по определенной схеме вентилей, может содержать в себе силовой трансформатор Т, сглаживающий фильтр СФ и стабилизатор Ст (рис. 3.1). В зависимости от условий работы и требований отдельные узлы выпрямительного устройства могут отсутствовать.

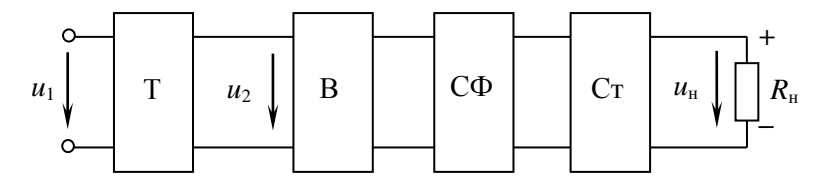

Рис. 3.1. Блок-схема выпрямительного устройства

Основным элементом выпрямителя является вентиль (диод) это нелинейный элемент, обладающий незначительным сопротивлением току в прямом направлении и весьма большим - в обратном. Наибольшее распространение получили полупроводниковые диоды, вентильные свойства которых определяются свойствами p-n-перехода - контактом двух полупроводниковых материалов с различными типами электропроводности.

Вольтамперная характеристика полупроводникового диода и его условное графическое обозначение (УГО) приведены на рис. 3.2. Для указанных направлений положительные ток и напряжение называют прямыми, отрицательные - обратными.

Основные параметры лиолов: предельно допустимый прямой ток (постоянная составляющая) и максимально допустимое постоянное обратное напряжение. Превышение их приводит к необратимым процессам в *p*-*n*-переходе, разрушаюшим его.

Рассмотрим следующие выпрямители, имеющие широкое практическое использование: однофазный однополупериодный, однофазный мостовой и трехфазный

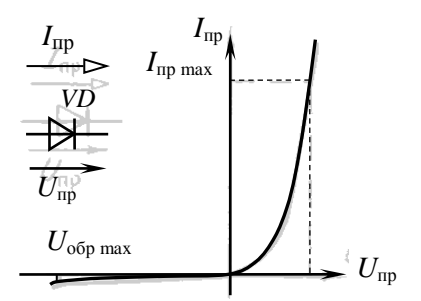

Рис.3.2. Вольтамперная характеристика полупроводникового лиола и его УГО

мостовой. При анализе работы выпрямителей будем считать вентили идеальными, т.е. сопротивление вентиля в прямом направлении равно нулю, а в обратном - бесконечности.

Однофазный однополупериодный выпрямитель содержит один вентиль VD, который включен последовательно с нагрузочным резистором  $R_{\rm H}$  и вторичной обмоткой трансформатора Т (рис. 3.3, *a*).

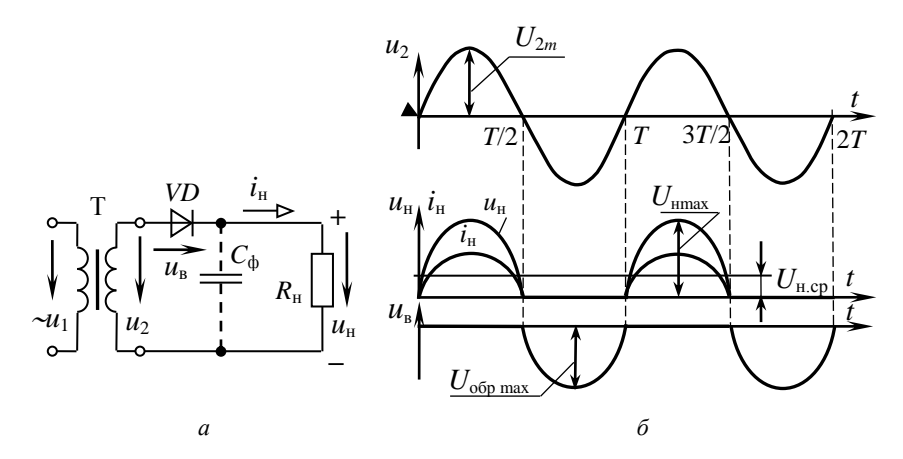

Рис. 3.3. Однофазный однополупериодный выпрямитель:  $a$  – электрическая схема;  $\ddot{\theta}$  – временные диаграммы напряжений и токов

Пренебрегаем индуктивным сопротивлением рассеяния и активным сопротивлением обмоток трансформатора и считаем, что напряжение  $u_2$  на вторичной обмотке трансформатора изменяется по закону  $u_2 = U_{2m}$ sinot. При положительных значениях этого напряжения вентиль VD открыт, и в нагрузочном резисторе  $R_{\text{H}}$  протекает ток

$$
i_{\rm H} = \frac{U_{2m}}{R_{\rm H}} \sin \omega t,
$$

являющийся для вентиля прямым током.

В этом интервале времени (0...7/2; Т...37/2)  $u_{\text{H}} = u_2 = U_{2\text{m}}\sin\omega t$ ;  $u_{\rm B} = 0$  (рис. 3.3, б). При отрицательных значениях  $u_2$  вентиль VD закрыт, его сопротивление бесконечно велико, значит,  $u_{\text{H}} = 0$ ;  $u_{\text{B}} =$  $= u_2 = U_{2m}$ sinot.

Периодическое повторение этих процессов формирует на нагрузке несинусоидальное выпрямленное напряжение ин, постоянная составляющая которого  $U_{\text{H cp}} = \frac{1}{T} \int_{0}^{T/2} U_{\text{H max}} \sin \omega t dt = \frac{1}{\pi} U_{\text{H max}}$ .

Учитывая, что  $U_{\text{H}}$  max =  $U_{2\text{m}} = \sqrt{2} U_2$ , получаем соотношение для выбора напряжения трансформатора по заданной постоянной составляющей выпрямленного напряжения:

$$
U_{\text{H cp}} = \sqrt{2} U_2 / \pi = 0,45 U_2
$$
 или  $U_2 = 2,22 U_{\text{H cp}}$ .

Для надежной работы вентили выбирают из условий:

$$
I_{\text{np max}} \ge I_{\text{H cp}}, \quad U_{\text{opp max}} \ge U_{\text{2m}} = \pi U_{\text{H cp}}
$$

Коэффициентом пульсаций выпрямленного напряжения  $k_n$  называют отношение амплитуды основной гармоники к постоянной составляющей среднего значения напряжения. Для однополупериодного выпрямителя напряжение представляется рядом Фурье:

$$
u_{\rm H} = U_{\rm H\,cp} \bigg( 1 + \frac{\pi}{2} \cos \omega t + \frac{2}{3} \cos 2\omega t - \frac{2}{15} \cos 4\omega t + \dots \bigg).
$$

60

Тогла коэффициент пульсаций

$$
k_{\rm H} = \frac{U_{\rm H\,m\,och}}{U_{\rm H\,cp}} = \frac{U_{\rm H\,cp}}{U_{\rm H\,cp}} = \frac{\pi}{2} = 1,57.
$$

Расчетная мощность трансформатора

$$
S_{\text{T}} = (S_1 + S_2) / 2 \approx S_2 = U_2 I_2 = 2,22U_{\text{H}} \cdot 1,57I_{\text{H}} \approx 3,5P_{\text{H}}.
$$

Недостатком однополупериодных выпрямителей является высокий уровень пульсаций, требуется большая мощность трансформатора из-за подмагничивания сердечника трансформатора постоянным током. Они применяются обычно для питания цепей малой мощности (1...15 Вт) высокого напряжения, например, электроннолучевых трубок. Отмеченных недостатков лишены двухполупериодные выпрямители.

Однофазный двухполупериодный мостовой выпрямитель (рис. 3.4, а) содержит четыре вентиля VD1...VD4, включенных по мостовой схеме. К одной из диагоналей моста подано синусоидальное напряжение  $u_2 = U_{2m}$ sin $\omega t$ , к другой – подключен нагрузочный резистор  $R_{\text{H}}$ . При положительных значениях напряжения  $u_2$  вентили VD1 и VD3 открыты, и в цепи трансформатор – вентиль  $VD1$  – резистор  $R<sub>H</sub>$  – вентиль VD3 протекает ток (рис. 3.4, б). В этот интервал времени  $u_{\text{H}}$  $= u_2$ , а к закрытым вентилям VD2 и VD4 напряжение  $u_2$  будет приложено как обратное. При отрицательных значениях и<sub>2</sub> вентили VD1 и VD3 закрыты, а VD2 и VD4 - открыты. Протекающий в цепи трансформатор -  $VD2 - R<sub>II</sub> - VD4$  ток отрицателен для трансформатора, но положителен для нагрузочного резистора.

Периодическое повторение этих процессов определяет несинусоидальное напряжение нагрузки  $u_{\text{h}}$ , равное  $|u_2|$  (рис. 3.4, 6).

Постоянная составляющая этого напряжения вдвое больше, чем при однополупериодном выпрямлении

$$
U_{\text{H cp}} = \frac{2}{\pi} U_{\text{H max}}
$$

61

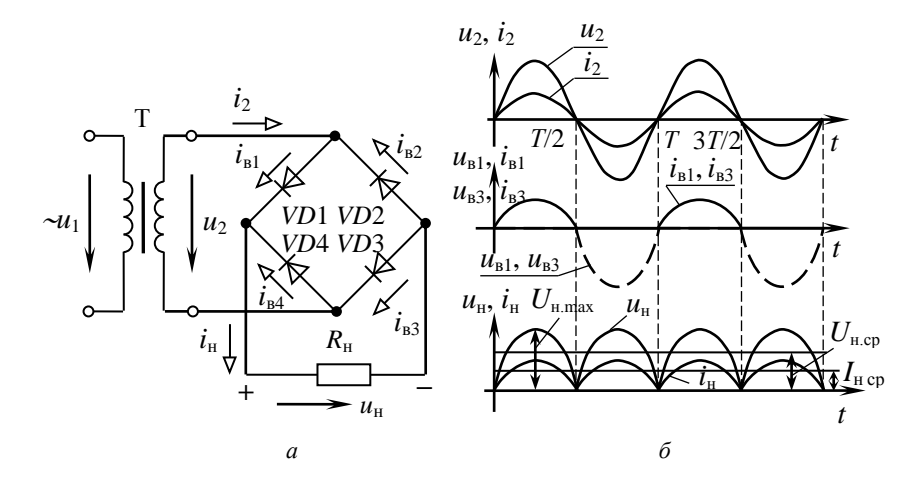

Рис. 3.4. Однофазный двухполупериодный мостовой выпрямитель:  $a$  - электрическая схема;  $\delta$  - временные диаграммы напряжений и токов

Учитывая соотношения напряжений и токов, получим выражения для выбора напряжения трансформатора  $U_2$  и вентилей в схему выпрямителя:

$$
U_{\text{H cp}} = \frac{2\sqrt{2}}{\pi} U_2 = 0.9 U_2;
$$
  $U_2 = 1.11 U_{\text{H cp}};$   $I_2 = 1.11 I_{\text{H cp}};$ 

$$
I_{\text{np}\max} \ge 0.5 I_{\text{H cp}}; U_{\text{ofp}\max} \ge U_{2\text{m}} = \frac{\pi}{2} U_{\text{H cp}}.
$$

Расчетная мощность трансформатора:

$$
S_{\text{T}} = (S_1 + S_2) / 2 \approx S_2 = U_2 I_2 = 1,23 P_{\text{H}}.
$$

Мостовой выпрямитель по сравнению с однополупериодным имеет то преимущество, что средний выпрямленный ток I<sub>н ср</sub>инапряжение  $U_{\text{H CD}}$  вдвое больше, а пульсации напряжения и тока значительно меньше,  $k_n = 0.667$ , вентили в схеме выбираются по меньшим обратным напряжениям и по половине тока нагрузки, трансформатор имеет хорошие условия работы. Применяется в устройствах малой и средней мошности (от елиниц до сотен ватт).

Трехфазный мостовой выпрямитель содержит шесть вентилей (рис. 3.5, а), схема предложена в 1923 году А. Н. Ларионовым.

Полагаем, что потенциал нейтральной точки трансформатора п равен нулю, тогда диаграмма напряжений  $u_a$ ,  $u_b$ ,  $u_c$  является диаграммой потенциалов ф точек *a*, *b*, *c* (рис. 3.5,  $\delta$ ). В любой момент времени в цепи, включающей резистор  $R<sub>H</sub>$  и два вентиля, протекает ток. Например, в интервале времени  $t_1...t_2$  возникает ток в цепи вентиль VD1 – резистор  $R_{\rm H}$  – вентиль VD4; в интервале  $t_2...t_3$ : VD1 –  $R_{\rm H}$  – VD6. Ток в группе вентилей VD1, VD3, VD5 может протекать только через один из них, подключенный к точке *a*, *b* или *c*, той, которая имеет наиболее высокий потенциал. Два других вентиля закрыты, и проводящий вентиль обеспечивает потенциал точки  $k$ , равный наиболее высокому из потенциалов точек *a*, *b* или *c* (рис. 3.5, 6).

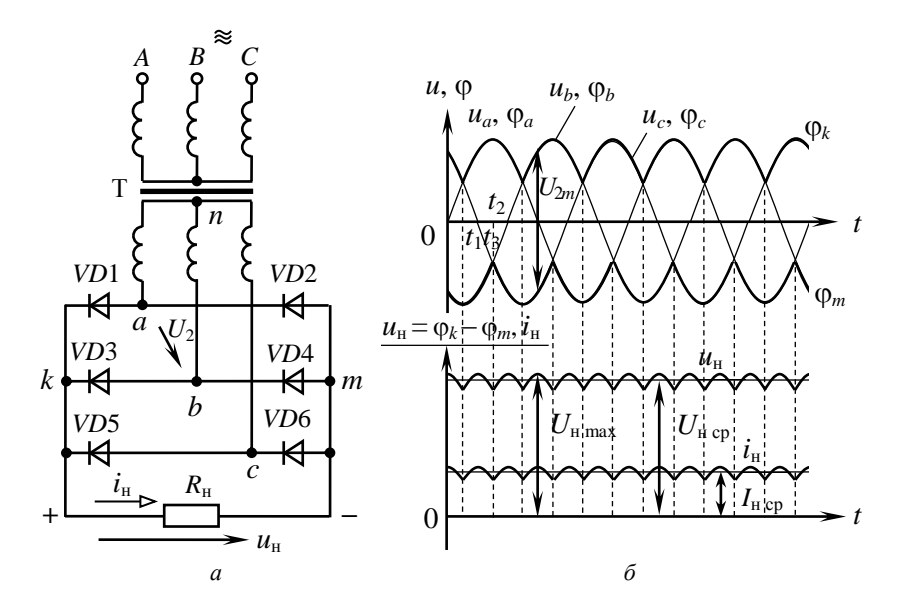

Рис. 3.5. Трехфазный мостовой выпрямитель:  $a$  – электрическая схема;  $\delta$  – временные диаграммы напряжений и токов

В группе вентилей VD2, VD4, VD6 ток протекает через один из них, подключенный к точке а, b или с, имеющей наиболее низкий

потенциал. Тогда потенциал точки *т* равен наиболее низкому потенциалу точек *a*, *b* или *c* (огибающая  $\varphi_m$  (рис. 3.5, 6)).

Направление токов в  $R_{\text{H}}$  остается одинаковым, а выпрямленное напряжение  $u_{\text{H}}$  является разностью потенциалов точек k и m и определяется огибающими диаграммы  $u_a$ ,  $u_b$ ,  $u_c$  (рис. 3.5, б). Напряжение  $u_{\text{H}}$  имеет малую пульсацию  $k_{\text{n}} = 0.057$ , его постоянная составляющая

$$
U_{\rm H\ cp} = \frac{6}{T} \int_{T/6}^{T/3} U_{\rm H\ max} \sin{\omega t} dt = \frac{3}{\pi} U_{\rm H\ max}.
$$

Амплитуда линейного напряжения трансформатора  $U_{2m} = \sqrt{2} U_2 =$  $=$   $U_{\text{H}}$  max (рис. 3.5, 6) и соотношение между  $U_{\text{H}}$ <sub>cn</sub> и действующим значением линейного напряжения трансформатора

$$
U_{\text{H cp}} = \frac{3\sqrt{2}}{\pi} U_2 = 1,35 U_2.
$$

Так как ток в каждом вентиле протекает 1/3 периода, то выбор вентиля осуществляется по 1/3 тока нагрузки:  $I_{\text{mpmax}} \geq I_{\text{H cp}}$  / 3. Выбор вентиля по обратному напряжению выполняют исходя из максимального напряжения на закрытом вентиле:

$$
U_{\text{o6p max}} \ge U_{\text{2m}} = \frac{\pi}{3} U_{\text{H cp}} = 1,045 U_{\text{H cp}}.
$$

Расчетная мощность трансформатора:

$$
S_{\rm T} = S_1 = S_2 = \sqrt{3}U_2I_2 = 1,045P_{\rm H}.
$$

Достоинства выпрямителя: малая пульсация выпрямленного напряжения,  $k_n = 0.057$ , что позволяет отказаться от фильтров; отсутствие подмагничивания постоянным током сердечника трансформатора. Он применяется в устройствах средней и большой мощности.

Реальные трансформаторы и вентили имеют сопротивления. При изменении тока нагрузки I<sub>н ср</sub> возникают падения напряжения на сопротивлении вторичных обмоток трансформатора и прямом сопротивлении вентилей, в результате чего напряжение на нагрузке уменьшается:

$$
U_{\text{H cp}} = U_{\text{H cp}}^{\text{x}} - \left(R_{\text{mp}} + R_{\text{T}}\right)I_{\text{H cp}}.
$$

Зависимость  $U_{\text{H cp}} = f(I_{\text{H cp}})$  называют внешней характеристикой выпрямителя.

Для уменьшения пульсаций выпрямленного напряжения применяются сглаживающие фильтры. Основными элементами фильтров являются конденсаторы, индуктивные катушки и транзисторы, сопротивления которых различны для постоянного и переменного токов при определенных схемах их включения. Эффективность фильтра характеризуют коэффициентом сглаживания, равным отношению коэффициентов пульсаций  $k_{n1}$  до установки фильтра и  $k_{n2}$  после установки фильтра:

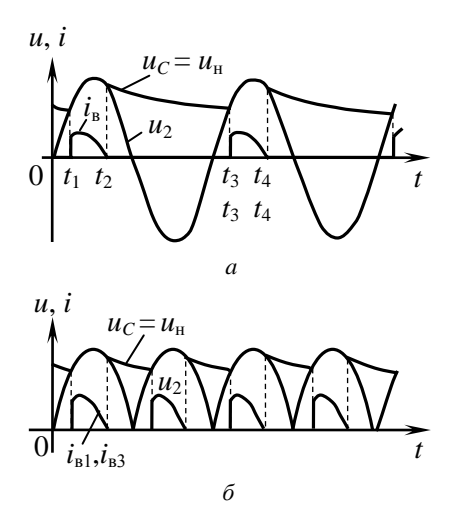

Рис. 3.6. Временные диаграммы напряжений и токов при подключении емкостного фильтра к выходу: a - однополупериодного выпрямителя; б - мостового однофазного выпрямителя

$$
k_{\text{cri}} = \frac{k_{\text{r1}}}{k_{\text{r2}}}
$$

Емкостным фильтром служит конденсатор  $C_{\phi}$ , подключаемый параллельно нагрузке, при этом напряжение конденсатора  $u_C = u_H$  определяется процессами его заряда и разряда. В однополупериодном выпрямителе (см. рис. 3.3, а) конденсатор С<sub>ф</sub> заряжается через вентиль, когда  $u_2 > u_C$  (интервал времени  $t_1...t_2$ , рис. 3.6, *a*). Когда  $u_2 < u_C$  (интервал времени  $(t_2...t_3)$ , вентиль закрыт, и конденсатор разряжается по экспоненциальному закону  $u_C$  =  $=U_{C(t=0)}e^{-t/\tau_p}$  через резистор

 $R_{\text{H}}$  со скоростью, определяемой постоянной времени  $\tau_p = C_{\text{th}} R_{\text{H}}$ Использование емкостного фильтра целесообразно в условиях  $R_{\text{H}} >> R$ цепи заряда. Тогда быстрый процесс заряда конденсатора сменяется его медленным разрядом. Кривая  $u<sub>C</sub>(t)$  – плавная, с малыми пульсациями.

Временные диаграммы двухполупериодного мостового выпрямителя с емкостным фильтром приведены на рис. 3.6, б.

Емкость конденсатора  $C_{\phi}$  выбирают из условия:

$$
X_C = \frac{1}{m\omega C_{\phi}} \ll R_{\rm H}; \quad C_{\phi} \gg \frac{1}{m\omega R_{\rm H}},
$$

где т - число пульсаций выпрямленного напряжения за период.

Коэффициент сглаживания емкостного фильтра  $k_{\text{cm } C} = \omega m R_{\text{H}} C_{\phi}$ .

Индуктивным фильтром служит индуктивная катушка с параметрами  $R_{\phi}$  и  $L_{\phi}$ , включаемая последовательно с сопротивлением нагрузки  $R_{\text{H}}$ . Несинусоидальное выпрямленное напряжение можно представить гармоническим рядом, в который входят постоянная составляющая и сумма синусоид различных частот. Индуктивность  $L_{\phi}$  не оказывает сопротивления постоянной составляющей тока нагрузки, а полное сопротивление цепи для гармоник тока  $z_k = \sqrt{(R_{\rm H} + R_{\rm \varphi})^2 + (k \omega L_{\rm \varphi})^2}$  возрастает с ростом номера гармоники  $k$ . Если  $R_{\phi} \ll R_{\text{H}}$  и  $\omega L_{\phi} >> R_{\text{H}}$ , то при включении фильтра постоянная составляющая тока почти не изменяется, а переменные составляющие значительно меньше, и пульсации тока нагрузки, а значит, и напряжения и<sub>н</sub>, уменьшаются.

Коэффициент стлаживания индуктивного фильтра 
$$
k_{\text{crn }L} = \frac{\omega m L_{\phi}}{R_{\text{H}}}
$$
.

Более эффективное сглаживание выпрямленного напряжения получают с помощью многозвенных LC-фильтров, например, Г-образных (рис. 3.7, а) и П-образных (рис. 3.7, б). Индуктивность катушки  $L_{\phi}$ уменьшает переменную составляющую тока, а емкость  $C_{\Phi}$ , уменьшая эквивалентное сопротивление участка цепи  $R_{\text{H}}-C_{\text{th}}$ , снижает еще больше гармонические составляющие напряжения нагрузки.

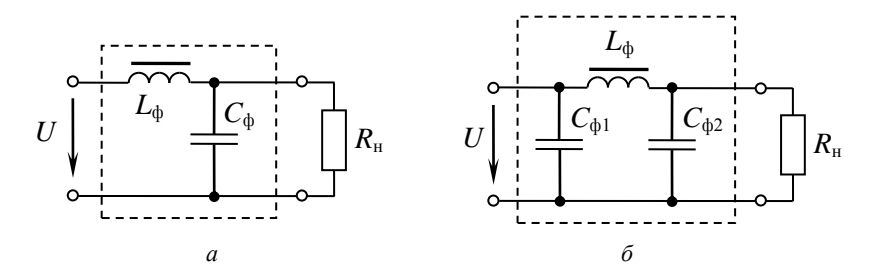

Рис. 3.7. Электрическая схема многозвенных LC-фильтров:  $a - \Gamma$ -образного;  $\ddot{o}$  – П-образного

Коэффициент сглаживания Г-образного LC-фильтра:

$$
k_{\text{CTJ}\,\Gamma} = k_{\text{CTJ}\,L} \, k_{\text{CTJ}\,C} = m^2 \omega^2 C_{\Phi} \, L_{\Phi}.
$$

Коэффициент сглаживания П-образного LC-фильтра:

$$
k_{\text{cr} \pi \, \Pi} = k_{\text{cr} \pi \, C} \, k_{\text{cr} \pi \, \Gamma} = m^3 \omega^3 C_{\phi 1} \, C_{\phi 2} L_{\phi} R_{\mu}.
$$

В электронных фильтрах с целью уменьшения габаритов и массы фильтра вместо индуктивных катушек в П-образных фильтрах включают транзисторы (рис. 3.8).

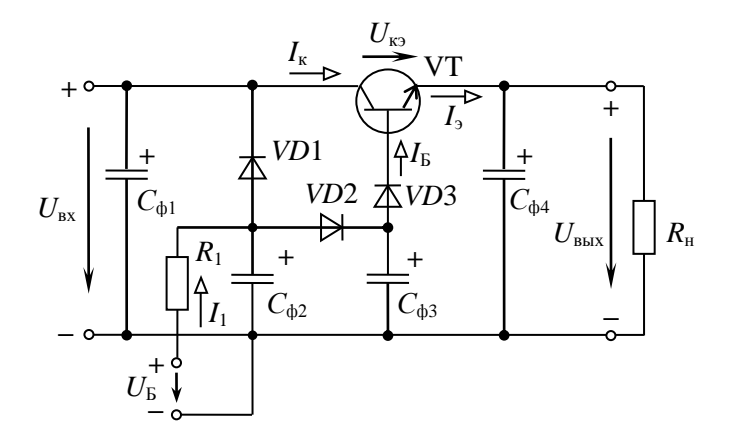

Рис. 3.8. Электрическая схема электронного фильтра

Использование транзисторов обусловлено тем, что ток коллектора  $I_{k}$  и эмиттера  $I_{2}$  при постоянном токе базы  $I_{k}$  мало зависят от напряжения коллектор-эмиттер  $U_{\kappa}$ . При этом сопротивление промежутка коллектор-эмиттер постоянному току на 2-3 порядка меньше, чем переменному току, и, соответственно, уменьшаются пульсации. С целью получения наибольшего КПД напряжение  $U<sub>B</sub>$ должно быть на 3... 5 В больше входного напряжения  $U_{\text{ax}}$ . Диоды VD1...VD3, резистор R1, конденсаторы  $C_{\phi 2}$  и  $C_{\phi 3}$  обеспечивают плавное включение фильтра и необходимые напряжения на выводах транзистора VT.

#### Предварительное задание

Для указанного в табл. 3.1 типа выпрямителя по заданным току  $I_{\text{\tiny H\ C}p}$  и сопротивлению  $R_{\text{\tiny H}}$  нагрузки рассчитать напряжения  $U_{\text{\tiny H\ C}p}$ , напряжение нагрузки при холостом ходе  $U_{\text{H}}^{x} = U_{\text{H}} \cdot (R_{\text{m}} + R_{\text{m}})$  $+R_r$ ) $I_{\text{max}}$ , напряжение вторичной обмотки трансформатора  $U_2^{\text{x}}$ , коэффициент трансформации  $n$ , амплитуду обратного напряжения  $U_{\rm{o6p \, max}}$  и прямой ток  $I_{\rm{mp \, cp}}$  вентилей.

Таблина 3.1

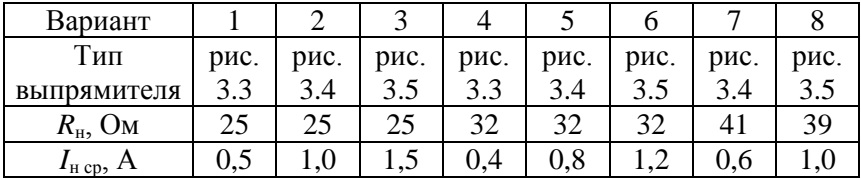

Напряжение питающей сети  $U_1 = 220$  В, частота  $f = 50$  Гц. Принять сопротивление диодов и трансформатора  $R_{\text{np}} + R_{\text{r}} = 5$  Ом.

Результаты расчетов записать в табл. 3.2.

Таблица 3.2

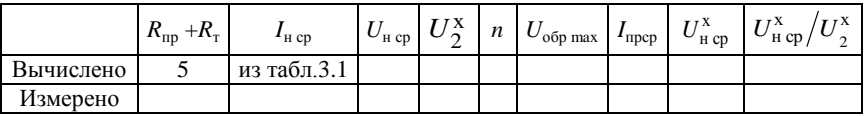

# Порядок выполнения работы

1. Собрать электрическую цепь по схеме однофазного однополупериодного выпрямителя (рис. 3.9, выключатели В1, В2 отключены).

2. Включить напряжение сети и снять внешние характеристики выпрямителя  $U_{\text{H}}$  co( $I_{\text{H}}$  co) без фильтра и с емкостным фильтром (В3 включен), изменяя ток нагрузки от нуля до максимального значения. Результаты измерений записать в табл. 3.3.

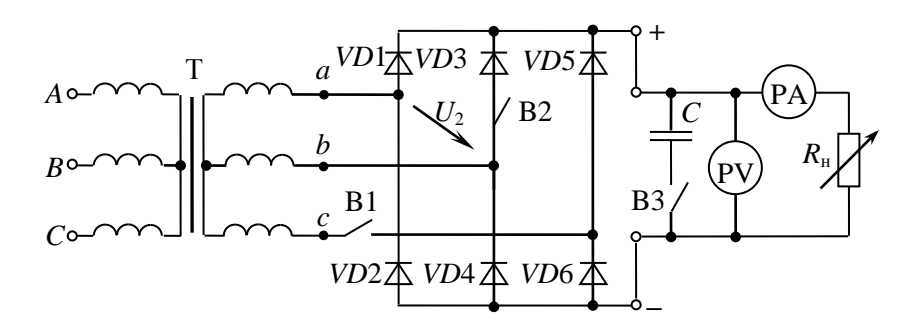

Рис. 3.9. Схема экспериментальной установки

Таблица 3.3

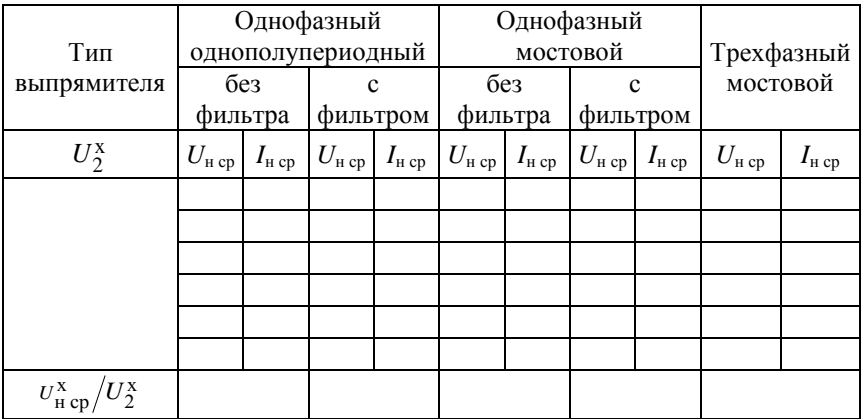

3. Подключить осциллограф к зажимам резистора  $R<sub>H</sub>$  и зарисовать с экрана кривые  $u_n(t)$  без фильтра и с емкостным фильтром в режимах холостого хода и максимального тока. На осциллограммах указать оси времени и амплитуды напряжения, а также измеренные в п. 2 величины  $U_{\text{H}}$ <sub>cp</sub>. Снятие осциллограмм производить при одинаковых коэффициентах усиления осциллографа.

4. Собрать электрическую цепь по схеме однофазного мостового выпрямителя (рис. 3.9, В1 отключен) и выполнить исследования согласно указаниям пп. 2, 3.

5. Собрать электрическую цепь по схеме трехфазного мостового выпрямителя (рис. 3.9, В1, В2 включены) и снять его внешнюю характеристику.

6. Измерить цифровым вольтметром напряжение  $U_2^x$ и вычислить для каждого выпрямителя отношение  $U_{\text{ucn}}^{\text{x}}/U_2^{\text{x}}$  в режиме холостого хода.

7. По внешней характеристике указанного в табл. 3.1 выпрямителя рассчитать сопротивление  $R_{\text{m}} + R_{\text{r}}$ , сравнить результат с заданным в табл  $32$ 

Экспериментом проверить расчеты предварительного задания, результаты записать в табл. 3.2.

### Содержание отчета

1. Цель работы.

2. Схемы исследованных выпрямителей (рис. 3.3, 3.4, 3.5).

3. Расчет предварительного задания, табл. 3.2; табл. 3.3.

4. Внешние характеристики выпрямителей в общей системе координат.

5. Соотношения для выбора вентилей к выпрямителям рис. 3.3, 3.4, 3.5 и соотношения между  $U_{\text{H}}$  св и  $U_2$ .

6. Осциллограммы  $u_{\text{H}}(t)$ .

7. Сравнительная оценка исследованных схем и выводы.

# Контрольные вопросы

1. Каковы основные параметры полупроводникового диода?

2. Принцип действия каждого рассмотренного выпрямителя, достоинства и недостатки.

3. Как выбирают вентили для выпрямителей и коэффициент трансформации трансформатора для выпрямительной установки?

4. Объяснить характер полученных внешних характеристик. К каким точкам внешних характеристик относятся зарисованные осциллограммы?

5. Каковы отношения *U*н ср / *U*2, *U*н ср / *U*н max для различных выпрямителей? Почему эти отношения указывают для режима холостого хода?

6. Что такое коэффициент пульсаций, чему он равен для различных выпрямителей?

7. Принцип действия емкостного, индуктивного, электронного и *LC*-фильтров.

8. Как определяется коэффициент сглаживания фильтра?

9. Каковы отношения  $P_{\text{TD}}$  /  $P_{\text{H}}$  для различных выпрямителей? От чего они зависят?

# Лабораторная работа № 3.2 Управляемый выпрямитель

Цель работы: изучение устройства и принципа действия управляемого выпрямителя; экспериментальное исследование его характеристик при работе на активную нагрузку.

### Общие сведения

Регулирование выходного напряжения выпрямителя возможно с помощью реостата или потенциометра в цепи постоянного тока или автотрансформатора в цепи переменного тока. Оба способа просты, но имеют существенные недостатки: низкий КПД вследствие значительного потребления энергии регулирующими элементами, громоздкость и высокая стоимость регуляторов. В настоящее время широко применяют более экономичные и удобные управляемые выпрямители. В качестве вентилей в них используются тиристоры, позволяющие совместить процессы выпрямления и регулирования.

Тиристор представляет собой полупроводниковый прибор с тремя или более р-п-переходами и тремя выводами. Структура, условно-графическое обозначение (УГО) и вольтамперная характеристика (ВАХ) тиристора приведены на рис. 3.10.

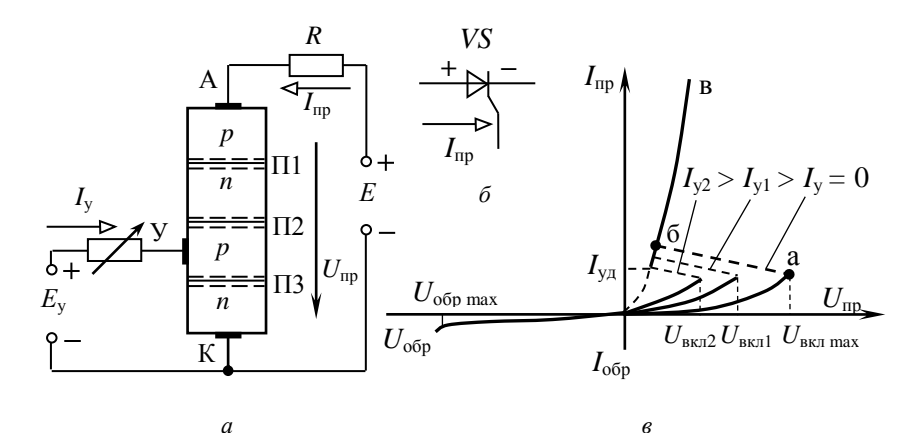

Рис. 3.10. Тиристор:  $a$  – структура;  $\delta$  – УГО;  $\epsilon$  – ВАХ
Основу тиристора составляет кристалл кремния, в котором созланы четыре слоя с разными типами электропроводности. Внешний р-слой называют анодом (A), внешний *n*-слой - катодом (K), а два внутренних слоя - базами. Одна из баз имеет вывод - управляющий электрод (У). При прямом включении (анод положителен по отношению к катоду) переходы П1 и П3 смещены в прямом направлении и ток  $I_{\text{m}}$  определяется высоким сопротивлением закрытого перехода П2. До тех пор пока П2 закрыт, прямой ток практически равен нулю. При поступлении на управляющий электрод импульсного сигнала за счет перераспределения зарядов в области баз переход П2 открывается. Сопротивление его уменьшается, и тиристор переходит на рабочую часть характеристики, подобную прямой ветви характеристики диода. Таким образом, тиристор можно считать управляемым диодом, который проводит ток только в одном направлении после поступления разрешающего сигнала на управляющий электрод. Он остается во включенном состоянии, пока протекающий через него ток больше критического, называемого током удержания  $I_{\text{VI}}$ . Как только  $I_{\text{ID}}$  станет меньше  $I_{\text{VI}}$ , тиристор закрывается.

При обратном включении тиристора (анод отрицателен по отношению к катоду) закрыты два перехода П1 и П3 и тиристор ток не проводит.

Для нормальной работы тиристора надо, чтобы напряжение на нем не превышало при прямом и при обратном включении допустимых значений  $U_{\text{BKT max}}$  и  $U_{\text{66p max}}$  соответственно.

На рис. 3.11 показана электрическая схема для исследования

управляемого выпрямителя. При отключенном выключателе В цепь тиристора VS2 разомкнута и получаем схему однополупериодного выпрямителя на двух последовательно включенных вентилях VD2 и VS1. Диод VD2 открыт. Все положительные полупериоды напряжения и процессы управления выпрямленным напряжением определяются работой тиристора VS1.

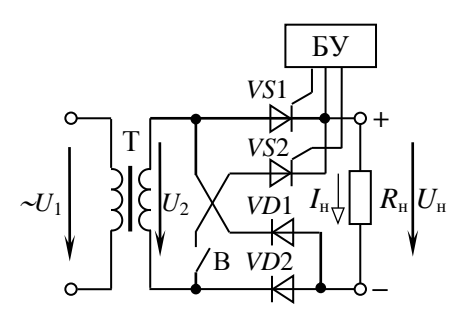

Рис. 3.11. Электрическая схема управляемого выпрямителя

Без управляющего тока  $i<sub>v</sub>$  тиристор не откроется даже в положительные полупериоды  $u_2$ . Напряжение на нагрузке  $u_n$  и ток  $i_n$  будут равны нулю. Управляющий ток і в виде коротких импульсов вырабатывается и подается на управляющий электрод тиристора блоком управления (БУ). Эти импульсы синхронизированы с положительными полупериодами напряжения  $u_2$ . С помощью потенциометра их можно смещать по фазе относительно  $u_2$  на угол  $\alpha$ , называемый углом управления. Угол  $\alpha$  можно изменять в пределах от 0 до 180°.

Если управляющие импульсы приходят на тиристор в начале каждого положительного полупериода ( $\alpha = 0^{\circ}$ ), то тиристор сразу открывается и ток через нагрузку протекает весь полупериод (рис. 3.12, *а*) Среднее напряжение на нагрузке будет такое же, как и при работе неуправляемого выпрямителя

$$
U_{\text{H0}} = \frac{1}{2\pi} \int_{0}^{\pi} U_{2m} \sin \omega t d\omega t = \frac{U_{2m}}{\pi} = \frac{\sqrt{2}}{\pi} U_{2} = 0,45 U_{2}.
$$

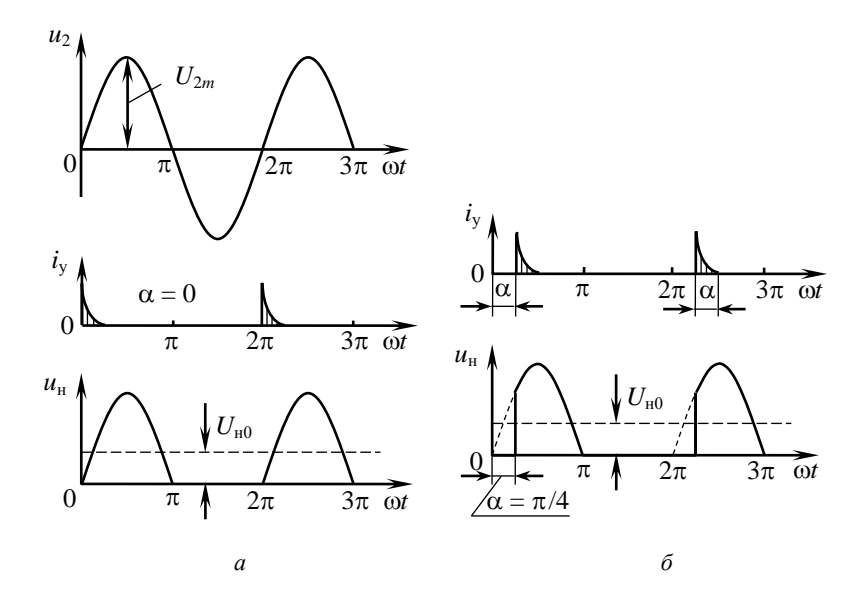

Рис. 3.12. Временные диаграммы:  $a - \pi$ ри  $\alpha = 0$ ;  $\delta - \pi$ ри  $\alpha > 0$ 

Если с помощью БУ импульсы  $i_{v}$  сместить на угол  $\alpha$  относительно напряжения  $u_2$ , то тиристор откроется с запаздыванием и будет пропускать ток только часть полупериода от  $\alpha$  до  $\pi$  (рис. 3.12 б). В этом случае

$$
U_{\rm H\, cp} = \frac{1}{2\pi} \int_{0}^{\pi} U_{2m} \sin \omega t d\omega t = \frac{U_{2m}}{2\pi} (1 + \cos \alpha) = U_{\rm H0} \frac{1 + \cos \alpha}{2}.
$$

Таким образом, изменяя угол  $\alpha$  от 0 до 180°, можно плавно регулировать  $U_{\text{H}}$  от  $U_{\text{H0}}$  до 0. Ток нагрузки повторяет  $u_{\text{H}}$ :

$$
I_{\rm H\,cp} = \frac{U_{\rm H\,cp}}{R_{\rm H}} = I_{\rm H\,0} \frac{1 + \cos \alpha}{2}
$$

При включенном выключателе В работают все четыре вентиля. Получается схема мостового управляемого выпрямителя. Принцип работы тиристоров в этой схеме не отличается от описанного выше. Управляющие импульсы  $i_v$  подаются на VS1 и VS2 синхронно с положительными полупериодами напряжения на каждом из них.

Среднее значение выпрямленного напряжения вдвое больше, чем при однополупериодном выпрямлении:

$$
U_{\rm H\, cp} = \frac{1}{\pi} \int_{\alpha}^{\pi} U_{2m} \sin \omega t \, d\omega t = U_{\rm H0} \frac{1 + \cos \alpha}{2}, \, \text{rge } U_{\rm H0} = 0.9 \, U_2.
$$

Возможности управляемых выпрямителей определяют две основные характеристики:

1. Характеристика управления, представляющая зависимость  $U_{\text{H}}_{\text{CD}}(\alpha)$  при  $R_{\text{H}} = \text{const.}$ 

2. Внешняя характеристика, отражающая зависимость  $U_{H \text{ CD}}(I_{H \text{ CD}})$ при  $\alpha$  = const.

#### Предварительное задание

Действующее значение напряжения вторичной обмотки трансформатора (см. рис. 3.11)  $U_2$  = 30 В, частота  $f$  = 50 Гц. Для заданного в табл. 3.4 управляемого выпрямителя и угла управления  $\alpha$ :

1) рассчитать  $U_{2m}$  и построить в масштабе временную диаграмму напряжения на нагрузке (не менее 2 периодов);

2) рассчитать среднее напряжение на нагрузке и указать его на построенной временной диаграмме;

3) рассчитать и построить в масштабе характеристику управления  $U_{\text{H cp}}(\alpha)$ , принимая трансформатор и вентили идеальными;

4) определить, на какие напряжения  $U_{\text{off}}$  <sub>max</sub> и  $U_{\text{RKT}}$  max должны быть выбраны вентили для заданного выпрямителя, работающего на активную нагрузку.

Результаты расчетов записать в табл. 3.5.

Таблица 3.4

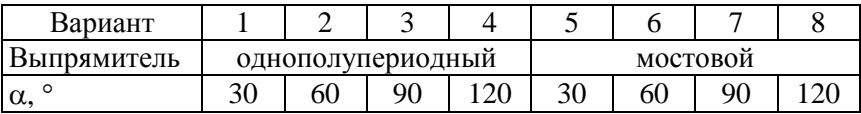

Таблица 3.5

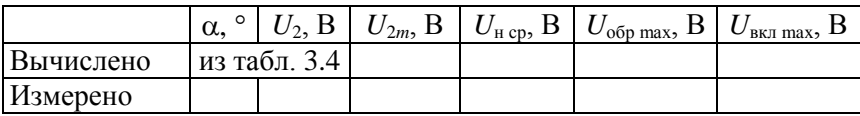

#### Порядок выполнения работы

1. Собрать электрическую цепь по схеме (рис. 3.11), выключатель **В** разомкнут. К зажимам нагрузки  $R<sub>H</sub>$  подключить осциллограф.

2. Изменяя с помощью  $R_{\text{H}}$  ток нагрузки от нуля до наибольшего значения, снять внешние характеристики однополупериодного выпрямителя  $U_{\text{H}}$  cn  $(I_{\text{H}}$  cn) для трех значений угла управления  $\alpha$  (0°, 60°, 120°). Результаты измерений записать в табл. 3.6.

Таблина 3.6

| $\alpha = 0^{\circ}$   | $U_{\text{H cp}}$ , B          |  |  |  |
|------------------------|--------------------------------|--|--|--|
|                        | $I_{\text{H cp}_2}$            |  |  |  |
| $\alpha = 60^{\circ}$  | $U_{\text{H}}$ cp <sub>2</sub> |  |  |  |
|                        | $I_{Hcp}, A$                   |  |  |  |
| $\alpha = 120^{\circ}$ | $U_{\text{H cp}}$ , B          |  |  |  |
|                        | $I_{\rm H}$ cp,                |  |  |  |

3. При среднем значении  $R_{\text{H}}$ , изменяя угол управления от 0 до максимального, снять характеристику управления однополупериодного выпрямителя  $U_{\text{H}}$  co ( $\alpha$ ) при  $R_{\text{H}}$  = const. Результаты измерений записать в табл. 3.7.

Таблина 3.7

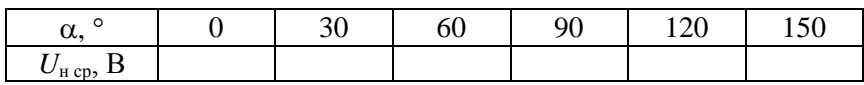

4. Проследить на экране осциллографа за изменением формы кривой  $u<sub>H</sub>(t)$  при разных α. Зарисовать в масштабе эти кривые для трех значений  $\alpha$  (0°, 60°, 120°) и для  $\alpha$ , указанного в предварительном задании. Измерить вольтметром среднее значение напряжения  $U_{\text{H cp}}$  для данных  $\alpha$  и указать на осциллограммах.

5. Выключателем В включить диод VD2. Исследовать однофазный мостовой управляемый выпрямитель согласно пунктам 2-4.

6. По результатам измерений в общих координатах построить семейства внешних характеристик для заданных значений  $\alpha$  (0°, 60°, 120°) для обоих выпрямителей.

7. По внешним характеристикам определить внутреннее сопротивление выпрямителя. Для этого представить выпрямитель эквивалентным генератором с  $E_3 = U_{\text{H X}}$ .

8. На построенной в предварительном задании характеристике управления нанести экспериментальные точки из табл. 3.7.

9. Экспериментально проверить расчеты предварительного задания, результаты записать в табл. 3.5. Сравнить экспериментальные характеристики и осциллограммы с полученными в предварительном залании.

## Содержание отчета

1. Цель работы.

2. Схема исследуемого выпрямителя.

3. Расчет (табл. 3.5) и графики предварительного задания.

4. Осциллограммы  $u_{\rm H}(t)$  для обоих выпрямителей.

5. Таблицы измерений.

6. Характеристики выпрямителей  $U_{\text{H CD}}(\alpha)$ ,  $U_{\text{H CD}}(I_{\text{H CD}})$ .

7. Сравнительная оценка исследованных схем и выводы.

### Контрольные вопросы

1. Что называют управляемым выпрямителем?

2. Для чего применяются эти выпрямители?

3. Каковы их основные достоинства?

4. Что такое тиристор?

5. Каковы его принцип действия, основные характеристики и параметры?

6. Почему тиристоры применяют в качестве вентилей в управляемых выпрямителях?

7. Назовите основные элементы управляемых выпрямителей и их назначение.

8. Что такое угол управления а и как его можно измерить с помощью осциллографа?

9. Каковы основные характеристики управляемого выпрямителя?

10. Можно ли в мостовой схеме в качестве вентилей использовать четыре тиристора?

# Лабораторная работа № 3.3 Исследование однокаскадного транзисторного усилителя

Цель работы: изучение принципа действия и определение основных параметров и характеристик однокаскадного транзисторного усилителя.

#### Обшие свеления

Усилителем называют устройство, позволяющее увеличить напряжение, ток, мощность электрических сигналов. В усилителях используют биполярные и полевые транзисторы, а в последние годы – интегральные микросхемы (ИМС). Усилители на ИМС обладают высокой надежностью и экономичностью, большим быстродействием, имеют малые размеры и массу, высокую чувствительность. Они обеспечивают усиление очень слабых сигналов (напряжение порядка  $10^{-13}$  В, токи до  $10^{-17}$  А, мощность порядка  $10^{-24}$  Вт).

Многие усилители состоят из нескольких ступеней, осуществляющих последовательное усиление сигнала, которые называются каскадами. В зависимости от выполняемых функций усилительные каскады подразделяют на каскады предварительного усиления, предназначенные для повышения уровня сигнала по напряжению, и выходные каскады - для получения требуемых тока или мощности в нагрузке.

Рассмотрим принцип построения и работы усилительного каскада на структурной схеме рис. 3.13. Основными элементами являются управляемый элемент (УЭ) (биполярный или полевой транзистор) и резистор R, которые совместно с источником питания  $E_n$ 

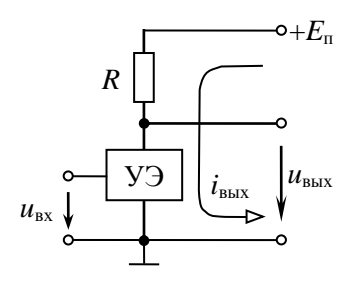

Рис. 3.13. Структурная схема усилительного каскада

образуют входную цепь каскада. Усиление входного сигнала и<sub>вх</sub> происходит за счет энергии источника постоянного напряжения  $E_n$ . При подаче входного сигнала и<sub>вх</sub> изменяются сопротивление УЭ и ток выходной цепи  $i_{\text{max}}$  по закону, задаваемому ивх. Переменная составляющая і<sub>вых</sub> создает переменный сигнал  $u<sub>BBX</sub>$ . Усилительные свойства каскада зависят от степени влияния  $u_{\text{rx}}$  на ток управляемого элемента. Чем в боль-

ших пределах изменяется амплитуда сигнала на входе  $u_{\text{ax}}$ , тем в больших пределах будет изменяться сопротивление УЭ и, соответственно, напряжение на резисторе R, и в конечном итоге в больших пределах изменяется и амплитуда сигнала на выходе  $u_{\text{max}}$ .

Основные параметры усилительного каскада (в соотношениях используются амплитуды тока и напряжения):

- коэффициент усиления по напряжению  $K_{II} = U_{BMN}/U_{BY}$ ;
- коэффициент усиления по току  $K_I = I_{\text{max}}/I_{\text{av}}$ ;

- коэффициент усиления MOILHOCTH  $K_P = P_{\text{BMY}}/P_{\text{RX}} =$  $\Pi$ O  $=U_{\text{BhIX}}I_{\text{BhIX}}/U_{\text{BX}}I_{\text{BX}}=K_UK_I.$ 

В настоящей работе исследуется усилитель на биполярном транзисторе, который выполняет роль управляемого элемента. Транзистор - это полупроводниковый прибор с двумя p-n-переходами, имеющий три вывода. В зависимости от чередования областей полупроводников с различными типами электропроводности различают транзисторы типа p-n-p и типа n-p-n. Их схематическое устройство и условное графическое обозначение показаны на рис. 3.14.

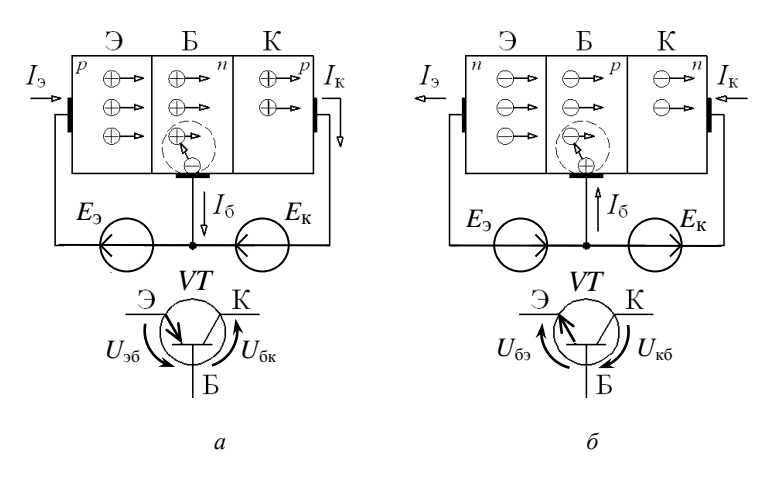

Рис. 3.14. Схема включения транзисторов с общей базой:  $a$  – транзистор типа p-n-p;  $\delta$  – транзистор типа n-p-n

Центральный слой транзистора называют базой (Б), наружный слой, являющийся источником зарядов (электронов или дырок), -

эмиттером (Э), а наружный слой, принимающий заряды, - коллектором $(K)$ .

На переход эмиттер – база напряжение источника  $E_2$  подается в прямом направлении, и прямое сопротивление перехода мало, поэтому даже при малых  $E_2$  возникает значительный ток эмиттер база  $I_3$ . На переход коллектор – база напряжение источника  $E_{\kappa}$  подается в обратном направлении.

Рассмотрим работу транзистора типа p-n-p (рис. 3.14, а) (транзистор типа *n-p-n* работает аналогично). При отсутствии источника  $E_3$ эмиттерный ток  $I_3 = 0$ , и в транзисторе через коллекторный переход в обратном направлении протекает малый ток (у кремниевых транзисторов  $I_{\text{ko}} = 0, 1...10 \text{ MKA}$ ).

При подключении источника  $E_2$  возникает эмиттерный ток  $I_3$ : дырки преодолевают переход эмиттер - база и попадают в область базы, где частично рекомбинируют со свободными электронами базы. Убыль электронов в базе пополняется электронами, поступающими из внешней цепи, образуя ток базы I<sub>6</sub>. Благодаря диффузии часть дырок в базе, продолжая движение, доходит до коллектора и под действием электрического поля источника  $E_{k}$  проходит коллекторный *p-n*-переход. В цепи база – коллектор протекает ток  $I_{\kappa} = I_2 - I_6$ .

Соотношение между приращениями эмиттерного и коллекторного токов характеризуют коэффициентом передачи тока

$$
\alpha = \frac{d I_{\kappa}}{d I_{\rm s}}\Big|_{U_{\kappa 6} = \text{const}} \approx \frac{\Delta I_{\kappa}}{\Delta I_{\rm s}}\Big|_{U_{\kappa 6} = \text{const}}
$$

Как следует из качественного рассмотрения процессов, происходящих в биполярном транзисторе, коэффициент передачи тока всегда меньше единицы и равен  $\alpha = 0.9...0.995$ , и ток коллектора  $I_{\kappa} =$  $= I_{\kappa 0} + \alpha I_{\kappa} \approx I_{\kappa}$ .

Рассмотренная схема включения транзистора, где база является общим электродом для эмиттерной и коллекторной цепей, называется схемой с общей базой. Ее применяют крайне редко из-за низкого коэффициента передачи тока.

Существует три способа включения транзистора: с общей базой (ОБ), с общим эмиттером (ОЭ), с общим коллектором (ОК). Электрод, находящийся на входе и выходе схемы одновременно, определяет название схемы. Основной является схема с ОЭ (рис. 3.15, а).

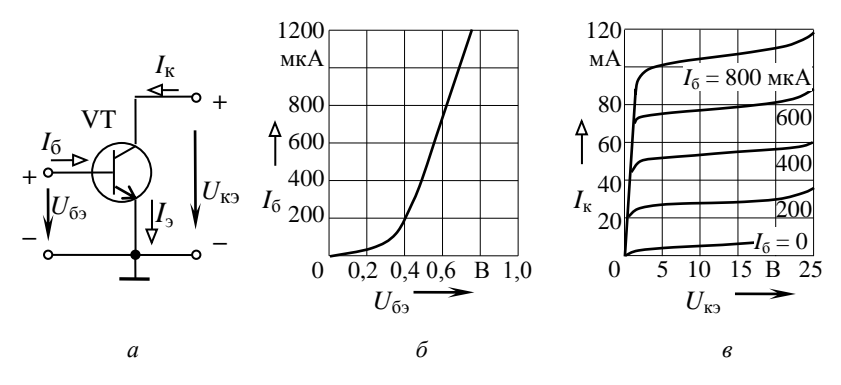

Рис. 3.15. Включение транзистора с общим эмиттером:  $a$  - электрическая схема;  $\delta$  - входная характеристика; в - выходная характеристика

Ток базы равен:

$$
I_6 = I_3 - I_{\kappa} = I_3 - (I_{\kappa 0} + \alpha I_3) = (1 - \alpha) I_3 - I_{\kappa 0} \ll I_3,
$$

а ток эмиттера приблизительно равен току коллектора  $I_3 \approx I_{\kappa}$ .

Широкое применение схемы с общим эмиттером обусловлено малым входным (управляющим) током  $I_6$ . Коэффициент передачи (усиления) тока для схемы с общим эмиттером  $\beta = \Delta I_{\kappa} / \Delta I_6$  колеблется в пределах 10...200.

Входные характеристики транзистора с ОЭ (рис. 3.15, б) отражают зависимость тока базы от напряжения, приложенного между базой и эмиттером, при  $U_{\kappa 2}$  = const. Они мало зависят от  $U_{\kappa 3}$ , поэтому обычно приводят одну характеристику  $I_6(U_6)$ .

Выходные характеристики отражают зависимость тока коллектора от напряжения между коллектором и эмиттером при  $I_6$  = const (рис. 3.15,  $\epsilon$ ).

Рассмотрим один из наиболее распространенных усилительных каскадов - каскад с общим эмиттером (рис. 3.16, *а*).

Источник усиливаемого сигнала подключается к входной цепи каскада (между базой и эмиттером) через конденсатор С1, а нагрузка  $R_{\text{H}}$  – к выходу каскада через конденсатор С2. Конденсаторы С1 и С2 разделяют эти цепи по постоянному току и связывают их по переменному. В выходную цепь включается источник  $E_n$ , за счет энергии которого происходит усиление мощности входного сигнала.

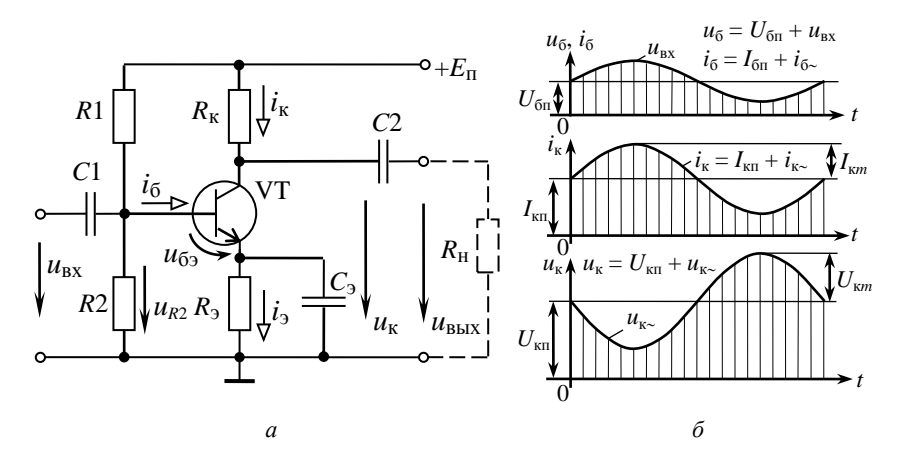

Рис. 3.16. Усилительный каскад с общим эмиттером:  $a$  - электрическая схема;  $\delta$  - временные диаграммы

Напряжение покоя между базой и эмиттером  $U_{6m}$  определяется делителем напряжения  $R1 - R2$  и резистором  $R_3$ , в результате возникают токи базы  $I_{6\text{n}}$  и коллектора  $I_{\text{kn}}$ . Режим работы усилителя при  $u_{\text{bx}} = 0$  называют режимом покоя.

При подаче входного сигнала  $u_{\text{rx}}$  на постоянную составляющую тока  $I_{6n}$  накладывается переменная составляющая  $i_{6n}$ , и ток базы становится пульсирующим  $i_6$  (рис. 3.16, б). Он вызывает пульсацию тока коллектора  $i_k = \beta i_6$  и коллекторного напряжения  $u_k$ . Переменная составляющая напряжения  $u_{k}$  через конденсатор  $C2$  передается в нагрузку:  $u_{\text{H}} = u_{\text{BbIX}}$ .

По второму закону Кирхгофа для выходной цепи

$$
E_{\rm n} = u_{\rm k} + R_{\rm k} i_{\rm k} = (U_{\rm k n} + u_{\rm k} + R_{\rm k} (I_{\rm k n} + i_{\rm k})).
$$

Так как  $E_n$  = const и режим по постоянному току не меняется, то видно, что с увеличением тока  $i_{k}$  напряжение  $u_{k}$  уменьшается, оно сдвинуто по фазе относительно входного напряжения на 180° (рис. 3.16,  $\delta$ ).

Недостатком полупроводниковых усилителей является зависимость их параметров от температуры. Для уменьшения влияния температуры в рассмотренном усилительном каскаде с ОЭ приме-

нена эмиттерная температурная стабилизация: в цепь эмиттера включен резистор  $R_2$ , шунтированный конденсатором  $C_2$ . С увеличением температуры возрастают токи транзистора  $I_{\text{kn}}$ ,  $I_{\text{3n}}$ , но возникающее падение напряжения на резисторе  $R_3$  уменьшает напряжение  $U_{6.0} = U_{R2} - R_3 I_{0}$  (при  $U_{R2}$  = const), что повлечет уменьшение токов  $I_{6n}$ ,  $I_{3n}$ ,  $I_{k0}$ . Стабилизация тем эффективнее, чем больше  $R_{3}$ . Но падение напряжения на  $R_3$  уменьшает  $U_6$ , и снижает коэффициент усиления, что нежелательно. Это явление называют отрицательной обратной связью (ООС). Для ослабления ООС по переменному напряжению резистор  $R_3$  шунтируют конденсатором  $C_3$ , сопротивление которого  $X_{c_2} \ll R_2$  для всех частот  $u_{\text{ax}}$ . Тогда падение напряжения на участке  $R_3 - C_3$  от переменной составляющей  $i_3$  незначительно, и усиливаемое напряжение практически не меняется:  $u_{62} \approx u_{ex}$ .

Основные характеристики усилителя: амплитудная  $U_{\text{BbX}}(U_{\text{RX}})$ , определяющая зависимость выходного сигнала от входного и амплитудно-частотная  $K_U(f)$ , определяющая зависимость коэффициента усиления от частоты усиливаемого сигнала.

Амплитудная характеристика усилителя (рис. 3.17) позволяет определить диапазон входного напряжения, в пределах которого зависимость  $U_{\text{\tiny{BBX}}}(U_{\text{\tiny{RX}}})$  линейная. При большой амплитуде входного напряжения  $U_{\text{ax}} > U_{\text{ax max}}$  появляются нелинейные искажения и<sub>вых</sub>, обусловленные нелинейностью входной и выходной характеристик транзистора (рис. 3.15, б, в).

Амплитудно-частотная характеристика (рис. 3.18) важна при усилении несинусоидальных сигналов, так как гармонические составляющие и<sub>вх</sub> усиливаются в различной степени, и форма и<sub>вых</sub> искажается. По амплитудно-частотной характеристике определяют полосу пропускания усилителя – диапазон от низших  $f_{\text{H}}$  до высших  $f_{\text{B}}$ частот, в котором коэффициент усиления

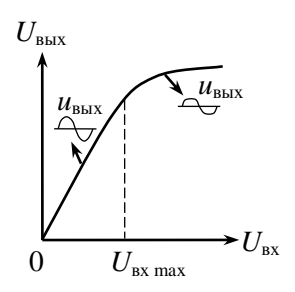

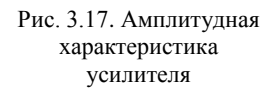

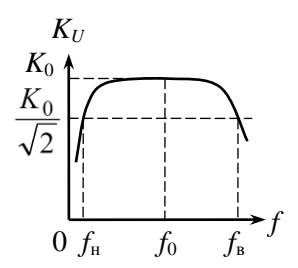

Рис. 3.18. Амплитудночастотная характеристика усилителя

$$
K_U \geq K_0/\sqrt{2},
$$

где  $K_0$  – максимальный коэффициент усиления.

Этот диапазон от  $f_{\text{H}}$  до  $f_{\text{B}}$  называют полосой пропускания.

Уменьшение  $K_U$  при низших частотах обусловлено влиянием конденсаторов С1, С2, С<sub>2</sub>, С понижением частоты  $X_c = \frac{1}{2}$  увеличивается и возрастают падения напряжения на конденсаторах. В диапазоне средних частот влиянием разделительных конденсаторов можно пренебречь из-за малости их сопротивления. Коэффициент усиления максимален. В области высших частот усилительные свойства ухудшаются, так как изменяется сопротивление межэлектродной емкости коллекторного перехода и уменьшается коэффициент усиления тока транзистора  $\beta$ .

### Предварительное задание

Изучить устройство и принцип работы однокаскадного транзисторного усилителя с ОЭ (рис. 3.16, а), проанализировать назначение всех его элементов. Письменно дать обоснованный ответ на вопрос соответствующего варианта в табл. 3.8.

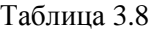

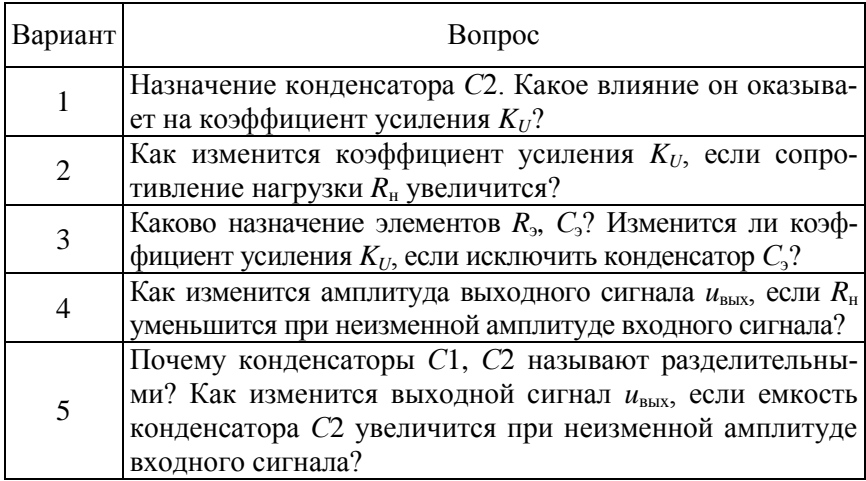

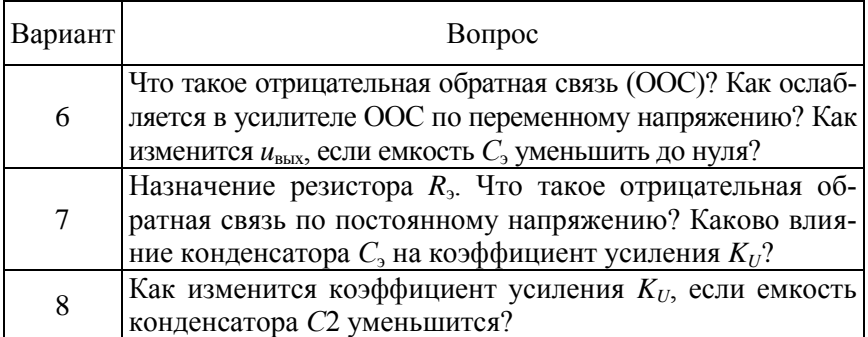

## Порядок выполнения работы

1. Собрать электрическую цепь по схеме однокаскадного транзисторного усилителя с ОЭ (рис. 3.16, а).

2. Подготовить к работе осциллограф, генератор звуковых частот и цифровой вольтметр: подключить питание, прогреть в течение 5 минут. Подключить цифровой вольтметр для измерения выходного напряжения усилителя (зажимы  $R<sub>H</sub>$ ) и электронный осциллограф для визуального наблюдения этого напряжения. Подать на вход усилителя напряжение от генератора звуковых частот.

3. Изменяя напряжение  $u_{\text{ax}}$  от 0 до 100 мВ (6...7 значений), снять амплитудные характеристики усилителя  $U_{\text{max}}$  ( $U_{\text{ex}}$ ) при частоте входного сигнала  $f = 1000$  Гц для двух значений нагрузки  $R<sub>H</sub> = 1$  кОм и  $R_{\text{H}} = 10$  кОм. Определить амплитуду выходного напряжения  $u_{\text{max}}$ при его синусоидальной форме, умножив показание цифрового вольтметра на  $\sqrt{2}$ . При искажении выходного сигнала измерение его амплитуды выполнять с помощью осциллографа, определив масштаб по оси *Y*. Результаты измерений записать в табл. 3.9, построить диаграмму  $U_{\text{BUX}}(U_{\text{RX}})$ .

4. Определить с помощью осциллографа, при каком напряжении  $U_{\text{ex}}$  наступает заметное искажение формы  $u_{\text{max}}(t)$ . Зарисовать для этого режима кривую  $u_{\text{BbX}}(t)$ . Отметить значение  $U_{\text{BX}}$  на диаграмме  $U_{\text{BbX}}(U_{\text{BX}})$ .

5. Определить коэффициент усиления по напряжению  $K_U$  для двух значений сопротивления нагрузки  $R<sub>H</sub>$  = 1 кОм,  $R<sub>H</sub>$  = 10 кОм при  $U_{\text{ex}} = 10$  MB.

Таблина 3.9

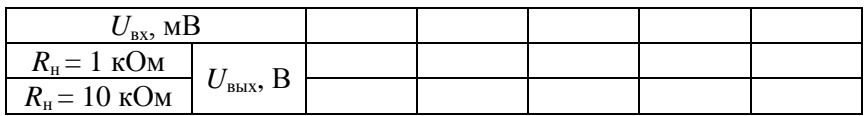

6. Изменяя частоту входного напряжения от 20 Гц до 200000 Гц, снять амплитудно-частотные характеристики  $K_U(f)$  при  $U_{\text{ex}} = 5$  мB,  $R_{\rm H} = 1$  кОм для двух значений емкости  $C_2$ : 1 мкФ и 10 мкФ.

Результаты измерений записать в табл. 3.10 и построить диаграмму  $K_U(f)$ . Определить и указать на диаграмме полосу пропускания усилителя.

Таблина 3.10

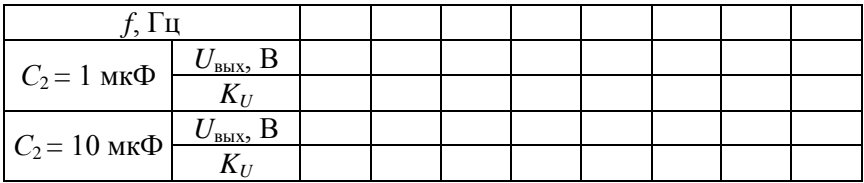

7. Экспериментально проверить правильность ответа на вопрос предварительного задания.

#### Содержание отчета

1. Цель работы.

2. Схема однокаскадного транзисторного усилителя с ОЭ (рис. 3.16, *а*).

3. Обоснованный ответ на вопрос предварительного задания.

4. Таблицы измерений.

5. Диаграммы амплитудных  $U_{\text{bux}}(U_{\text{bx}})$  и амплитудно-частотных  $K_U(f)$  характеристик усилителя, расчетные значения  $K_U$ , полоса пропускания усилителя для двух значений емкости С2.

6. Оценка влияния нагрузки  $R<sub>H</sub>$  и емкости связи  $C<sub>2</sub>$  на коэффициент усиления  $K_{U}$ , выводы.

### **Контрольные вопросы**

1. Что такое биполярный транзистор? Каково его устройство и принцип работы в схеме с ОЭ?

2. Объяснить принцип действия транзисторного усилителя. Каково назначение транзистора в усилительном каскаде?

3. Какими параметрами характеризуется усилитель?

4. Как снимается амплитудная и амплитудно-частотная характеристики каскада?

5. Как определить полосу пропускания усилителя?

6. Как осуществляется температурная стабилизация в усилителе?

7. В чем причины появления нелинейных искажений выходного напряжения и спада амплитудно-частотной характеристики на низких и высоких частотах?

### Лабораторная работа № 3.4 Исследование операционного усилителя

Цель работы: исследование усилительных свойств операционного усилителя (ОУ); изучение типовых схем и аналоговых устройств на базе ОУ.

#### Общие сведения

Операционные усилители (ОУ) являются разновидностью усилителей постоянного тока, имеют большой коэффициент усиления по напряжению  $K_{U} = U_{BMI} / U_{BY} = 3.10^{3} ... 5.10^{6}$  и высокое входное сопротивление  $R_{\text{ax}} = 20 \text{ kO}$ м...10 МОм. Современные ОУ выполняются в интегральном исполнении двух- и трехкаскадными. Основу ОУ составляет дифференциальный усилитель, служащий входным каскадом, а выходной каскад - обычно эмиттерный повторитель, обеспечивающий должную нагрузочную способность.

Массовое применение ОУ обусловлено их универсальностью: могут осуществлять усиление с постоянным коэффициентом, сложение, вычитание, дифференцирование, интегрирование сигналов, сравнение электрических величин, генерацию сигналов разной формы и др.

Условное обозначение ОУ показано на рис. 3.19. ОУ имеет два входа и один выход. При подаче сигнала на неинвертирующий вход  $U_{\text{BX H}}$  приращение выходного сигнала  $U_{\text{BEX}}$  совпадает по знаку (фазе) с приращением  $U_{BX H}$ . Если сигнал подан на инвертирующий вход  $U_{\text{bx } \mu}$ , то приращение  $U_{\text{bhx}}$  имеет обратный знак (в противофазе) по сравнению с приращением  $U_{\text{bx }u}$ .

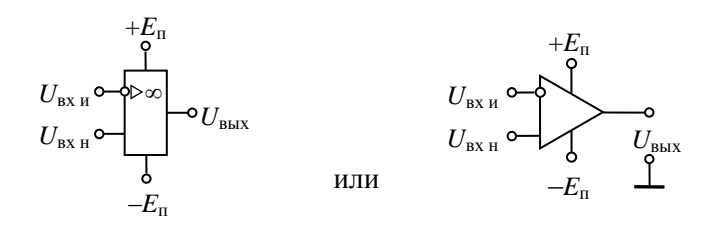

Рис. 3.19. Условное обозначение ОУ

Инвертирующий вход используют в усилителях для введения отрицательной обратной связи (ООС), благодаря чему повышается стабильность  $K_U$ , снижаются нелинейные искажения, увеличивается  $R_{\text{ax}}$ .

Для иллюстрации на рис. 3.20 приведена принципиальная схема простейшего трехкаскадного ОУ (интегральная микросхема К140УД1). Входной дифференциальный каскад выполнен на транзисторах VT1 и VT2.

Второй каскад на транзисторах VT4 и VT6 представляет собой дифференциальный усилитель с симметричным входом и несимметричным выходом. Выходным каскадом служит эмиттерный повторитель на транзисторах VT7 и VT9. На схеме показано прохождение усиливаемого положительного сигнала, поданного на неинвертирующий вход 10.

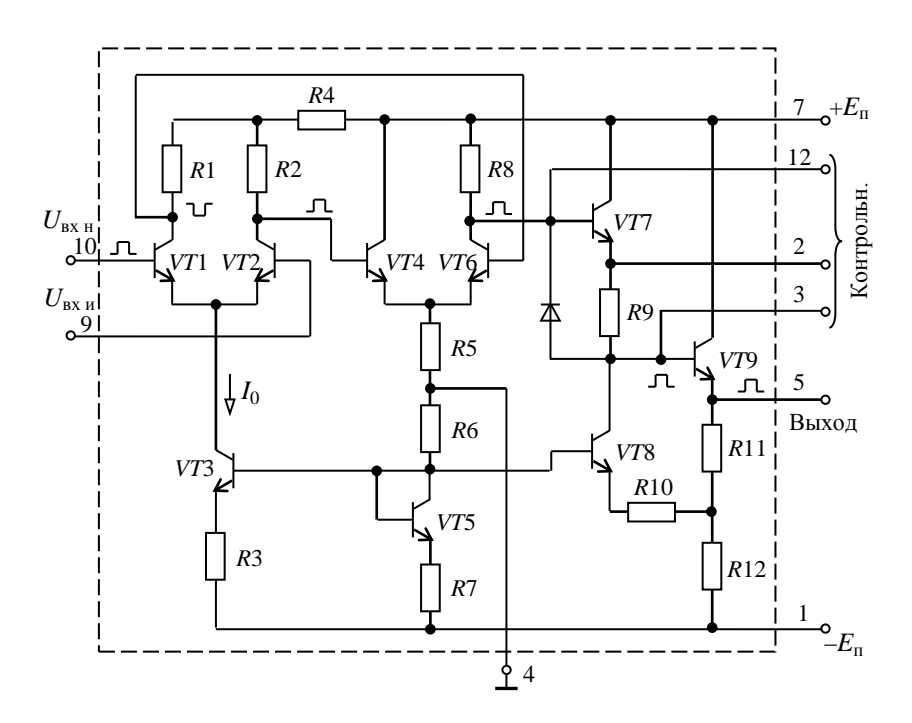

Рис. 3.20. Принципиальная схема трехкаскадного ОУ

Важнейшими характеристиками ОУ являются амплитулные (передаточные) характеристики  $U_{\text{\tiny RMX}}(U_{\text{\tiny RV}})$  (рис. 3.21). На линейных (наклонных) участках кривых коэффициент усиления  $K_{U} = U_{BNN}/U_{BNN}$  остается неизменным. В нелинейном режиме уровни входного сигнала ОУ превышают значения  $U_{\text{ax}}$  для линейного участка ( $U_{\text{ax}} > U_{\text{ax}}$  или  $U_{\rm BX} < -U_{\rm BX\,II}$ ).

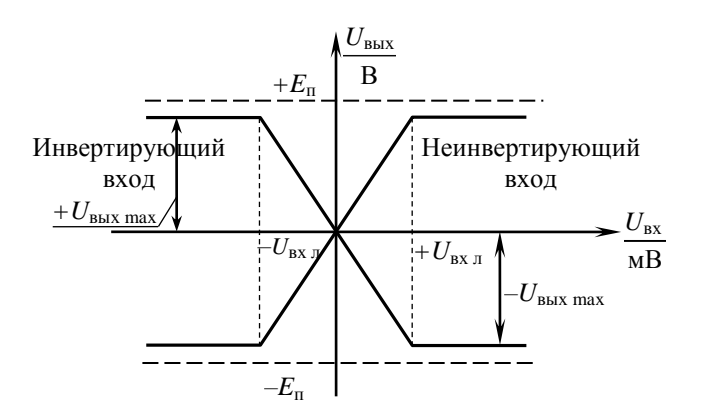

Рис. 3.21. Амплитудная (передаточная) характеристика  $U_{\text{\tiny{Bux}}}(U_{\text{\tiny{RX}}})$ 

При этом режиме  $U_{\text{\tiny RMX}}$  принимает одно из двух значений:  $+U_{\text{\tiny BMX}}$  $_{\text{max}}$  или  $-U_{\text{max}}$  нах. Нелинейный режим работы ОУ используют при создании импульсных устройств на базе ОУ: мультивибраторов, компараторов и др.

Рассмотрим некоторые примеры построения аналоговых схем на ОУ, работающих на линейных участках амплитудных характеристик.

Инвертирующий усилитель (рис. 3.22) изменяет знак выходного сигнала относительно входного. На инвертирующий вход через резистор R1 подается  $U_{\text{ex}}$  и вводится параллельная отрицательная обратная связь по напряжению

с помощью резистора  $R_{oc}$ .

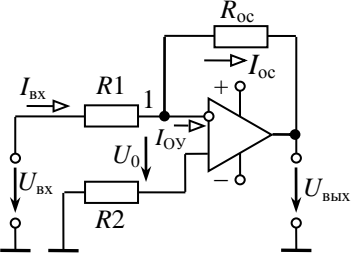

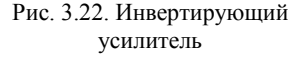

Принимаем  $I_{OY} = 0$ , тогда для узла 1 справедливо равенство  $I_{\text{BX}} = I_{\text{OC}}$  или  $\frac{U_{\text{BX}} - U_0}{R} = \frac{U_0 - U_{\text{BLX}}}{R}$ .

Так как собственный коэффициент усиления ОУ  $K_{U O}$   $\rightarrow \infty$ , то напряжение на входе ОУ:

$$
U_0 = U_{\text{bhx}} / K_{U \text{ OY}} \rightarrow 0,
$$

тогда  $U_{\text{B}x}/R_1 = -U_{\text{B}b} / R_{\text{oc}}$ .

Коэффициент усиления

$$
K_{UH} = \frac{U_{\text{BLX}}}{U_{\text{BX}}} = -\frac{R_{\text{OC}}}{R_{\text{I}}}.
$$

Для уменьшения погрешностей от изменения входных токов делают симметричными входы, выбирая  $R_2 = R_1 || R_{\text{loc}}$ .

Неинвертирующий усилитель (рис. 3.23) не изменяет знак выходного сигнала относительно входного.

Выразим ток в резисторе R1, полагая  $U_0 = 0, I_{ov} = 0$ :

$$
U_{\rm BLX}/\big(R_{\rm l}+R_{\rm oc}\big)=U_{\rm BX}/R_{\rm l}\,.
$$

Тогда 
$$
U_{\text{BLX}} = U_{\text{BX}} \frac{R_1 + R_{\text{OC}}}{R_1}
$$
;

$$
K_{UH} = \frac{U_{\text{BLX}}}{U_{\text{BX}}} = 1 + \frac{R_{\text{oc}}}{R_1}.
$$

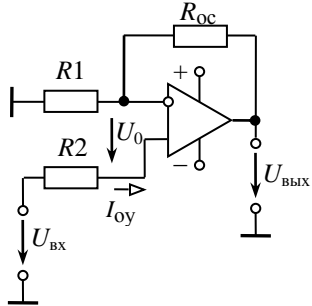

Рис. 3.23. Неинвертирующий усилитель

Вычитатель-усилитель (рис. 3.24) предназначен для усиления разностных сигналов.

Если  $R_1 = R_2$  и  $R_{oc} = R$ , то  $U_{BbIX} = (U_{px2} - U_{px1})R_{oc}/R_1$ .

Сумматоры. Для инвертирующего сумматора (рис. 3.25,  $a$ ) формула выполняемой операции

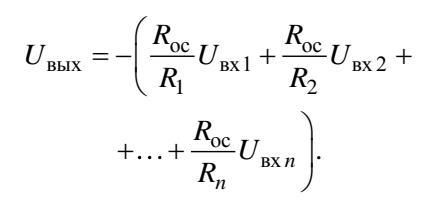

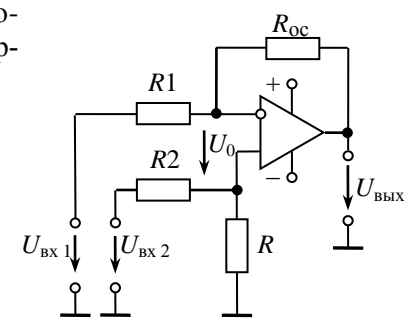

Рис. 3.24. Вычитатель-усилитель

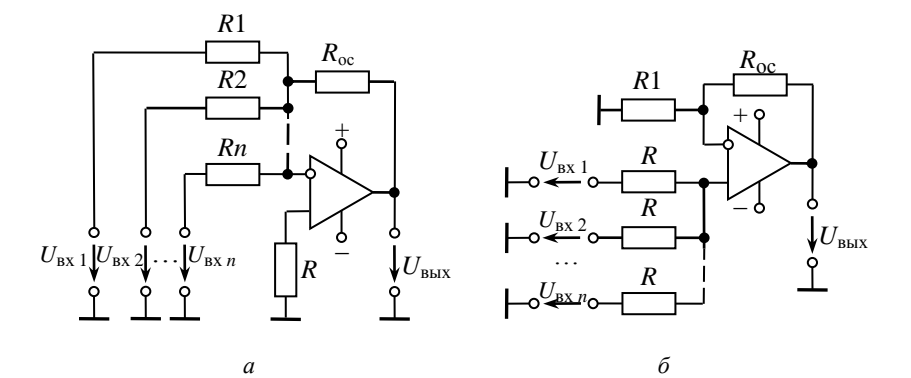

Рис. 3.25. Сумматоры:  $a$  - инвертирующий;  $\delta$  - неинвертирующий

Для неинвертирующего сумматора (рис. 3.25, б)

$$
U_{\text{BLX}} = \frac{R_1 + R_{\text{oc}}}{nR_1} \Big( U_{\text{BX}1} + U_{\text{BX}2} + \dots + U_{\text{BX}n} \Big),
$$

где  $n -$ число входов.

Интеграторы создают заменой резистора  $R_{oc}$  конденсатором С (рис. 3.26). Они широко распространены в аналоговых решающих и моделирующих устройствах.

Выходное напряжение интегратора пропорционально интегралу от входного сигнала.

Так как  $i_{\text{ex}} = i_C$ 

$$
\text{min} \frac{u_{\text{bx}}}{R_1} = -C \frac{du_{\text{bmx}}}{dt},
$$

$$
\text{to } u_{\text{bmx}} = -\frac{1}{R_{\text{I}}C} \int_{0}^{t} u_{\text{bx}} \, dt + U_{\text{bmx 0}}.
$$

Обычно при  $t = 0$   $U_{\text{max }0} = 0$ , тогда

$$
u_{\text{bmx}} = -\frac{1}{\tau} \int_{0}^{t} u_{\text{bx}} dt
$$

где  $\tau = R_1 C$  – постоянная времени.

Дифференциаторы (рис. 3.27). Входной сигнал подается на инвертирующий вход, и формула выполняемой операции

$$
u_{\text{b}xx} = -R_{\text{oc}}C \frac{du_{\text{bx}}}{dt} = -\tau \frac{du_{\text{bx}}}{dt}.
$$

Генератор гармонических колебаний с мостом Вина является самовозбуждающимся генератором (рис. 3.28).

Он преобразует энергию постоянного тока в переменный ток требуемой частоты. Мост Вина, состоящий из элементов  $R_1$ ,  $C_1$ ,  $R_2$ ,  $C_2$ , образует звено частотно-зависимой положительной обратной связи (ПОС). Входной сигнал генератора - это часть его выходного напряжения, передаваемая звеном ПОС.

При  $R_1 = R_2 = R$  и  $C_1 = C_2 = C$  частота генерации

$$
f_0 = 1/(2\pi RC)
$$

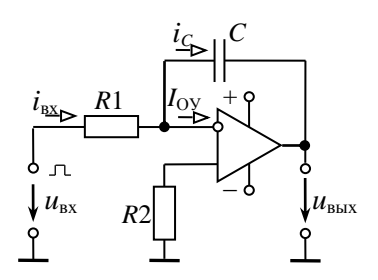

Рис. 3.26. Интегратор

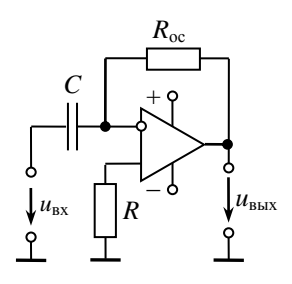

Рис. 3.27. Дифференциатор

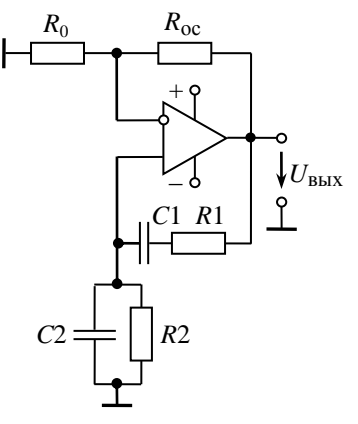

Рис. 3.28. Генератор гармонических колебаний с мостом Вина

Элементы  $R_0$ ,  $R_{oc}$  предназначены для получения требуемого коэффициента усиления.

Мультивибратор служит для получения прямоугольных импульсов. Мультивибратор на ОУ (рис. 3.29) относится к самовозбуждающимся генераторам. ОУ работает в импульсном режиме (на нелинейном участке амплитудной характеристики), он сравнивает два входных сигнала: по неинвертирующему входу

$$
U_1 = U_{\text{bblX}} \frac{R_1}{R_1 + R_2}
$$

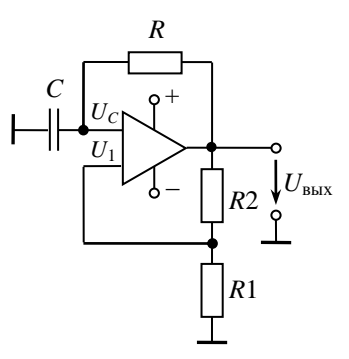

Рис. 3.29. Мультивибратор на ОУ

и по инвертирующему входу  $U_c$  – напряжение конденсатора С.

В результате перезарядки конденсатора выходное напряжение скачком изменяется от  $U_{\text{BUX max}}$  до  $U_{\text{BUX min}} = -U_{\text{BUX max}}$ . При  $R_1 = R_2$ длительность и период импульса  $t_u \approx 1,1RC$ ;  $T = 2t_u \approx 2,2 RC$ . Изменяя  $\tau = RC$  или величины  $R_1, R_2$ , можно регулировать длительность и частоту импульсов.

#### Предварительное задание

1. По заданным в табл. 3.11 значениям  $R_{oc}$  и  $R_1 = 10$  кОм рассчитать коэффициент  $K_U$  и построить амплитудную характеристику при изменении  $U_{\text{ex}}$  от 0 до 1 В.

2. Рассчитать длительность периода и частоту выходного напряжения генератора гармонических колебаний или мультивибратора по заданным значениям R и C (табл. 3.11).

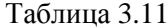

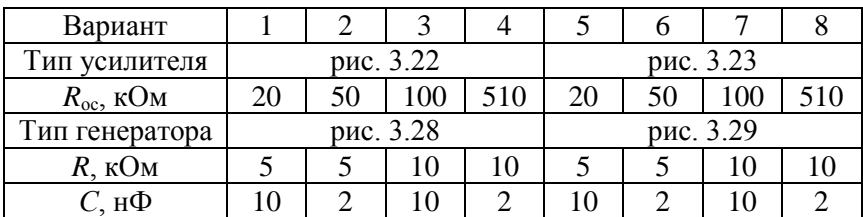

### **Порядок выполнения работы**

1. Собрать электрическую цепь усилителя, заданного вариантом в табл. 3.11 ( $R_1 = R_2 = 10$  кОм,  $R_{oc}$  из табл. 3.11). На вход усилителя подать напряжение *U*вх от одного из источников опорного напряжения. Необходимую полярность  $U_{\text{ax}}$  установить переключателями  $\Pi1$ или П2 (+ или -).

2. При  $U_{\text{bx}} = 0$  произвести корректировку «нуля» ОУ (уст. «0»).

3. Изменяя *U*вх от 0 до 1000 мВ (затем от 0 до –1000 мВ), снять амплитудную характеристику усилителя, заданного вариантом в табл. 3.11. Результаты измерений записать в табл. 3.12. Точки нанести на амплитудную характеристику, рассчитанную в предварительном задании.

Таблица 3.12

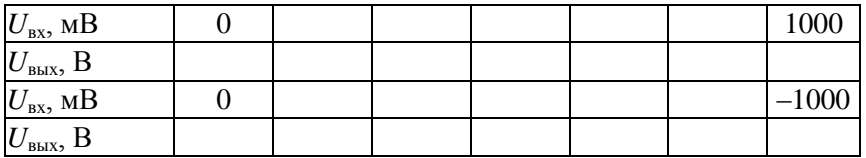

4. Собрать электрическую цепь вычитателя – усилителя по схеме рис. 3.24 (для нечетных вариантов) или сумматора по схеме рис. 3.25, *б* (для четных вариантов). Установить *R*ос = 10 кОм, на входы подать  $U_{\text{B}x1}$  и  $U_{\text{B}x2}$  по указанию преподавателя. Измерить  $U_{\text{B}b1}$  и рассчитать коэффициент усиления. Результаты записать в табл. 3.13.

Таблица 3.13

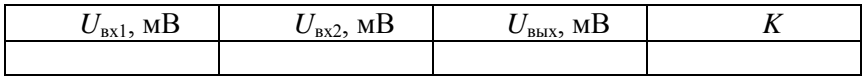

5. Собрать электрическую цепь интегратора по схеме рис. 3.26 (для нечетных вариантов) или дифференциатора по схеме рис. 3.27 (для четных вариантов). *С* = 2 нФ; *R* = 5 кОм. На инвертирующий вход подать прямоугольные импульсы с выхода генератора.

6. Включить и подготовить к работе осциллограф. Снять осциллограммы входного и выходного напряжений.

7. Собрать электрическую цепь по схеме рис. 3.28 или 3.29 согласно варианту табл. 3.11. Получить осниллограмму выходного напряжения  $u_{\text{max}}(t)$ . Определить частоту и период  $u_{\text{max}}(t)$ , сравнить их с рассчитанными в предварительном задании.

### Содержание отчета

1. Цель работы.

2. Схема заданного в табл. 3.11 усилителя, расчетные коэффициент усиления  $K_U$  и амплитудные характеристики усилителя, экспериментальные точки на этих характеристиках, табл. 3.12, схема генератора гармонических колебаний (рис. 3.28) или схема мультивибратора (рис. 3.29) соответственно варианту табл. 3.11, расчетные и опытные частоты и период  $T$  выходного напряжения.

3. Схема вычитателя усилителя и интегратора (для нечетных вариантов), сумматора и дифференциатора (для четных вариантов).

4. Табл. 3.13.

5. Осциллограммы входного и выходного напряжения дифференциатора или интегратора,  $u_{\text{max}}(t)$  генератора гармонических колебаний или мультивибратора.

6. Выводы о достоинствах ОУ и их практическом использовании.

### Контрольные вопросы

1. Что представляют собой операционные усилители, каковы их достоинства и область применения?

2. Что такое положительная и отрицательная обратная связи? Почему в усилителях используют отрицательную обратную связь?

3. Каковы основные характеристики ОУ? Где используются линейные и нелинейные режимы работы ОУ?

4. Поясните принцип построения инвертирующего и неинвертирующего усилителя на базе ОУ. Как определяется их коэффициент усиления?

5. Поясните принципы построения вычитателя, сумматора, дифференциатора, интегратора, генератора гармонических колебаний.

6. Какое влияние оказывают величины внешних элементов на функции, выполняемые ОУ?

# Лабораторная работа № 3.5 Исследование логических элементов и комбинационных устройств

Цель работы: изучение принципа построения логических элементов цифровых интегральных микросхем и комбинационных устройств на их основе; экспериментальное исследование логических элементов и комбинационных устройств.

#### Обшие свеления

Логические элементы (ЛЭ) вместе с запоминающими элементами составляют основу вычислительных машин, цифровых измерительных приборов и устройств автоматики. ЛЭ выполняют простейшие логические операции над цифровой информацией. Их создают на базе электронных устройств, работающих в ключевом режиме, который характеризуется двумя состояниями ключа: «Включено» - «Отключено». Поэтому цифровую информацию обычно представляют в двоичной форме, когда сигналы принимают только два значения: «0» (логический нуль) и «1» (логическая единица), соответствующие двум состояниям ключа.

Логическая операция преобразует по определенным правилам входную информацию в выходную. Основными логическими операциями являются:

1) логическое умножение (конъюнкция) или операция И, обозначаемая знаками «» или  $\wedge$ :  $F = x_1 \cdot x_2 \cdot x_3 \cdot ... \cdot x_n$ ;

2) логическое сложение (дизъюнкция) или операция ИЛИ, обозначаемая знаками «+» или  $\vee$ :  $F = x_1 + x_2 + x_3 + ... + x_n$ ;

3) логическое отрицание (инверсия) или операция НЕ, обозначаемая чертой над переменной:  $F = \bar{x}$ .

Логические элементы, реализующие операцию И, называют элементами И. Выходной сигнал  $F$  элемента И равен единице, если на все его входы подан сигнал «1». Обозначение элемента И и его таблица истинности показаны на рис. 3.30, а.

Логические элементы, реализующие операцию ИЛИ, называют элементами ИЛИ. Выходной сигнал его  $F$  равен единице, если хотя бы на один из входов подан сигнал «1». Обозначение элемента ИЛИ и его таблица истинности показаны на рис. 3.30, б.

Логический элемент НЕ реализует операцию НЕ (инвертор). Обозначение элемента НЕ и таблица истинности показаны на рис. 3.30, в.

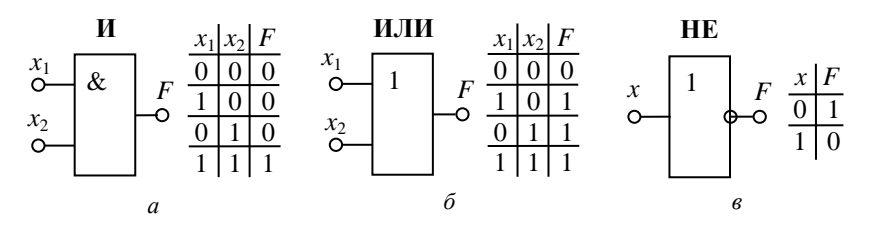

Рис. 3.30. Логические элементы:  $a - M$ ;  $\delta - M$ JI $M$ ;  $\epsilon$  – HE

В зависимости от вида используемых сигналов ЛЭ подразделяют на потенциальные, в которых «0» или «1» задаются двумя различными уровнями постоянного напряжения (низкий уровень напряжения соответствует «0», высокий уровень  $-\alpha$ 1») и *импульсные*, в которых значениям «0» или «1» соответствует отсутствие или наличие импульса. Наибольшее распространение получили потенциальные элементы. ЛЭ выполняется в виде интегральных микросхем (ИМС).

В данной работе исследуются логические элементы 2И-НЕ (ИМС КІ55ЛАЗ) и 2ИЛИ-НЕ (ИМС КІ55ЛЕ1). Условно-графическое обозначение (УГО) и схемы реализации элемента 2И-НЕ показаны на рис. 3.31.

Операция И осуществляется многоэмиттерным транзистором VT1, который можно представить в виде трех диодов. Диоды VD1 и VD2 моделируют эмиттерно-базовые переходы, а VD3 - базовоколлекторный переход (рис. 3.31, в). Если хотя бы на один из входов VT1 подан низкий уровень напряжения (сигнал «0»), то соответствующий переход открыт (один из диодов VD1-VD2). Через транзистор протекает ток I<sub>1</sub>. Напряжение между базой и общей шиной  $U = \overline{E} - R_1 I_1$  недостаточно, чтобы открыть два последовательно включенных перехода (VD3 и переход база-эмиттер VT2). Транзистор VT2 закрыт, ток  $I_2 \approx 0$  и  $U_{\text{max}} \approx E$ . Только при высоких уровнях напряжения (сигнал «1») на обоих входах VT1 все переходы эмиттер-база VT1 закрыты, и потенциал базы повышается, транзистор VT2 откроется и  $U_{\text{BLX}} = E - R_2 I_2$ . Таким образом, VT2 выполняет роль инвертора. Сигнал «0» на выходе только при наличии сигналов «1» на всех входах, что соответствует операции И-НЕ.

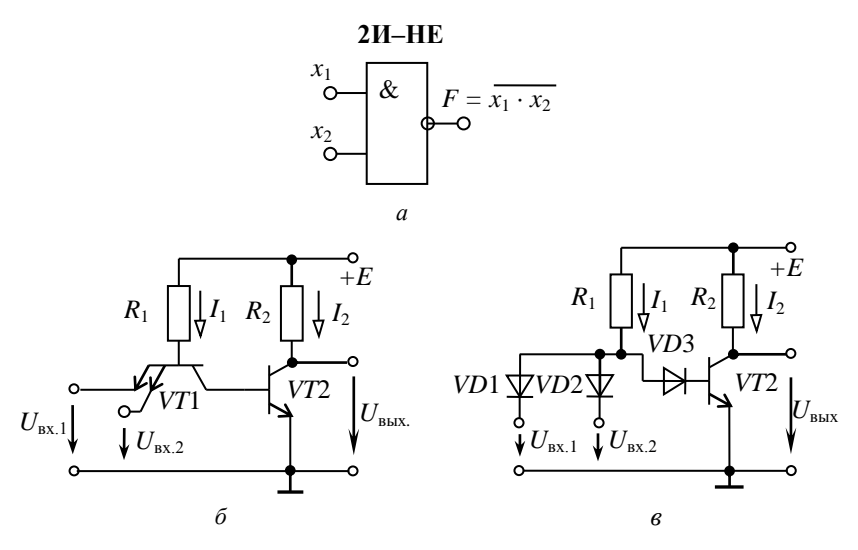

Рис. 3.31. Логический элемент 2И-НЕ:  $a - YTO$ ; б - реализация ТТЛ; в - замена многоэмиттерного транзистора тремя диодами

Условное обозначение и схема элемента 2ИЛИ-НЕ приведены на рис. 3.32.

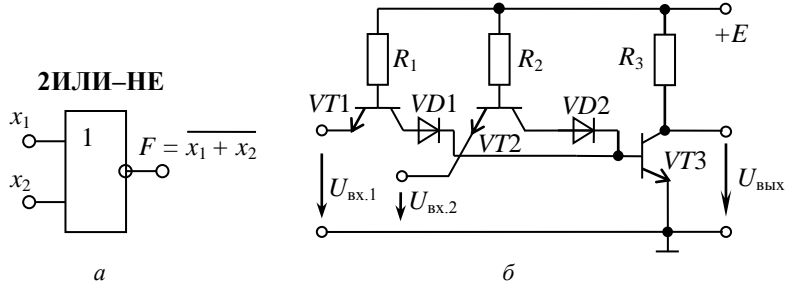

Рис. 3.32. Логический элемент 2ИЛИ-НЕ:  $a - Y\Gamma$ О; б - реализация ТТЛ

Операцию логического сложения выполняют два параллельно включенных транзистора VT1 и VT2, которые управляют работой VT3, выполняющего роль инвертора. При подаче высокого уровня на один из входов эмиттерный переход соответствующего транзистора закрывается. Напряжение между базой этого транзистора и общей шиной становится достаточным для того, чтобы открыть

диод VD1(2) и эмиттерный переход VT3. Транзистор VT3 переходит в режим насыщения (открыт) и  $U_{\text{max}} = 0$ . Только при низких уровнях на базах обоих транзисторов VT1 и VT2 открыты. Ток протекает через R1 и R2, за счет падения напряжения на этих резисторах потенциал базы VT3 близок к нулю и VT3 закрыт ( $U_{\text{\tiny RMX}} \approx E$ ).

На основе базовых логических элементов могут быть созданы логические устройства, выполняющие операции любой сложности. В комбинационных устройствах сигнал на выходе  $F$  определяется комбинацией входных сигналов  $x_1, x_2, ...$ .

Пусть требуется составить комбинационную схему с тремя входами х<sub>1</sub>, х<sub>2</sub>, х<sub>3</sub> и одним выходом *F*. Высокий уровень напряжения должен появляться на выходе только при наличии высоких уровней на двух входах, т. е.  $F = 1$  при  $x_1 = x_2 = 1$  и  $x_3 = 0$ . Такую схему можно составить путем подбора элементов. Если использовать элементы с двумя входами 2И-НЕ и 2ИЛИ-НЕ, то она будет содержать не

менее двух элементов. Так как схема должна реагировать на одинаковые сигналы  $x_1$  и  $x_2$ , то эти входы следует объединить элементом 2И-НЕ, на выходе которого появляется низкий уровень только при  $x_1 = x_2 = 1$ . Второй элемент должен давать на выходе  $F = 1$  при поступлении на его входы двух низких уровней. Таким элементом является элемент 2ИЛИ-НЕ. Полученная таким образом схема представлена на рис. 3.33.

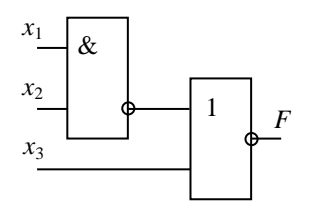

Рис. 3.33. Комбинационная схема

При большом числе входов метод подбора трудоемок. Более рационально составление уравнения логической функции и последующее преобразование по правилам алгебры логики. Для данного примера  $F = x_1 \cdot x_2 \cdot \overline{x}_3$ . Используя тождество  $x = \overline{\overline{x}}$  и формулы де Моргана

$$
\overline{x_1} \cdot \overline{x_2} = \overline{x_1 + x_2}
$$
  $\overline{x_1} + \overline{x_2} = \overline{x_1 \cdot x_2}$ ,

эту функцию можно представить в виде суммы или произведения функций  $F_1 = \overline{x_1 \cdot x_2}$  и  $F_1 = \overline{x_1 + x_2}$ , соответствующих элементам 2И-НЕ и 2ИЛИ-НЕ<sup>.</sup>

$$
F = x_1 \cdot x_2 \cdot \overline{x}_3 = \overline{x_1 \cdot x_2} \cdot \overline{x}_3 = \overline{x_1 \cdot x_2} + x_3.
$$

Полученному уравнению логической функции отвечает схема на рис. 3.33.

.<br>Многие комбинационные устройства, часто встречающиеся в цифровой технике (шифраторы, дешифраторы, сумматоры и др.), представляют собой готовые ИМС. В работе исследуется четырехразрядный сумматор, выполненный на микросхеме К155ИМ3. Его структурная схема показана на рис. 3.34. Он состоит из четырех одноразрядных двоичных сумматоров SM.

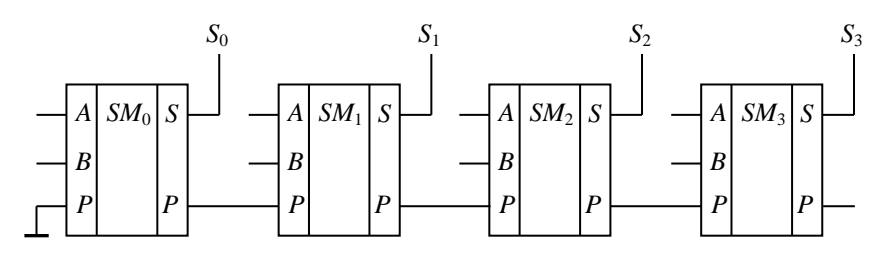

Рис. 3.34. Четырехразрядный сумматор

Одноразрядный сумматор имеет входы А и В для ввода двух суммируемых чисел одного разряда и вход  $P$ , на который поступает сигнал с выхода  $P$  предыдущего разряда – перенос. На выходе  $S$  появляется сигнал, соответствующий сумме, а на выходе  $P$  – сигнал переноса, если в результате сложения получается двузначное число. Например, пусть складываются два двоичных четырехразрядных числа  $A = 0101$  и  $B = 1001$ . На входы сумматора  $SM_0$  поступают сигналы  $A_0 = 1$  и  $B_0 = 1$ , результат сложения  $1 + 1 = 10$ . На выходе  $S_0$ появляется 0, и  $P_0 = 1$ . На входы второго сумматора  $SM_1$  поступает три числа  $A = 0$ ,  $B = 0$  и  $P_0 = 1$ . На выходе  $S_1 = 1$ ,  $P_1 = 0$  и т. д. Чтобы получить сумматор с большим числом разрядов, объединяют несколько более простых. Так, два сумматора К155ИМ3 позволяют складывать восьмиразрядные числа.

## Предварительное задание

1. Составить комбинационную схему на логических элементах 2И-НЕ и 2ИЛИ-НЕ с тремя или четырьмя входами, чтобы на выходе появлялся высокий уровень напряжения (логическая единица) при значениях сигналов на входах, заданных табл. 3.14. Проверить работоспособность схемы, отметить уровни напряжения (0 или 1) на входах и выходах логических элементов.

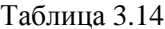

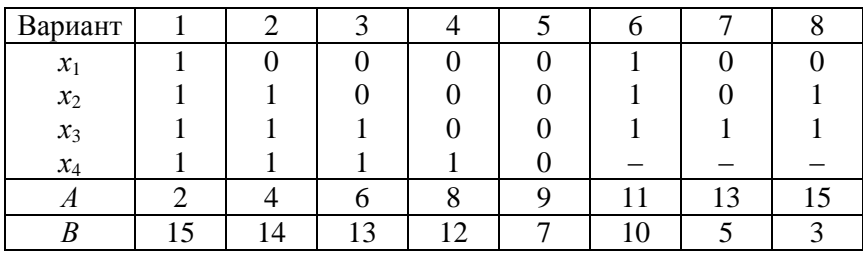

2. Перевести в двоичный код и сложить два числа А и В, приведенных в табл. 3.14. Результаты записать в табл. 3.17.

## Порядок выполнения работы

1. Исследовать логический элемент 2ИЛИ-НЕ, для чего на входы  $x_1$  и  $x_2$  поочередно подать напряжения логической единицы и нуля. Для индикации уровня выходного напряжения выход элемента соединить с индикатором F. Составить и заполнить таблицу истинности (табл. 3.15).

Таблица 3.15

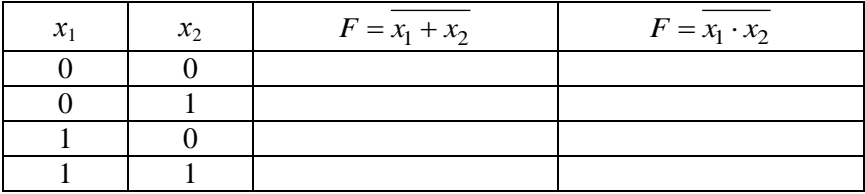

2. Исследовать логический элемент 2И-НЕ. Составить и заполнить таблицу истинности (табл. 3.15).

3. Собрать электрическую цепь по составленной в предварительном задании комбинационной схеме. Проверить ее работу, подав на вход значения входных сигналов (табл. 3.14) и включив на выход индикатор F. Набрать 2-3 комбинации, отличных от заданной. Результаты привести в табл. 3.16.

Таблина 3 16

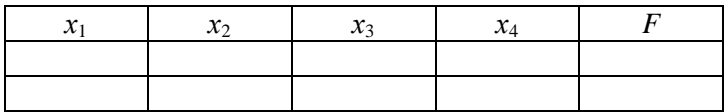

4. Набрать на входе сумматора двоичные числа А и В соответствующего варианта, проверить результат суммирования, полученный в предварительном задании (табл. 3.17).

Таблина 3 17

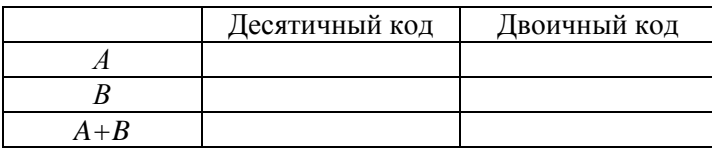

# Содержание отчета

1. Цель работы.

2. Схемы логических элементов 2И-НЕ, 2ИЛИ-НЕ (рис. 3.31, 3.32).

3. Заданная в предварительном задании логическая функция и реализующая ее комбинационная схема.

4. Структурная схема сумматора (рис. 3.34).

5. Заданные числа А и В в двоичном коде и результат суммирования (табл. 3.17).

6. Результаты эксперимента в виде таблиц.

7. Краткие выводы по сопоставлению результатов эксперимента с предварительным заданием.

# Контрольные вопросы

1. Каковы назначение и область применения логических элементов?

2. Назовите основные логические операции.

3. Что представляют собой потенциальные логические ИМС?

4. Как работают логические элементы И-НЕ, ИЛИ-НЕ (рис. 3.31 и 3.32)?

5. Что такое сумматор?

6. Как происходит сложение в четырехразрядном сумматоре?

## **СПИСОК ЛИТЕРАТУРЫ**

1. Электротехника и электроника: учебник для неэлектротехнических специальностей вузов : в 3 кн. / под ред. В. Г. Герасимова. – М.: Энергоатомиздат, 1996–2010. – 288 c.

2. Касаткин, А. С. Электротехника / А. С. Касаткин, М. В. Немцов. – М.: Высшая школа, 2002. – 542 с.

3. Иванов, И. И. Электротехника / И. И. Иванов, В. С. Равдоник. – М.: Высшая школа, 1984, 2003, 2005. – 496 с.

4. Горбачев, Г. Н. Промышленная электроника: учебник для вузов / Г. Н. Горбачев, Е. Е. Чаплыгин. – М.: Энергоатомиздат, 1988. – 320 с.

5. Гусев, В. Г. Электроника и микропроцессорная техника: учебник для вузов / В. Г. Гусев, Ю. М. Гусев. – М.: Высшая школа,  $2005. - 790$  c.

6. Опадчий, Ю. Ф. Аналоговая и цифровая электроника (Полный курс): учебник для вузов. / Ю. Ф. Опадчий, О. П. Глудкин, А. И. Гуров, – М.: Горячая линия – Телеком, 2005. – 768 c.

7. Прянишников, В. А. Электроника: Полный курс лекций / В. А. Прянишников. – СПб.: Корона принт, 2004. – 415 с.

8. Сборник задач по электротехнике и электронике / под ред. Ю. В. Бладыко. – Минск: Высшая школа, 2013. – 478 с.

9. Электротехника и электроника : лабораторные работы (практикум) для студентов неэлектротехнических специальностей : в 3 ч. – Минск: БНТУ, 2005–2013. – Ч. 1 : Электрические цепи / сост.: И. В. Новаш [и др.]. – Изд. 3-е, испр. – 2013. – 108 с.

10. Электротехника и электроника: лабораторный практикум для студентов неэлектротехнических специальностей : в 3 ч. / сост.: И. В. Новаш [и др.]; под ред. Ю. А. Куварзина, Ю. В. Бладыко. – Минск: БНТУ, 2013. – Ч. 2 : Электрические машины и аппараты. –  $2015. - 102$  c.

11. Электротехника и электроника: лабораторные работы (практикум) для студентов неэлектротехнических специальностей : в 3 ч. / сост. Ю. В. Бладыко [и др.]. – Минск: БНТУ, 2010. – Ч. 3 : Электроника – 76 с.

Учебное издание

## **ЭЛЕКТРОТЕХНИКА И ЭЛЕКТРОНИКА**

Практикум для студентов специальностей 1-70 01 01 «Производство строительных изделий и конструкций», 1-70 03 01 «Автомобильные дороги» и 1-37 01 08 «Оценочная деятельность на автомобильном транспорте»

Составители: **БЛАДЫКО** Юрий Витальевич **ЖУКОВСКАЯ** Татьяна Евгеньевна **МИХАЛЬЦЕВИЧ** Георгий Александрович [и др.]

> Редактор *А. Д. Спичёнок* Компьютерная верстка *Е. А. Беспанской*

Подписано в печать 02.10.2020. Формат  $60\times84$   $^{1}/_{16}$ . Бумага офсетная. Ризография. Усл. печ. л. 6,16. Уч.-изд. л. 4,82. Тираж 100. Заказ 571.

Издатель и полиграфическое исполнение: Белорусский национальный технический университет. Свидетельство о государственной регистрации издателя, изготовителя, распространителя печатных изданий № 1/173 от 12.02.2014. Пр. Независимости, 65. 220013, г. Минск.